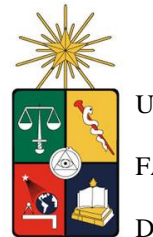

UNIVERSIDAD DE CHILE FACULTAD DE CIENCIAS FÍSICAS Y MATEMÁTICAS DEPARTAMENTO DE INGENIERÍA CIVIL

# **APLICACIÓN DE LA HERRAMIENTA DE MODELACIÓN DE AGUAS SUBTERRÁNEAS FEFLOW PARA LA EVALUACIÓN DE IMPACTOS Y MEDIDAS DE MITIGACIÓN DE OBRAS MINERAS**

## **MEMORIA PARA OPTAR AL TITULO DE INGENIERO CIVIL**

## **DARÍO ESTEBAN VARGAS GONZÁLEZ**

PROFESOR GUÍA:

FÉLIX PÉREZ SOTO

MIEMBROS DE LA COMISIÓN:

RENÉ FIGUEROA LEIVA

PAULO HERRERA RICCI

SANTIAGO DE CHILE

2013

**RESUMEN DE LA MEMORIA PARA OPTAR AL TITULO DE**: Ingeniero Civil **POR:** Darío Esteban Vargas González **Fecha:** 18/06/2013 **Profesor Guía:** Félix Pérez

# **APLICACIÓN DE LA HERRAMIENTA DE MODELACIÓN DE AGUAS SUBTERRÁNEAS FEFLOW PARA LA EVALUACIÓN DE IMPACTOS Y MEDIDAS DE MITIGACIÓN DE OBRAS MINERAS**

El trabajo de título se centró en la aplicación de la herramienta FEFLOW para la modelación y evaluación numérica de flujos de aguas subterráneas, en base a elementos finitos, en la zona saturada y no saturada del suelo. Se presenta un caso de estudio que fue analizado por la consultora de ingeniería ambiental Knight Piésold mediante la utilización, en conjunto, de otras herramientas de modelación como Visual Modflow y SEEP/W. Estos programas se complementan para analizar los flujos involucrados en la zona saturada y no saturada respectivamente, consignándose como una metodología a comparar frente a FEFLOW. Es así que se presenta como objetivo principal analizar la aplicabilidad, manejo y resultados numéricos de FEFLOW frente a lo realizado con Visual Modflow y SEEP/W.

El desarrollo del trabajo consideró un análisis a las metodologías implementadas en la modelación de cada programa. De acuerdo a esto se presentan los resultados y pasos a seguir en la definición de la zona de modelación y sus condiciones de borde, interpolación topográfica y ajustes en la calibración de la zona saturada como de la no saturada de acuerdo a cada herramienta utilizada. Para complementar el estudio se realizó un análisis de sensibilidad del programa FEFLOW en función del número de elementos utilizados en la generación de la grilla de modelación y así conocer la influencia de esta variable en el modelo.

Los resultados de ambas metodologías enfrentadas resultaron ser consistentes entre ellas y en línea a las consideraciones en la modelación. A su vez se analizaron las diferentes complejidades a enfrentar en la generación de un modelo con estas herramientas, por lo que la comparación no solo radica en elementos numéricos, si no también en las dificultades que el usuario debe hacer frente.

Se concluye con un análisis a los objetivos y consideraciones más importantes observadas durante el estudio, tales como la utilización de programas basados en diferencias finitas y elementos finitos, la metodología en la caracterización de la zona no saturada, la modelación de una geometría compleja y la aplicabilidad del programa FEFLOW.

## **TABLA DE CONTENIDO**

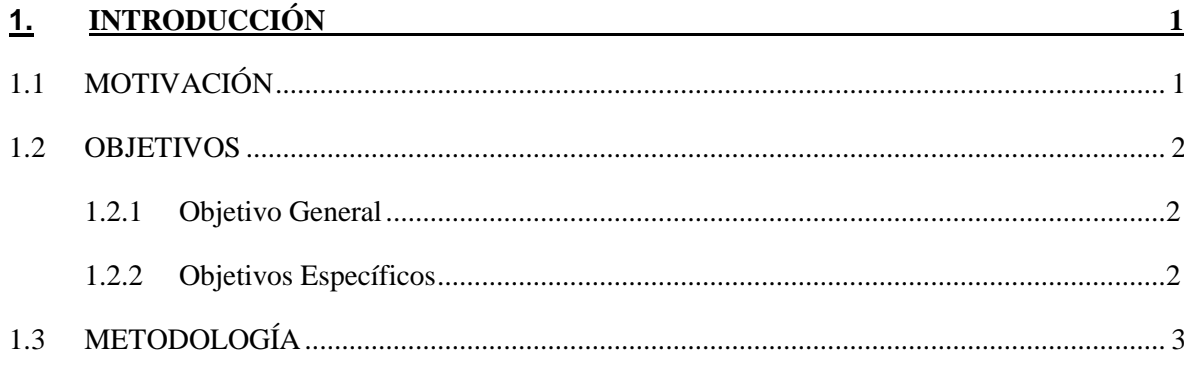

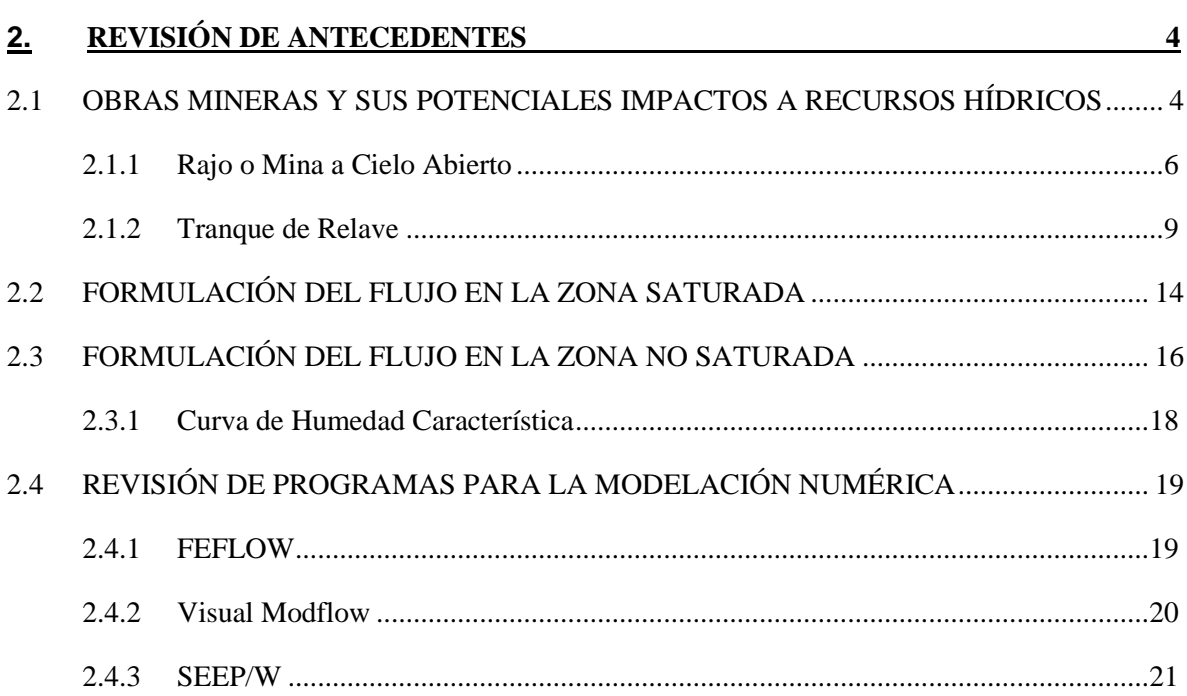

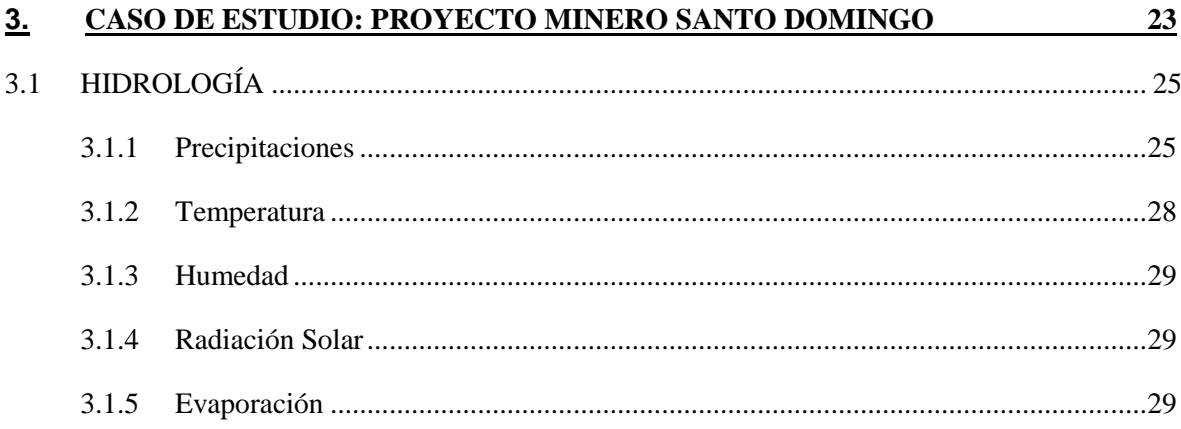

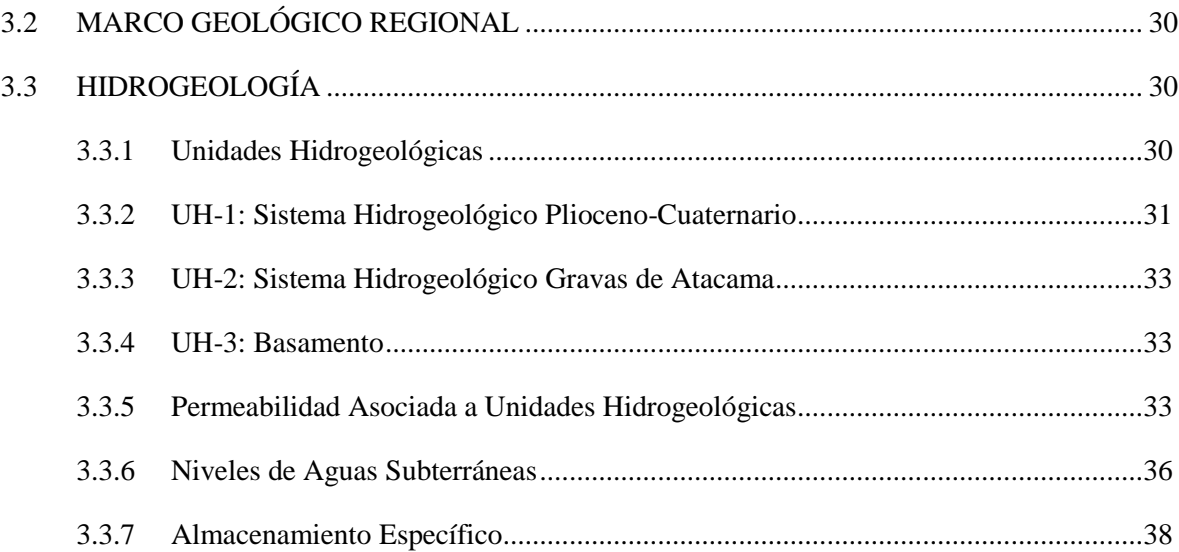

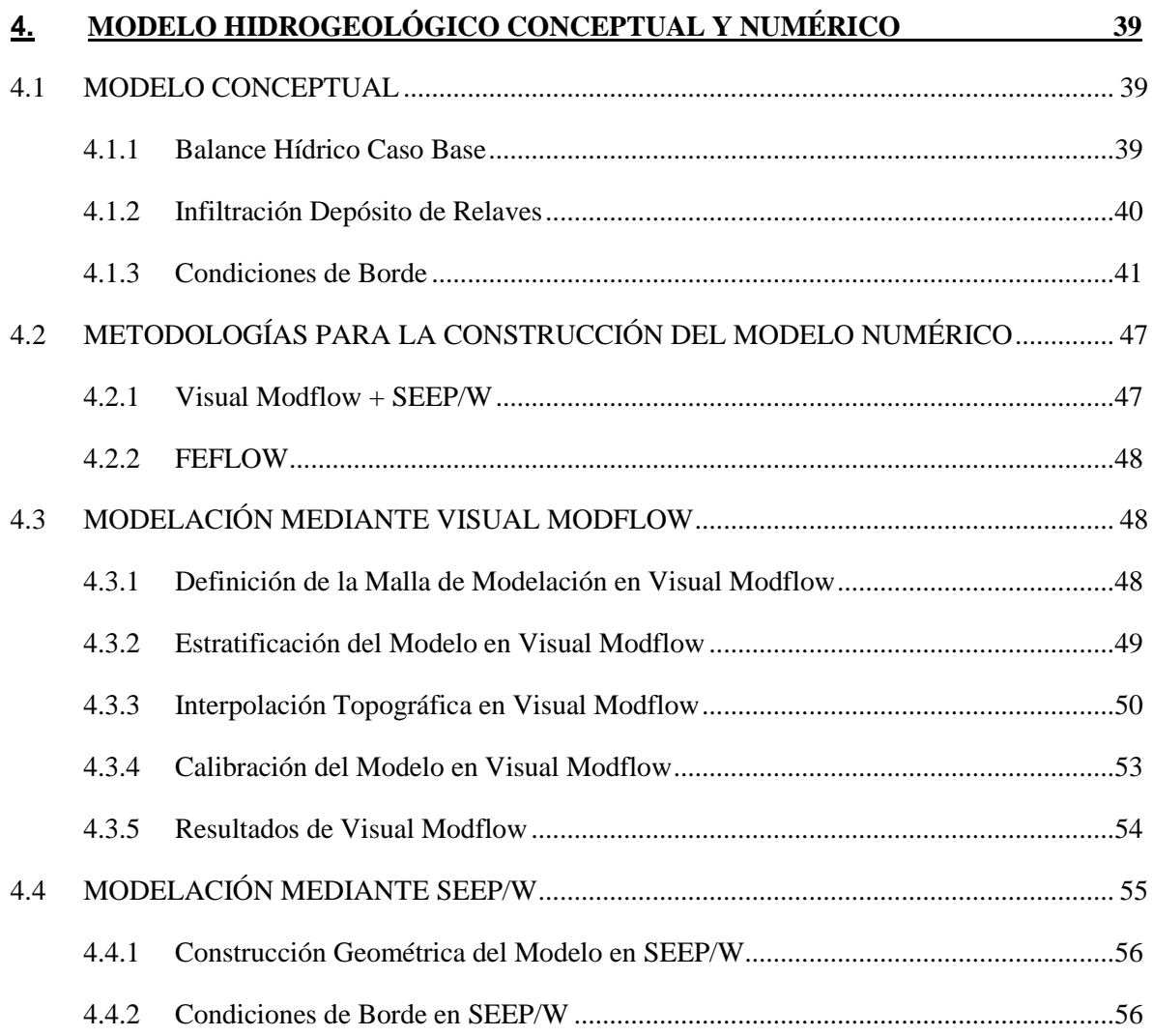

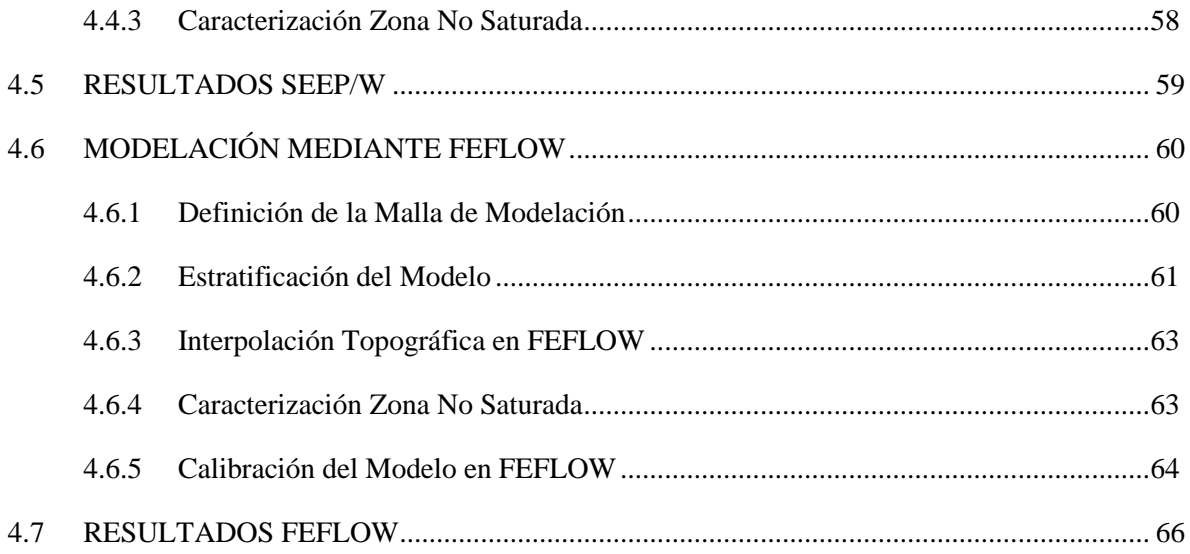

# **5. [ANALISIS Y COMPARACIÓN DE RESULTADOS 73](#page-80-0)**

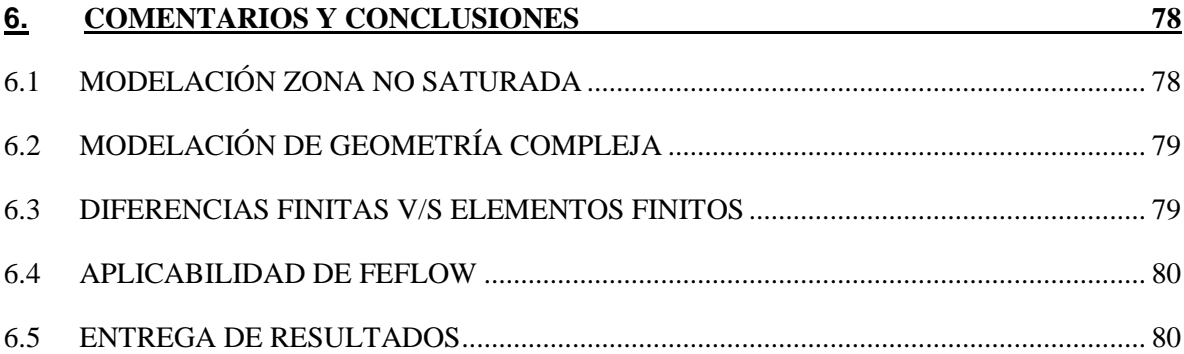

# **7. [REFERENCIAS BIBLIOGRÁFICAS 82](#page-89-0)**

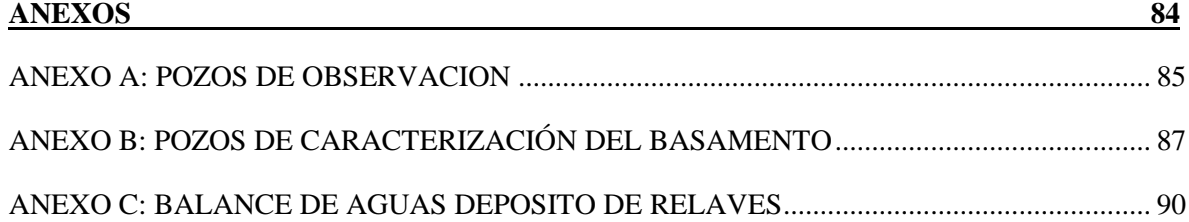

## **ÍNDICE DE FIGURAS**

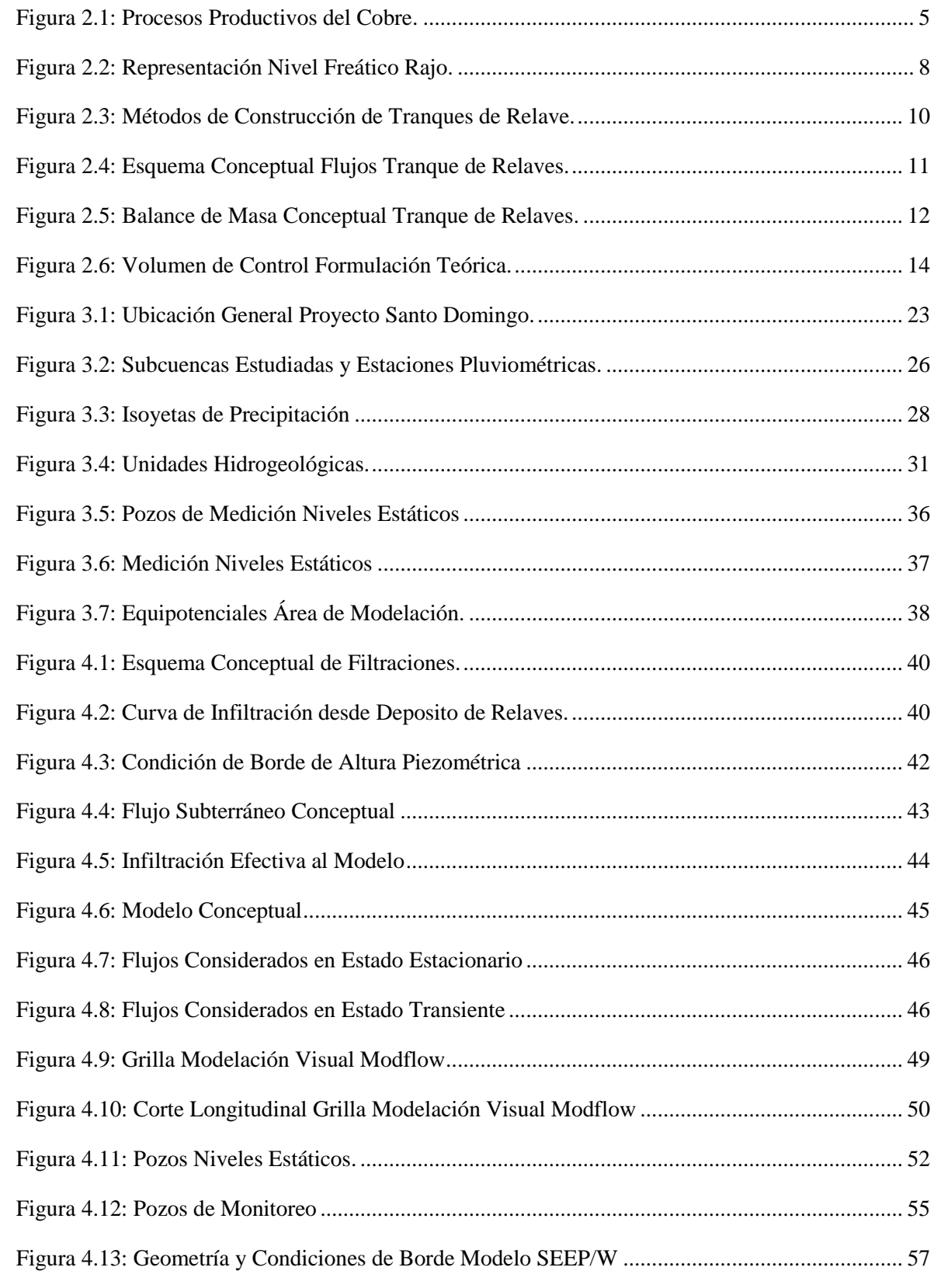

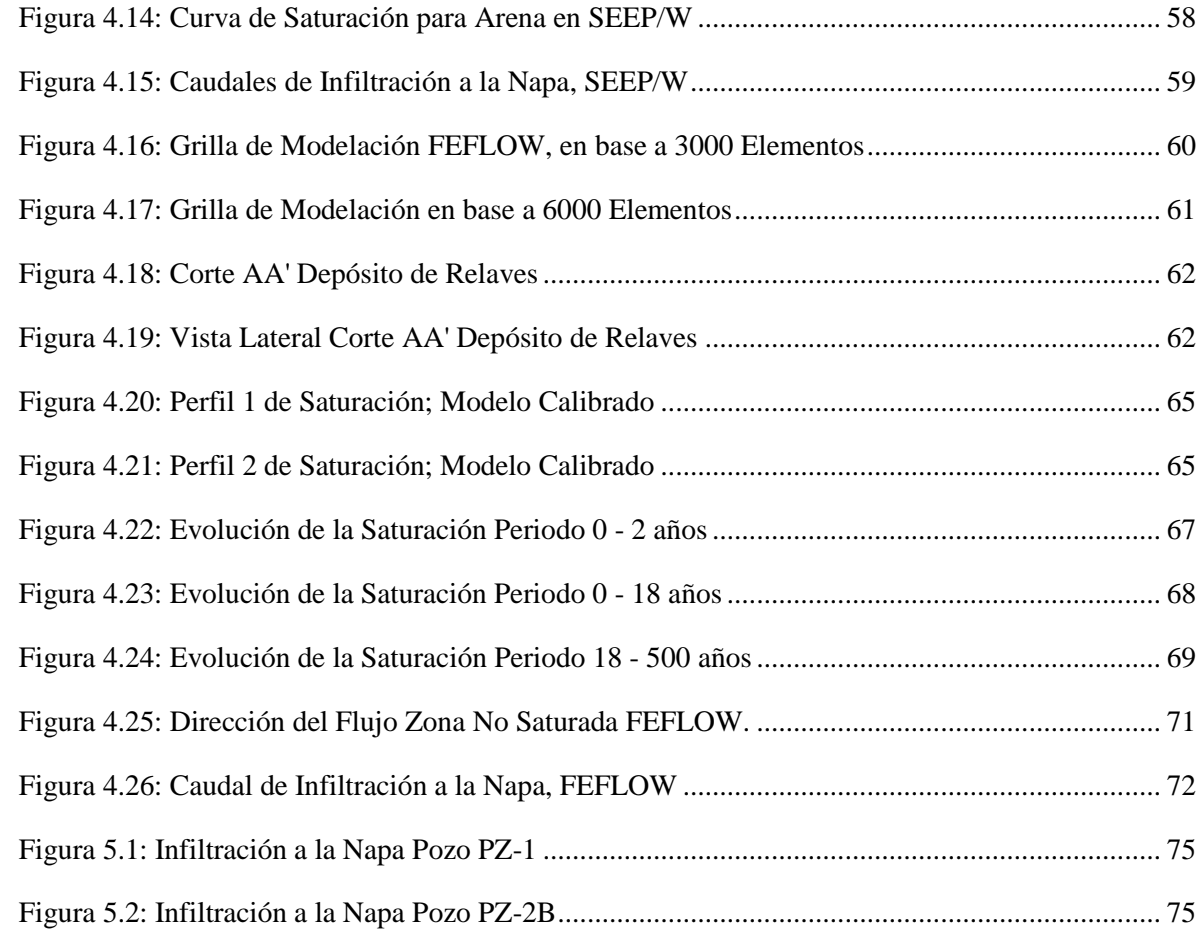

## **ÍNDICE DE TABLAS**

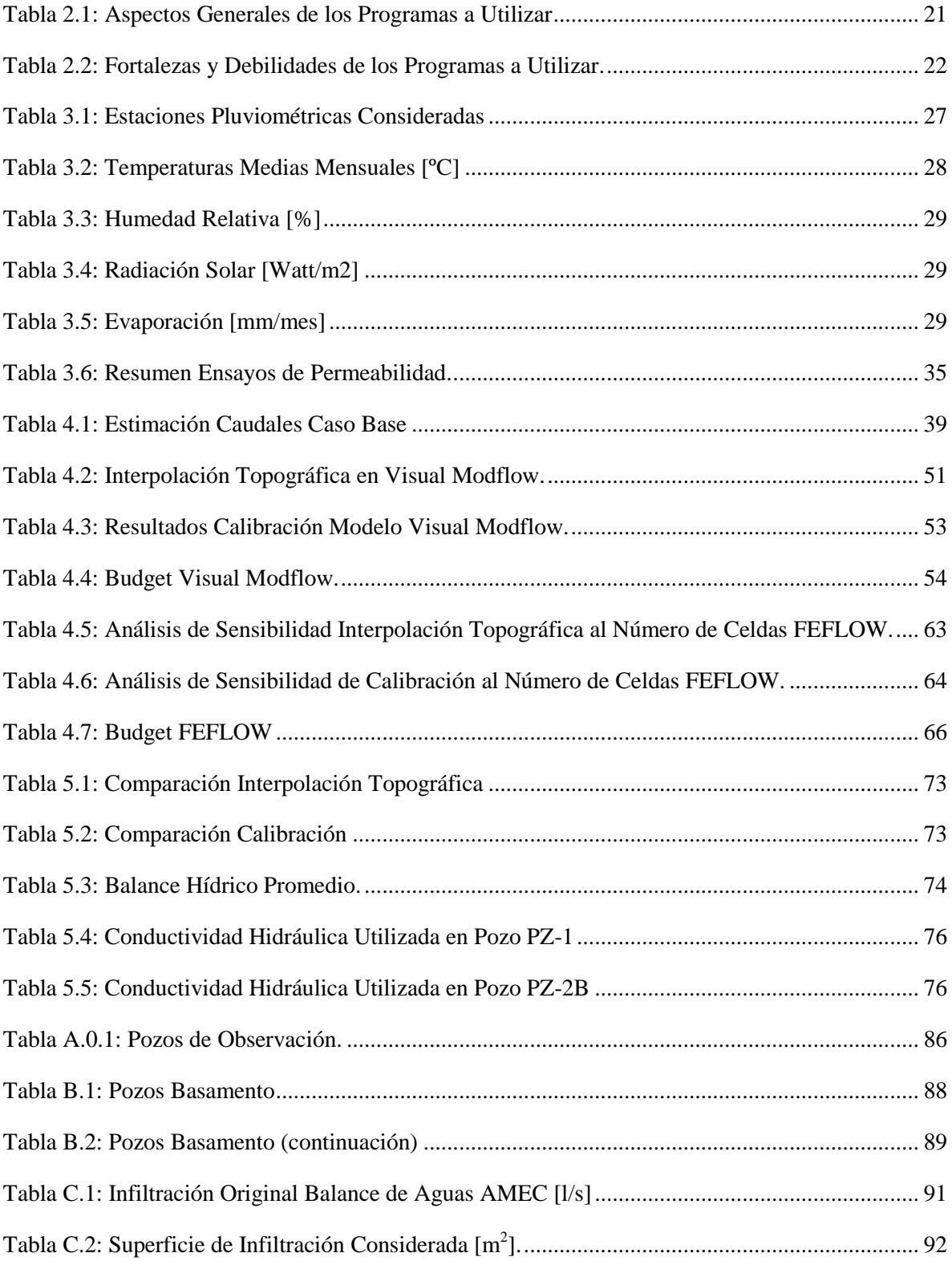

## **1. INTRODUCCIÓN**

## <span id="page-8-1"></span><span id="page-8-0"></span>**1.1 MOTIVACIÓN**

Toda planta minera cuyo proceso de concentración sea la flotación, produce residuos sólidos que se denominan relaves y que corresponden a una suspensión fina de sólidos en líquido (SERNAGEOMIN, 2007). La disposición final más utilizada para este desecho minero son los tranques de relave, depósitos de relave o depósitos en pasta. Esto se apoya en que son económicamente atractivos y relativamente fáciles de operar (Environment Canada 1987, citado en E.P.A. 1994). Existen variaciones en la construcción de estas obras de acuerdo a las características topográficas, hidrológicas o geológicas del lugar donde se emplace, pero el punto común es la necesidad de equilibrar costo, estabilidad y sustentabilidad ambiental tanto en la operación como al cierre de la obra.

Uno de los principios básicos en el diseño de dichos tranques es mantener un nivel freático bajo en el material embancado (E.P.A. 1994). Esta medida ayuda a la estabilidad de la obra, pero puede generar un problema debido a la composición química de los relaves. La reducción del nivel freático permite la incorporación de oxígeno a los poros, ayudando a la oxidación de los minerales y la creación de ácidos (E.P.A. 1994). Por lo tanto, se define como una tarea importante el control de las infiltraciones de agua ácida desde el tranque hacia los cursos de agua cercanos. En esta línea, The Minning Asociation of Canada (1998) plantea la necesidad de establecer los requerimientos para el control de infiltraciones, considerando la química del agua y su potencial para generar compuestos ácidos. Además se debe generar un plan para la implementación de medidas de control.

En este contexto es necesario contar con una herramienta capaz de modelar en forma precisa el comportamiento de las infiltraciones ácidas. Dentro de la bibliografía consultada es común la utilización del modelo de elementos finitos SEEP/W. Ésta es una herramienta de modelación 2D para flujos en zona saturada o no saturada. Sus limitaciones radican en la imposibilidad de considerar geometrías complejas, y como presenta Wilson et al. (2003), la solución numérica no converge a límites de tolerancia aceptables o bien no convergen debido a la no-linealidad de las ecuaciones respecto a la succión matricial. Otra aplicación ampliamente utilizada es Visual Modflow, herramienta basada en diferencias finitas, la cual presenta deficiencias tanto en la modelación de acuíferos irregulares o curvos, como para anisotrópicos o heterogéneos (Cornejo, 2010) y no permite considerar la zona no saturada.

Esto trae consigo la necesidad de estudiar otras aplicaciones para la modelación. Así es como se presenta FEFLOW, programa que se define como eficiente al ser usado para describir la evolución espacial y temporal de contaminantes en aguas subterráneas, estimar la duración y los tiempos de transporte, planear y diseñar estrategias de remediación y técnicas de intercepción, y para apoyar el diseño de alternativas y de esquemas efectivos de monitoreo. A lo anterior se suma una refinada interfaz de comunicación entre FEFLOW y aplicaciones GIS o CAD (FEFLOW, 2005).

## <span id="page-9-0"></span>**1.2 OBJETIVOS**

## <span id="page-9-1"></span>**1.2.1 Objetivo General**

Aplicar la herramienta de modelación de aguas subterráneas FEFLOW sobre un caso de estudio enmarcado en un proyecto minero ejecutado o en ejecución con el que se pretende realizar un análisis comparativo respecto a otros programas de modelación más utilizados en Chile como Visual Modflow o SEEP/W.

### <span id="page-9-2"></span>**1.2.2 Objetivos Específicos**

- Conocer la aplicabilidad de la herramienta FEFLOW en la modelación de flujos para sistemas acuíferos saturados y no saturados con densidad variable y geometría 3D compleja.
- Aplicar el programa FEFLOW en un caso de estudio real y comparar resultados en la modelación de flujo frente a otros programas de modelación como Visual Modflow o SEEP/W. Esto permitirá conocer objetivamente las ventajas de utilizar FEFLOW.

## <span id="page-10-0"></span>**1.3 METODOLOGÍA**

En el desarrollo del trabajo de título se consideró el siguiente esquema de actividades:

#### **Revisión bibliográfica y de antecedentes**

Se recopiló información referente al programa FEFLOW y obras mineras como depósitos de relaves o rajos, por ejemplo, que contaran con una modelación previa mediante otras herramientas como Visual Modflow o SEEP/W.

#### **Definición del caso de estudio – Identificación del problema – Aplicabilidad**

Mediante la información recopilada se pudo definir un caso de estudio, identificar sus problemas y evaluar la aplicabilidad de FEFLOW respecto a variables de entrada que exige el programa. Se incluyó un análisis a los programas de modelación utilizados junto a una descripción de los modelos implementados.

#### **Modelo conceptual**

Se elaboró, por medio de la información recabada, un modelo conceptual del caso de estudio que incluyera el balance hídrico. Con esto se obtuvo un acercamiento a los flujos involucrados que permitieron definir condiciones de borde y variables de entrada para el modelo numérico.

### **Utilización e implementación de la herramienta FEFLOW**

Inicialmente se aplicó la herramienta a un caso sencillo con el fin de verificar su correcta operación y conocer sus funcionalidades básicas. Luego se elaboró y calibró el modelo para el caso de estudio en base a la información recabada en la revisión de antecedentes y el modelo conceptual. Posteriormente se realizó un análisis de sensibilidad y ajustes a la modelación de acuerdo a lo requerido.

#### **Análisis crítico comparativo**

Se operó el modelo FEFLOW en el caso de estudio para conocer objetivamente las ventajas de su aplicación. Se realizó una comparación con otras herramientas de modelación como SEEP/W y Visual Modflow. Finalmente se analizaron las diferencias tanto numéricas como de aplicación de las herramientas en estudio.

## **2. REVISIÓN DE ANTECEDENTES**

<span id="page-11-0"></span>De acuerdo a los objetivos planteados, se realizó una revisión de antecedentes que permitan entregar la información base para la comprensión del análisis generado en este estudio. Se describen, dentro del contexto de los procesos asociados a una faena minera, obras que sean posibles de analizar mediante herramientas de aguas subterráneas. Dentro de estas características se encuentran Los Rajos o Minas a Cielo Abierto y los Tranques de Relaves. Se continúa con la base teórica sobre la que trabajan las herramientas de modelación de aguas subterráneas para la definición de los flujos en suelo saturado y no saturado. Luego se da paso a una descripción de los programas FEFLOW, Visual Modflow y SEEP/W que son utilizados en este estudio.

## <span id="page-11-1"></span>**2.1 OBRAS MINERAS Y SUS POTENCIALES IMPACTOS A RECURSOS HÍDRICOS**

Un proyecto de explotación minera se compone de un conjunto de obras y procesos productivos que son necesarios para ello. Una breve descripción de los principales procesos productivos del cobre se presentan a continuación (SONAMI, 2012) junto a un esquema representativo del proceso en la [Figura 2.1.](#page-12-0)

## **Extracción**

 Extracción del mineral desde la mina hasta la planta de procesos. Se puede llevar a cabo mediante una Mina a Cielo Abierto o Subterránea.

#### **Procesamiento**

- Reducción de tamaño por métodos físicos para liberar las partículas metálicas desde la roca. Los principales métodos son el Chancado y Molienda.
- Aumento de la concentración de los metales por métodos físico-químicos. Existe una gran diversidad de procesamientos metalúrgicos dependiendo del tipo de mineral, siendo los principales la Flotación (sulfuros) y Lixiviación (óxidos).
- En el proceso de Flotación, el mineral molido se conduce a una planta concentradora donde se separan los minerales de cobre. Al desecho de este proceso se le denomina relave. El concentrado de cobre continúa con un proceso de separación sólido-líquido por medio de un espesador o filtro.

## **Refinación**

- Consiste en la obtención de los metales en un estado de pureza tal, que están aptos para su transformación industrial.
- Dentro de esta etapa se encuentran los procesos de Extracción por Solventes y Electroobtención. El primero consiste en un proceso de "extracción iónica" que genera una solución llamada electrolito rico. Posteriormente a esta solución se le aplica corriente continua que permite su depositación en placas de acero inoxidable. Al resultado de este proceso se le denomina cátodos de cobre.

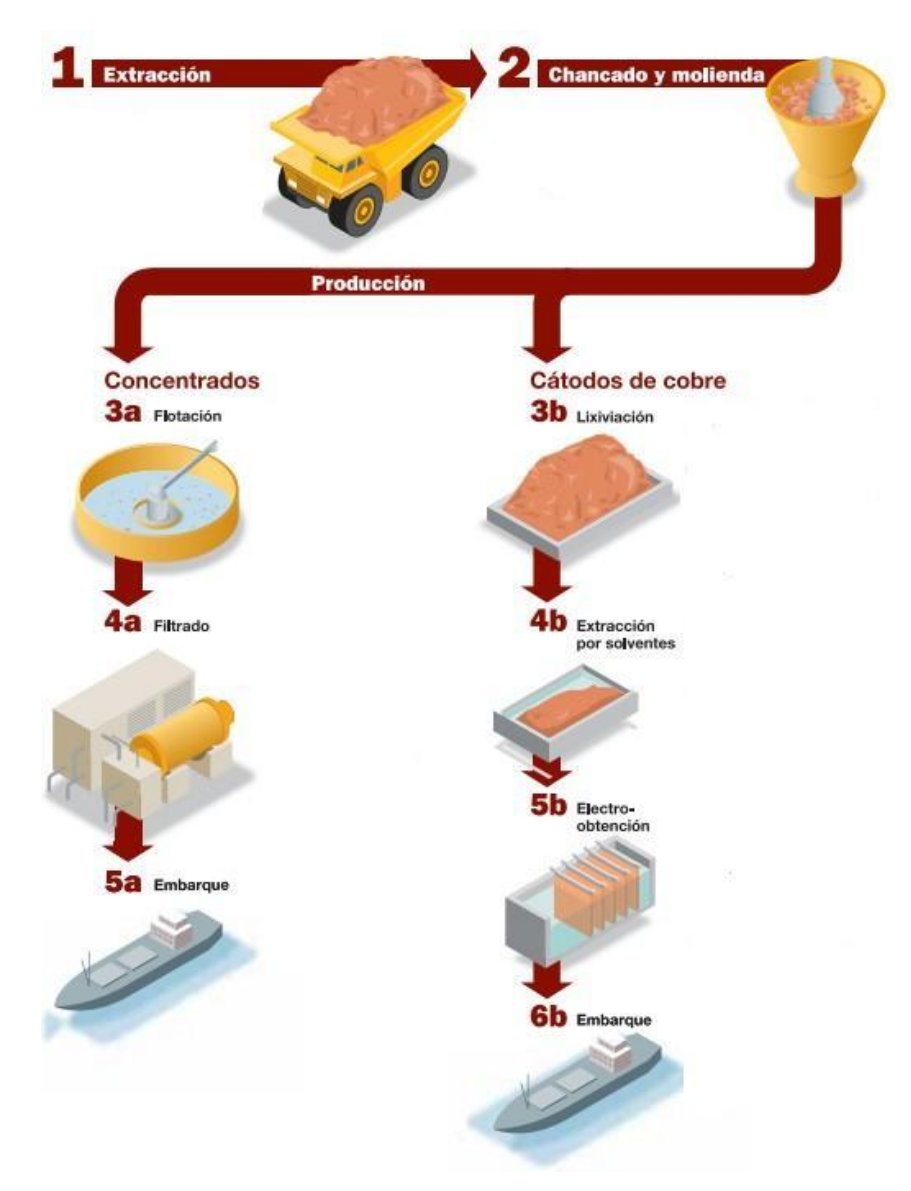

**Figura 2.1: Procesos Productivos del Cobre.**

<span id="page-12-0"></span>Fuente: http://www.trituradoras-machacadora.mx/blog/proceso-productivos-del-cobre-trituradora-de-cobre-molino-de-cobre.html

Los residuos mineros o relaves que se generan en el proceso de Flotación deben ser dispuestos en lugares que presenten características seguras para el medio ambiente a fin de evitar posibles filtraciones de contaminantes hacia las aguas subterráneas. En Chile la principal obra minera en este ámbito son los Tranques o Depósitos de Relaves.

De acuerdo a la anterior descripción, los procesos productivos de Procesamiento, Fundición y Refinación quedan ajenos al análisis por medio de herramientas de modelación de aguas subterráneas, no así el caso de la Extracción y Disposición Final. A continuación se analizan en detalle dos obras de importancia en estos procesos como son los Rajos o Minas a Cielo Abierto y Los Tranques de Relaves.

### <span id="page-13-0"></span>**2.1.1 Rajo o Mina a Cielo Abierto**

Los yacimientos explotables por Minería a Cielo Abierto pueden clasificarse atendiendo a los siguientes criterios expuestos por Herrera (2006):

- Por su forma.
- Por el relieve del terreno original.
- Por su proximidad a la superficie.
- Por su inclinación.
- Por su complejidad o número de mineralizaciones.
- Por la distribución de la calidad del mineral en el yacimiento.
- Por el tipo de roca dominante.

De acuerdo a estas consideraciones existen variados métodos de explotación, siendo el método de terrazas de los más tradicionales en la minería metálica. Éste método se define como explotaciones a cielo abierto en las que concurren las siguientes circunstancias:

 Explotan yacimientos masivos con una importante profundidad, de capas inclinadas o de minerales de baja ley que obligan a una profundización de la excavación.

- La explotación se lleva a cabo tridimensionalmente por banqueo descendente, con secciones verticales en forma troncocónica y un gran número de bancos con capacidad de soportar transporte de carga minera.
- La explotación se hace en un entorno de roca dura, resistente y en algunos casos muy abrasiva. Estas condiciones requieren el uso de voladura como técnica de arranque, de la carga con grandes excavadoras (o palas en su caso) y el transporte con camión volquete minero (dumpers).
- La necesaria profundización exige la extracción de materiales estériles, tanto interiores como externos al yacimiento, y que tienen que ser depositados en unos vertederos exteriores al propio hueco.

El proceso básico para realizar una terraza convencional consiste en la apertura de unos bancos sucesivos para la creación de un hueco o excavación que descubra el mineral tras el movimiento del estéril hacia los vertederos interiores o exteriores. Son principalmente estas dos acciones las responsables de posibles problemas medio ambientales.

## **Posibles Impactos Generados por un Rajo a Cuerpos de Agua**

A las actividades desarrolladas en un rajo o mina a cielo abierto se le asocian una serie de impactos ambientales. A continuación se destacan aquellos que atañen a cuerpos de agua tales como:

- Generación de drenaje ácido.
- Contaminación de las aguas superficiales y subterráneas si los residuos finos que se producen en la explotación pasan a formar parte de los sedimentos de los ríos y arroyos de la zona.
- Intervención de glaciares en pos del desarrollo minero.
- Impacto sobre la flora existente, muchas veces modificándola o eliminándola, y que puede estar asociada al ecosistema de un cuerpo de agua.

Dentro de los impactos ambientales mencionados cobra relevancia el drenaje ácido, considerada la principal vía de migración de la contaminación generada en una explotación. El drenaje ácido puede resultar de una exposición de la roca procesada con el aire y el agua. Es así

como en una explotación a cielo abierto este es un problema común debido a las voladuras de roca y la continua infiltración de agua hacia la obra, que obliga al bombeo de esta agua para posibilitar los trabajos. Esta infiltración ocurre debido a que, al igual que en un pozo, el nivel freático natural de la zona se mantiene mientras no exista un bombeo (ver Figura 2.2). Esta situación conlleva a que, una vez concluida la operación de la mina, el rajo se pueda llegar a transformar en un lago de agua ácida.

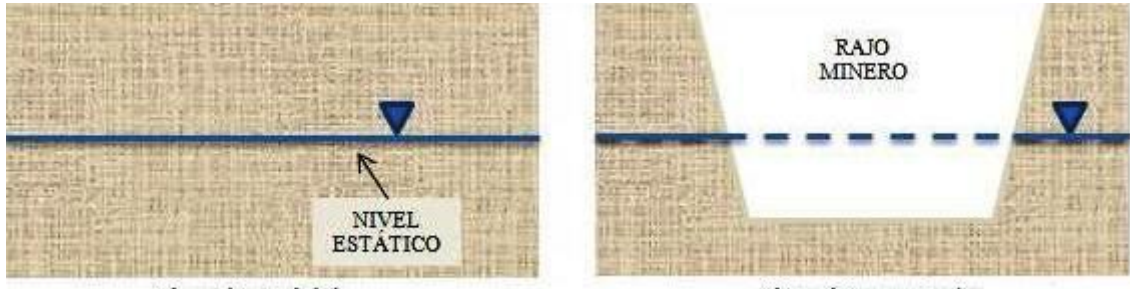

<span id="page-15-0"></span>Situación Inicial

Situación con Rajo

**Figura 2.2: Representación Nivel Freático Rajo.**

Fuente: Elaboración Propia

#### <span id="page-16-0"></span>**2.1.2 Tranque de Relave**

Corresponde a la obra más utilizada en Chile para la disposición de relaves mineros. Existen varios métodos para su construcción, los que se explican a continuación, y se presentan en la Figura 2.3.

#### **Método de Aguas Arriba**

De acuerdo a SERNAGEOMIN (2007) consiste en un muro inicial (starter dam) construido con material de empréstito compactado sobre el cual se inicia la depositación de los relaves. En esta labor se utilizan clasificadores denominados "Hidrociclones", los que separan el agua contenida en el relave de la parte gruesa.

Una vez que el depósito se encuentra próximo a llenarse se procede al levante del muro, desplazando los hidrociclones a una mayor elevación en la dirección hacia aguas arriba y comenzando una nueva etapa de descarga de arenas y peralte del muro.

Sin embargo este método constructivo produce el tipo de muro menos resistente frente a oscilaciones sísmicas, resultando impracticable en Chile.

#### **Método de Eje Central o Mixto**

Comienza con un muro de partida de material de empréstito compactado sobre el cual se depositan las arenas cicloneadas aguas abajo del muro y las lamas hacia el lado de aguas arriba. Una vez completado el vaciado de arenas y lamas correspondiente al muro inicial, se eleva la línea de alimentación de arenas y lamas, siguiendo el mismo plano vertical inicial (SERNAGEOMIN, 2007).

### **Método Aguas Abajo**

Su construcción se inicia con un muro de partida de material de empréstito compactado desde el cual se vacía la arena cicloneada aguas abajo del muro y las lamas se depositan hacia el talud aguas arriba (SERNAGEOMIN, 2007).

Este método requiere disponer de un gran volumen de arenas y permite lograr muros resistentes más estables del punto de vista sísmico, por lo que son el tipo de depósito de relaves más utilizado en Chile.

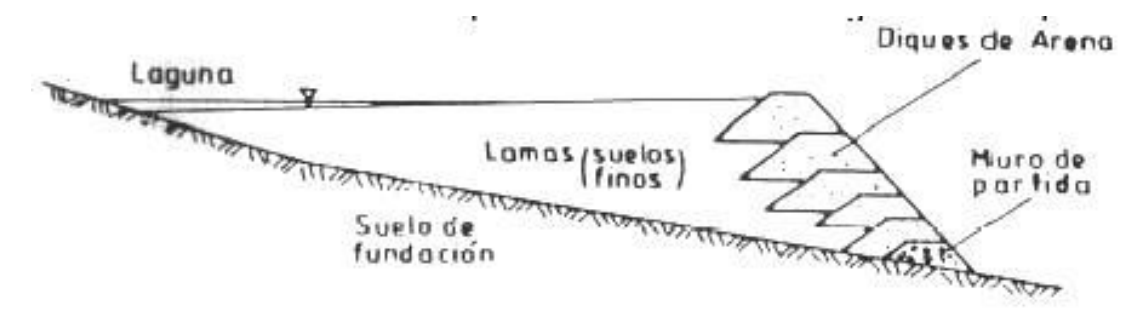

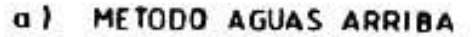

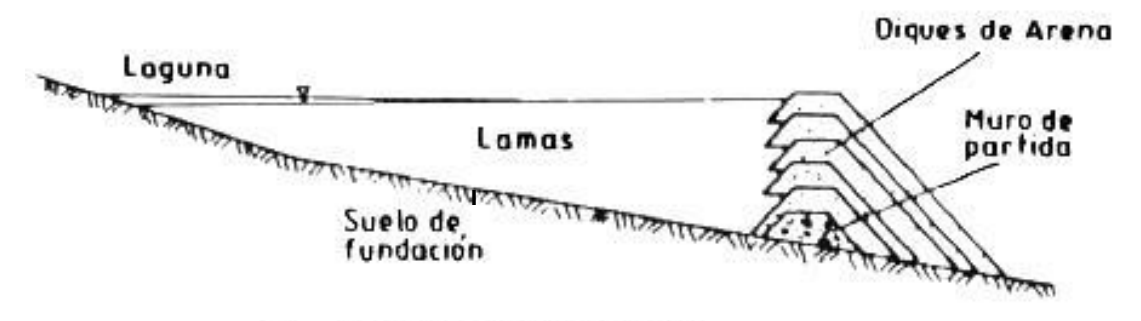

b) METODO L NEA CENTRAL

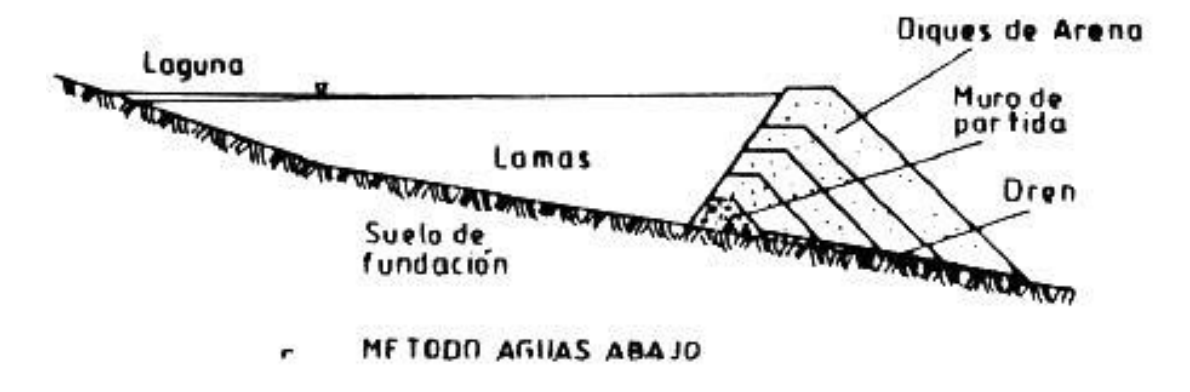

<span id="page-17-0"></span>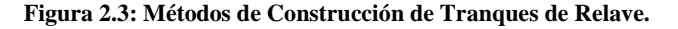

Fuente: SERNAGEOMIN (2007).

Luego de la construcción del muro y el comienzo de la depositación de relaves se comienza a generar, lejano al muro, una laguna de aguas claras debido a la sedimentación de la fracción sólida del relave. Esto implica que dentro del tranque existirán zonas de suelo saturado y no saturado, donde esta última ve aumentado su espesor desde el final de la piscina hacia el muro. Asociado a esto existen dos parámetros importantes dentro de la dinámica del balance de masa del tranque como son la evaporación y la infiltración. En términos generales se puede considerar que cerca del muro (zona no saturada) la infiltración será máxima, al contrario de la evaporación. En cambio, al final del embancamiento (zona saturada), la infiltración será mínima y la evaporación máxima (Rykaart et al, 2001). El modelo conceptual que representa al tranque de relaves se completa al considerar variables como la precipitación o la recuperación de aguas tal como se muestra en la [Figura 2.4.](#page-18-0)

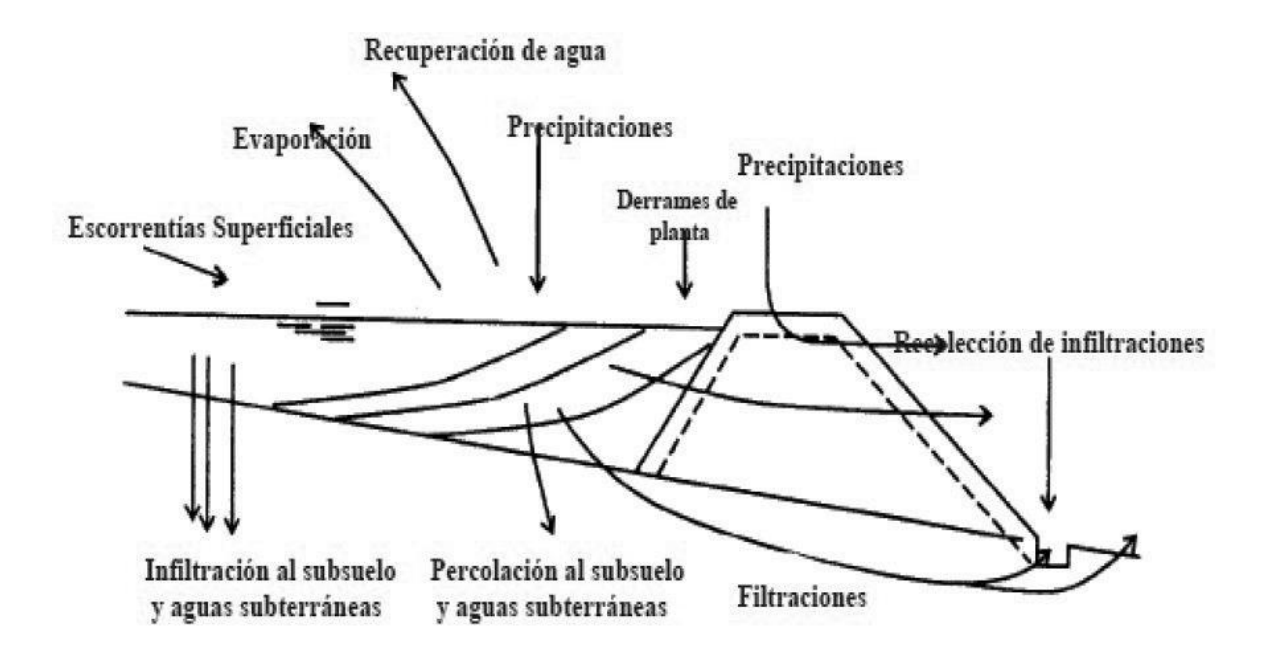

<span id="page-18-0"></span>**Figura 2.4: Esquema Conceptual Flujos Tranque de Relaves.**

Fuente: Conejeros V. (2007).

Considerando las variables presentadas en la [Figura 2.4](#page-18-0) se genera un balance de masa conceptual, con el fin de entender la dinámica de flujos que existen en un tranque de relaves, como se muestra en la Figura 2.5.

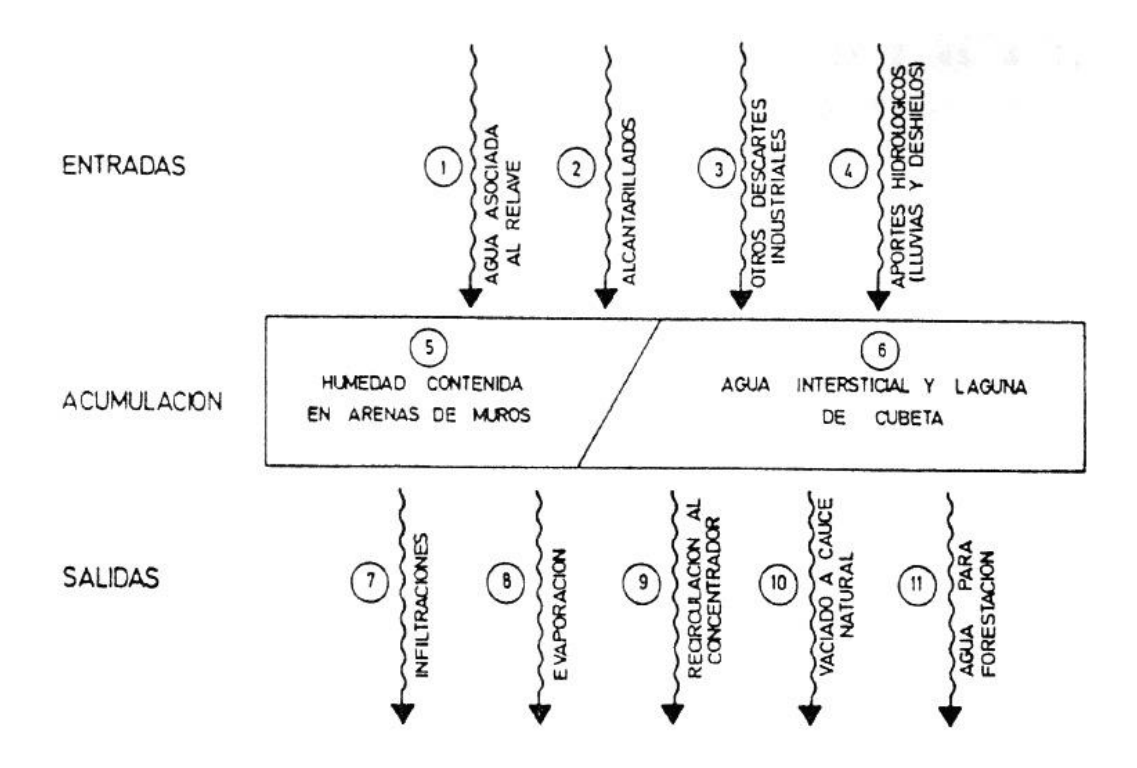

**Figura 2.5: Balance de Masa Conceptual Tranque de Relaves.**

Fuente: Conejeros V. (2007).

<span id="page-19-0"></span>Donde la mayoría de los componentes de la zona saturada (6) se consideran bien entendidos y pueden ser estimados con relativa facilidad y precisión. Sin embargo de acuerdo a Rykaart et al (2001) no se puede decir lo mismo respecto a la zona no saturada (5). La estimación de los flujos en esta zona puede ser compleja, costosa y lenta, por lo que en busca de soluciones se mira hacia la modelación numérica. Este punto es de importancia en la búsqueda por controlar los posibles impactos ambientales de la obra.

## **Problemática por Posible Drenaje Ácido desde Tranque o Depósito de Relaves**

ANCOLD (2011) plantea que si bien no es importante dentro del balance general de agua del tranque de relaves, el drenaje y percolación de agua contaminada es el factor más importante dentro del impacto ambiental que puede generar un tranque de relaves. Es más, esta filtración es uno de los componentes más difíciles de estimar de manera precisa. Debido a esta dificultad, a menudo se considera como el componente que cierra el balance de aguas de la presa, el cual se calcula mediante el balance de la entrada y salida de otros factores más fáciles de estimar (ver [Figura 2.5\)](#page-19-0).

La dificultad en la evaluación del flujo del drenaje ácido es debido al diseño de la presa. Uno de los principios básicos en el manejo de los tranques es mantener un nivel freático bajo en el material depositado. Esta medida ayuda a la estabilidad de la obra, pero genera un problema debido a la composición química de los relaves. La reducción del nivel freático permite la incorporación de oxígeno a los poros, ayudando a la oxidación de los minerales y la creación de ácidos (E.P.A. 1994). Es decir el flujo de agua ácida se asocia a la zona no saturada de suelo, que como ya se mencionó presenta problemas importantes en su evaluación.

Debido a esta problemática se hace necesario mejorar la estimación de las potenciales infiltraciones desde los tranques de relaves que pueden llegar a contaminar acuíferos cercanos. Acá es donde entra a jugar un rol importante la modelación de aguas subterráneas.

## <span id="page-21-0"></span>**2.2 FORMULACIÓN DEL FLUJO EN LA ZONA SATURADA**

Para la formulación general de flujo en un suelo saturado se debe cumplir con dos principios físicos: la Ley de Darcy y el balance de masa. Con el fin de un mejor entendimiento se presenta el desarrollo de la formulación en una dimensión, en base a un volumen de control como el presentado en la Figura 2.6, siendo el caudal unitario en cada dirección  $q_y = q_z = 0$ ;  $q_x \neq 0$  (Fitts, 2002).

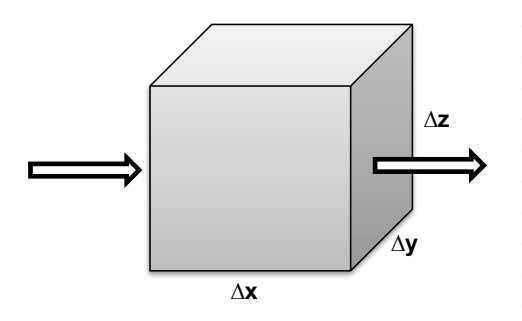

**Figura 2.6: Volumen de Control Formulación Teórica.** Fuente: Elaboración Propia.

<span id="page-21-1"></span>La formulación teórica reviste dos casos, el estado estacionario y el transiente. Si el volumen de entrada al volumen de control coincide con el de salida, se está frente al caso de estado estacionario. El caso contrario implicaría un cambio de volumen, lo cual se conoce como estado transiente. Esta variación se expresa como:

$$
dV_w[L^3] = S_s \left[\frac{1}{L}\right] dh[L] V_o[L^3]
$$
\n(2.2.1)

Donde  $S_s$  corresponde al almacenamiento específico, definido como la cantidad de agua, por unidad de volumen, que es almacenada o liberada debido a la compresibilidad del esqueleto mineral y del agua en los poros debido a un cambio unitario en el nivel de agua en el acuífero (Espinoza, 2004).

Luego el cambio de masa en un tiempo dt para un fluido incompresible ( $d\rho_w/dt$ ) resulta ser:

$$
\frac{\partial m}{\partial t} \left[ \frac{M}{T} \right] = \rho_w \left[ \frac{M}{L^3} \right] \frac{\partial V_w}{\partial t} \left[ \frac{L^3}{T} \right] = \rho_w \left[ \frac{M}{L^3} \right] S_s \left[ \frac{1}{L} \right] \frac{\partial h}{\partial t} \left[ \frac{L}{T} \right] \Delta x[L] \Delta y[L] \Delta z[L] \tag{2.2.2}
$$

Donde  $\rho_w$  corresponde a la densidad del flujo.

Se aplica el principio de continuidad igualando la ecuación (2.2.2) a la masa que entra menos la que sale del volumen de control, resultando:

$$
\rho_w(x)q_x(x)\Delta y\Delta z - \rho_w(x+\Delta x)q_x(x+\Delta x)\Delta y\Delta z = \rho_w S_s \frac{\partial h}{\partial t} \Delta x \Delta y \Delta z \tag{2.2.3}
$$

La que se reordena y expresa como:

$$
-\left[\frac{\rho_w(x+\Delta x)q_x(x+\Delta x) - \rho_w(x)q_x(x)}{\Delta x}\right] = \rho_w S_s \frac{\partial h}{\partial t}
$$
 (2.2.4)

La cual, al lado izquierdo, corresponde a una derivada cuando  $\Delta x \rightarrow 0$ .

$$
-\frac{\partial(\rho_w q_x)}{\partial x} = -\rho_w \frac{\partial q_x}{\partial x} - q_x \frac{\partial \rho_w}{\partial x} = \rho_w S_s \frac{\partial h}{\partial t}
$$
(2.2.5)

Donde el término del cambio de densidad en la longitud se desprecia ya que es generalmente varios órdenes de magnitud menor al cambio de caudal, resultando:

$$
-\frac{\partial q_x}{\partial x} = S_s \frac{\partial h}{\partial t}
$$
 (2.2.6)

Con lo cual se obtiene una formulación para el cambio de caudal en el volumen de control. Luego sustituyendo este término en la ecuación de Darcy unidimensional se obtiene:

$$
\frac{\partial}{\partial x}\left(K_x \frac{\partial h}{\partial x}\right) = S_s \frac{\partial h}{\partial t}
$$
\n(2.2.7)

La cual es expandible a tres dimensiones de la forma:

$$
\frac{\partial}{\partial x}\left(K_x \frac{\partial h}{\partial x}\right) + \frac{\partial}{\partial y}\left(K_y \frac{\partial h}{\partial y}\right) + \frac{\partial}{\partial z}\left(K_z \frac{\partial h}{\partial z}\right) = S_s \frac{\partial h}{\partial t}
$$
(2.2.8)

Obteniéndose la formulación general de flujo en medios saturados. Esta puede simplificarse de acuerdo a las siguientes suposiciones:

• Conductividad hidráulica homogénea e isotrópica ⇒  $K_x = K_y = K_z = K$ .

$$
\frac{\partial^2 h}{\partial x^2} + \frac{\partial^2 h}{\partial y^2} + \frac{\partial^2 h}{\partial z^2} = \frac{S_s}{K} \frac{\partial h}{\partial t}
$$
 (2.2.9)

Estado estacionario  $\Rightarrow dh/dt = 0$ .

$$
\frac{\partial^2 h}{\partial x^2} + \frac{\partial^2 h}{\partial y^2} + \frac{\partial^2 h}{\partial z^2} = \nabla^2 h = 0
$$
\n(2.2.10)

## <span id="page-23-0"></span>**2.3 FORMULACIÓN DEL FLUJO EN LA ZONA NO SATURADA**

La formulación para medios no saturados no varía mucho respecto a la ecuación general vista en el punto anterior, excepto en el término de la masa de fluido almacenada. En este caso la ecuación queda supeditada al cambio del contenido de agua  $\theta \int_{\frac{1}{2}}^{L^3}$  $\frac{E}{L^3}$  y la compresión de la matriz de suelo. En flujo no saturado el cambio en la masa de fluido almacenada en un volumen de control como el de la Figura 2.6 queda dado por:

$$
\frac{dM}{dt}\left[\frac{M}{T}\right] = \rho_w \left[\frac{M}{L^3}\right] \frac{\partial \theta}{\partial t} \left[\frac{1}{T}\right] \Delta x[L] \Delta y[L] \Delta z[L] \tag{2.3.1}
$$

La derivación de la formula sigue un procedimiento similar al presentado para flujos en medios saturados, resultando:

$$
\frac{\partial}{\partial x}\left(K_x \frac{\partial h}{\partial x}\right) + \frac{\partial}{\partial y}\left(K_y \frac{\partial h}{\partial y}\right) + \frac{\partial}{\partial z}\left(K_z \frac{\partial h}{\partial z}\right) = \frac{\partial \theta}{\partial t}
$$
\n(2.3.2)

Donde tanto K como θ se encuentran en función de la presión de poros P.

$$
\frac{\partial}{\partial x}\left(K_x(P)\frac{\partial h}{\partial x}\right) + \frac{\partial}{\partial y}\left(K_y(P)\frac{\partial h}{\partial y}\right) + \frac{\partial}{\partial z}\left(K_z(P)\frac{\partial h}{\partial z}\right) = \frac{\partial \theta}{\partial P}\frac{\partial P}{\partial t}
$$
(2.3.3)

Además se define la carga hidráulica  $h$  como:

$$
h = \frac{P}{\rho_w g} + z \tag{2.3.4}
$$

Donde

z Carga de elevación.

Aceleración de gravedad.

Reemplazando la ecuación (2.3.4) en (2.3.3) se obtiene:

$$
\frac{\partial}{\partial x}\left(K_x(P)\frac{\partial\left(\frac{P}{\rho_w g}\right)}{\partial x}\right) + \frac{\partial}{\partial y}\left(K_y(P)\frac{\partial\left(\frac{P}{\rho_w g}\right)}{\partial y}\right) + \frac{\partial}{\partial z}\left(K_z(P)\left[\frac{\partial\left(\frac{P}{\rho_w g}\right)}{\partial z} + 1\right]\right) = \frac{\partial \theta}{\partial P}\frac{\partial P}{\partial t}
$$
(2.3.5)

Esta se conoce como la Ecuación de Richards en su forma mixta debido a su dependencia de dos variables como  $\theta$  y P. Esta es la base de la solución numérica por medio de FEFLOW, sin embargo es necesaria una ecuación que relacione ambos parámetros. De esta forma existirían tres maneras distintas de solución (FEFLOW, 2009).

- $\bullet$  Basada en la presión, donde la carga hidráulica P es la variable principal.
- Basada en la saturación, donde la saturación  $S$  o el contenido de humedad  $\theta$  es la variable principal.
- La forma mixta, donde se utilizan ambas variables, pero en base a la solución discreta de la ecuación se utiliza la carga hidráulica  $P$  como variable principal.

Luego la relación entre los términos  $\theta$  y P se conoce como curva de humedad característica.

## <span id="page-25-0"></span>**2.3.1 Curva de Humedad Característica**

Como ya se planteó, una relación constitutiva entre los parámetros  $\theta$  y P es necesaria para la resolución de la ecuación de Richards en su forma mixta. Para esto se utiliza la siguiente relación empírica:

## **Modelo Paramétrico de van Genuchten-Mualem**

$$
\theta(P) = \theta_r + \frac{\theta_s - \theta_r}{[1 + |\alpha \cdot P|^n]^m}
$$
\n(2.3.6)

$$
S_e = \frac{\theta - \theta_r}{\theta_s - \theta_r} = [1 + |\alpha \cdot P|^n]^m
$$
\n(2.3.7)

$$
k(P) = k_s \cdot S_e^{-1/2} \left\{ 1 - \left[ 1 - S_e^{\frac{1}{m}} \right]^m \right\}^2 \tag{2.3.8}
$$

Donde:

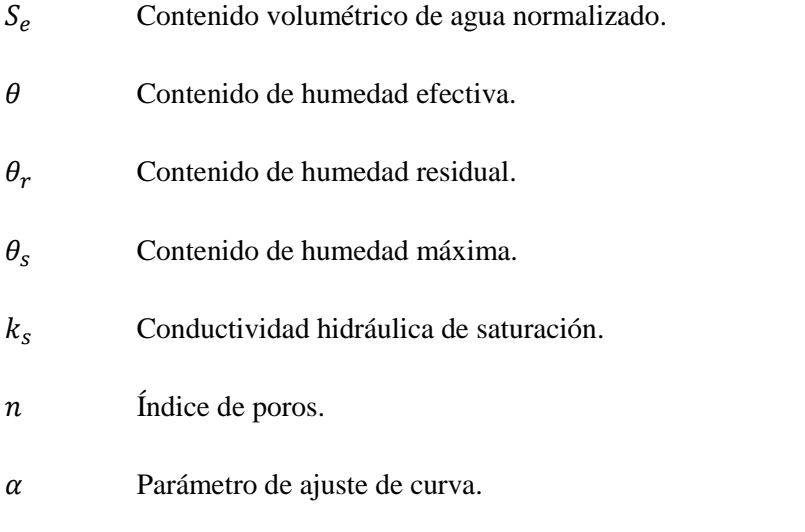

 $m$  Parámetro de ajuste de curva, donde  $m = 1 - 1/n$ .

## <span id="page-26-0"></span>**2.4 REVISIÓN DE PROGRAMAS PARA LA MODELACIÓN NUMÉRICA**

En vista de que el trabajo realizado constó de la utilización y comprensión de tres programas de modelación hidrogeológica, es necesario realizar un primer acercamiento a éstos. En primer término se presenta una revisión de antecedentes de cada uno, para dar paso a un cuadro que deje en claro las principales fortalezas y debilidades de estos programas.

### <span id="page-26-1"></span>**2.4.1 FEFLOW**

Su nombre proviene de Finite Element subsurface FLOW system, es decir es un programa de modelación de flujos mediante elementos finitos. Herramienta utilizada para describir la distribución temporal y espacial de contaminantes de aguas subterráneas, estimar la duración y los tiempos de transporte de contaminantes en acuíferos, planear y diseñar estrategias de remediación y técnicas de intercepción, y para apoyar el diseño de alternativas y de esquemas efectivos de monitoreo (FEFLOW, 2005). En el desarrollo de este trabajo de memoria se cuenta con la versión FEFLOW 6.0 y con la licencia básica que permite la modelación de flujos.

Su capacidad de modelación en medios no saturados permite ser aplicado al sector minero, específicamente para conocer los flujos que ocurren en tranques o depósitos de relave. De esta forma es posible evaluar posibles problemas ambientales provocados por estas obras mineras, de gran importancia en un país como Chile donde no se verifican mayores estudios realizados por medio de esta herramienta, a pesar de ser utilizada en otras partes del mundo desde 1979. La primera referencia oficial<sup>1</sup> al programa a nivel mundial se realizó en la conferencia de agua subterránea realizada en la Universidad Técnica de Dresden (Diersch<sup>2</sup>, 2009).

Una directriz importante en su desarrollo fue la parte gráfica una vez que, con la evolución tecnológica de los años 80, su creador determinase que se volvería un componente importante en la modelación no sólo para mejorar la visualización de resultados, sino que también para una mejor entrada de datos e interacción con el usuario. Esta característica se aprecia actualmente en la posibilidad de modelar acuíferos con geometrías 3-D complejas, punto en

 $\overline{a}$ 

<sup>&</sup>lt;sup>1</sup> Referenciado bajo el estudio "Simulation of coupled transport, exchange and reaction processes in soil and groundwater".

<sup>&</sup>lt;sup>2</sup> Creador del código FEFLOW.

que desde los años 90 es importante su interacción con modelos GIS. Esto permite dar un gran salto de calidad en la modelación al incorporar características geológicas con mayor detalle y facilidad. En el estudio de Constantin et al (2001) estiman que la fiabilidad y validez de los análisis de aguas subterráneas dependen enormemente de la disponibilidad de muchos datos de alta calidad. Integrarlos en una estructura consistente y lógica mediante un entorno informático sirve para asegurar su validez y disponibilidad, y representa una herramienta muy potente para ulteriores estudios hidrogeológicos. De esta forma, integrar archivos GIS a los modelos de aguas subterráneas es un avance que significa contar con una herramienta eficiente en el procesamiento, manipulación y presentación de información hidrogeológica.

#### <span id="page-27-0"></span>**2.4.2 Visual Modflow**

El programa Modflow es un código libre escrito mediante el lenguaje de programación FORTRAN y utilizado para la modelación 3-D de flujo en medios porosos saturados para régimen transiente y estacionario por medio del método de diferencias finitas. En el caso de modelación 3-D el programa se considera de modelación cuasi tridimensional, es decir sobrepone soluciones 2-D para generar un modelo 3-D. Es uno de los modelos más ampliamente difundidos a nivel mundial para la modelación del flujo de aguas subterráneas, el que en una de sus versiones comerciales (Visual Modflow) incorpora otros programas, MT3D y RT3D, los cuales resuelven problemas de transporte de contaminantes no reactivos y reactivos respectivamente (Cornejo, 2010).

Fue desarrollado por la USGS, liberando su primera versión el año 1984. Nace de la necesidad de unir en un solo programa las cerca de 500 versiones de códigos libres que se utilizaban en la modelación de aguas subterráneas dentro de la oficina de la USGS (McDonald y Harbaugh<sup>3</sup>, 2003). Una de las consideraciones importantes en su desarrollo fue facilitar la adición de nuevas características necesarias para acomodar los distintos usos y capacidades tecnológicas de cada usuario. Esto se logró mediante la implementación, dentro del código MODFLOW, de una estructura modular en base a "paquetes". Cada paquete se especializa en solucionar un aspecto del modelo como puede ser la evapotranspiración o recarga del acuífero, entre otros, permitiendo que el usuario se pueda concentrar en un aspecto específico a la vez. Además,

<sup>3</sup> Creadores del código MODFLOW.

dependiendo de la capacidad del procesador del usuario, se pueden agregar nuevos paquetes en la conformación del modelo sin afectar al resto. A esto se suma que el manual del programa se subdividió en capítulos correspondientes a los paquetes disponibles del programa y así simplificar la búsqueda de información.

#### <span id="page-28-0"></span>**2.4.3 SEEP/W**

Programa de modelación bidimensional (2-D) basado en el método de elementos finitos desarrollado por Geo-Slope International. Es parte de Geostudio, un paquete de programas orientados a la solución de problemas asociados principalmente a la ingeniería geotécnica.

Puede incorporar en sus modelos la zona saturada como la no saturada para su aplicación en problemas de disipación de presión de poros en suelo o roca y la filtración de aguas subterráneas, por ejemplo. El análisis se puede realizar en estado transiente como estacionario. Al igual que FEFLOW, el programa resuelve la Ecuación de Richards (2.3.5) apoyado de la curva de humedad característica definida por Van Genuchten.

Presenta diferentes formas y alternativas de visualización de resultados entre las que se cuentan los vectores de velocidad de acuerdo a la dirección del flujo o el cambio de las condiciones a través del tiempo en caso de trabajar en estado transiente. Además, para su visualización o posterior presentación existe la posibilidad de añadir etiquetas, ejes de coordenadas o exportar los datos a una plantilla Excel para un posterior análisis (Geo-Slope, 2012).

A modo de complementar la información entregada sobre cada uno de los programas, y generar un primer análisis comparativo entre ellos, se presenta l[a Tabla 2.1](#page-28-1) y la [Tabla 2.2.](#page-29-0)

<span id="page-28-1"></span>

|                         | <b>FEFLOW</b>                  | <b>Visual Modflow</b> | <b>SEEP/W</b>                                                    |  |  |  |
|-------------------------|--------------------------------|-----------------------|------------------------------------------------------------------|--|--|--|
| <b>Desarrollador</b>    | <b>DHI-WASY</b>                | <b>USGS</b>           | Geo-Slope International                                          |  |  |  |
| <b>Base Formulación</b> | Elementos Finitos              | Diferencias Finitas   | <b>Elementos Finitos</b>                                         |  |  |  |
| Geometría Modelación    | $3-D$                          | Cuasi 3-D             | $2-D$                                                            |  |  |  |
| Objetivo Modelación     | Flujos subterráneos.           | Flujos subterráneos.  | Flujos subterráneos y presión de<br>poros en materiales porosos. |  |  |  |
| Zona Modelación         | Zona saturada y<br>no saturada | Zona saturada         | Zona saturada y no saturada                                      |  |  |  |

**Tabla 2.1: Aspectos Generales de los Programas a Utilizar**

Fuente: Elaboración Propia.

<span id="page-29-0"></span>

| <b>FEFLOW</b>                   | <b>Fortalezas</b>  | Capaz de trabajar<br>con una geometría<br>3D compleja.                                                                                                 | Interfaz clara y en<br>línea con ArcGis 10<br>(versión más<br>reciente) que facilita<br>interacción.                                          | Posibilidad de<br>refinar puntos<br>específicos de la<br>grilla que ayudan<br>a no sobrecargar<br>la malla. | Variadas<br>opciones para<br>la visualización<br>de resultados<br>3D. |
|---------------------------------|--------------------|----------------------------------------------------------------------------------------------------|----------------------------------------------------------------------------------------------------|----------------------------------------------------------------------------------------------------|-----------------------------------------------------------------------|
|                                 | <b>Debilidades</b> | Poca información<br>referente a la<br>utilización del<br>programa.                                                                                     | Resulta complejo el<br>manejo de los<br>resultados<br>tridimensionales.                                                                       |                                                                                                    |                                                                       |
| <b>Visual</b><br><b>Modflow</b> | <b>Fortalezas</b>  | Favorablemente<br>aceptado por los<br>sectores privados y<br>gubernamentales en<br>distintos países en<br>la toma de<br>resoluciones.                  | A través de una<br>metodología<br>numéricamente<br>sencilla entrega<br>resultados aceptables<br>a los problemas<br>modelados.                 | Ampliamente<br>utilizado en<br>servicios de<br>ingeniería<br>hidrogeológica.                                |                                                                       |
|                                 | <b>Debilidades</b> | Imposibilidad de<br>resaturar celdas<br>secas, las que se<br>vacían durante el<br>proceso de cálculo.                                                  | La modelación de<br>acuíferos irregulares<br>o curvos, con<br>propiedades de<br>anisotropía y<br>heterogeneidad son<br>difíciles de resolver. |                                                                                                    |                                                                       |
| <b>SEEP/W</b>                   | <b>Fortalezas</b>  | Programa muy<br>utilizado en el<br>análisis y diseño<br>geotécnico, en<br>problemas de<br>ingeniería civil,<br>ingeniería en minas<br>e hidrogeología. | Calcula caudales<br>pasantes a través de<br>secciones<br>horizontales o<br>verticales definidas<br>por el usuario                             | Amplio<br>desarrollo en la<br>resolución de<br>problemas de<br>filtraciones en<br>presas.                   |                                                                       |
|                                 | <b>Debilidades</b> | La delimitación de<br>estratos queda<br>definida por el<br>usuario y no<br>mediante<br>interpolación.                                                  | El trabajo<br>bidimensional<br>implica suponer<br>características<br>constantes a la zona<br>completa de análisis.                            |                                                                                                    |                                                                       |

**Tabla 2.2: Fortalezas y Debilidades de los Programas a Utilizar.**

Fuente: Elaboración Propia

## **3. CASO DE ESTUDIO: PROYECTO MINERO SANTO DOMINGO**

<span id="page-30-0"></span>En el proceso de definición del caso de estudio se analizaron distintas alternativas, optando finalmente por el Proyecto Minero Santo Domingo. Se buscó un proyecto que contara con un modelo numérico previo en Visual Modflow que permitiera el análisis comparativo frente a una nueva modelación en FEFLOW. El Proyecto Minera Santo Domingo no sólo cumplía con este requisito si no que se encontraba en desarrollo, permitiendo un mejor acercamiento a las ventajas y desventajas tanto numéricas como prácticas que posee Visual Modflow. Este trabajo se enmarca dentro del Estudio de Impacto Ambiental del Proyecto Santo Domingo, por lo que la información utilizada solo puede ser de conocimiento público una vez presentado dicho estudio a la autoridad correspondiente.

El proyecto minero Santo Domingo se emplaza 7 [km] al sureste de la ciudad de Diego de Almagro, a una elevación que varía entre los 1.000 a 1.280 [m s.n.m.] en la comuna de Diego de Almagro, Región de Atacama. Comprende la explotación, durante 18 años, de reservas minerales de cobre y hierro por medio de una mina a cielo abierto y, cercano a éste, se establecerá un depósito de relaves. La [Figura 3.1](#page-30-1) muestra la ubicación general del proyecto dentro de la Región de Atacama.

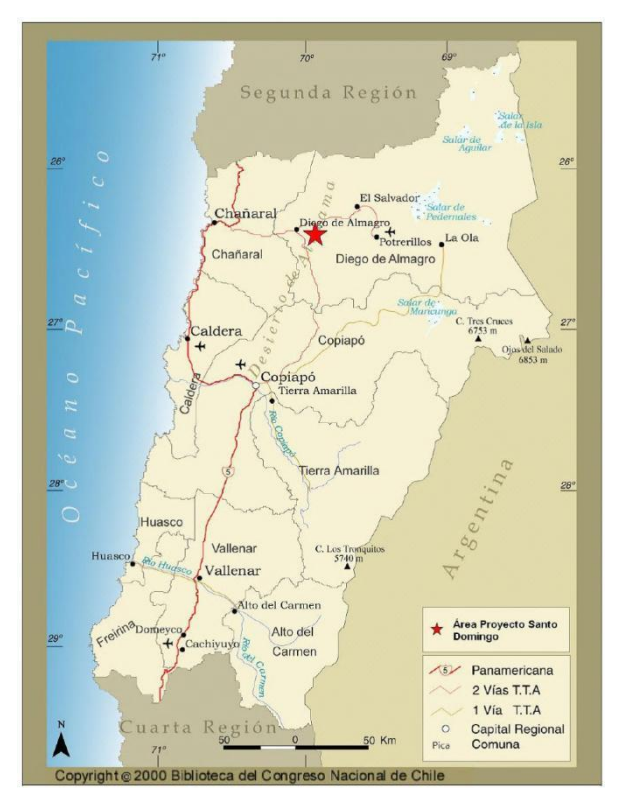

<span id="page-30-1"></span>**Figura 3.1: Ubicación General Proyecto Santo Domingo.** Fuente: Knight Piésold (2012).

<sup>23</sup>

Knight Piésold, empresa internacional que brinda servicios de consultoría en ingeniería y medio ambiente, desarrolló el Estudio de Impacto Ambiental que incluye una caracterización de la línea base de la componente de aguas subterráneas y superficiales, identificación de los impactos potenciales y definición de las medidas de mitigación correspondientes. Dentro de este estudio se inserta la modelación hidrogeológica de la zona correspondiente al emplazamiento del depósito de relaves por medio de los programas Visual Modflow y SEEP/W.

Dados los objetivos del presente trabajo de título, se utilizó la herramienta FEFLOW efectuándose un análisis comparativo frente al procedimiento combinado de Visual Modflow y SEEP/W elaborado por Knight Piésold (2012).

Para el desarrollo del modelo numérico es importante generar un modelo conceptual que permita establecer las características principales de la zona de estudio que luego serán consideradas para la modelación. Debido a la naturaleza física del flujo del agua subterránea, los resultados de la modelación conceptual de un sistema hidrogeológico deben incluir como mínimo la definición de la geometría del acuífero, los parámetros hidrogeológicos que lo representan y las condiciones de borde e iniciales que actúan como forzantes (SEA, 2012). De acuerdo a esto se presenta una recopilación de información desde los estudios llevados a cabo por Knight Piésold (2012) para la caracterización hidrológica e hidrogeológica del área de estudio, discriminando aquella esencial para la generación del modelo numérico.

## <span id="page-32-0"></span>**3.1 HIDROLOGÍA**

Una primera caracterización del sector de estudio radica en analizar el clima regional, donde predominan las condiciones netamente áridas y semi-áridas con escasas precipitaciones y altas tasas de evaporación. Se suma la existencia de una alta radiación solar y concentración salina en los suelos. Estas características conllevan a que el proyecto se emplace en uno de los sitios más áridos del mundo. Las precipitaciones que se presentan son ocasionales e irregulares, y se manifiestan en algunos años durante el periodo invernal. A razón de lo anterior, el sector presenta escorrentías superficiales temporales, con excepción del río Salado que posee escurrimiento permanente, con intermitencias.

#### <span id="page-32-1"></span>**3.1.1 Precipitaciones**

No se contó con información de precipitaciones en el sector del proyecto por lo que fue necesario generar curvas isoyetas mediante información de estaciones de la DGA cercanas. Se comienza subdividiendo en tres sectores la zona de estudio, como muestra la [Figura 3.2,](#page-33-0) correspondientes a:

- Cuenca del Río Salado antes junta con Quebrada de la Angostura (SAQA).
- Cuenca de la Quebrada de la Angostura (QA).
- Subcuenca del Depósito de Relaves (TR) (que forma parte de la Cuenca Río Salado antes de junta con Quebrada de la Angostura, SAQA).

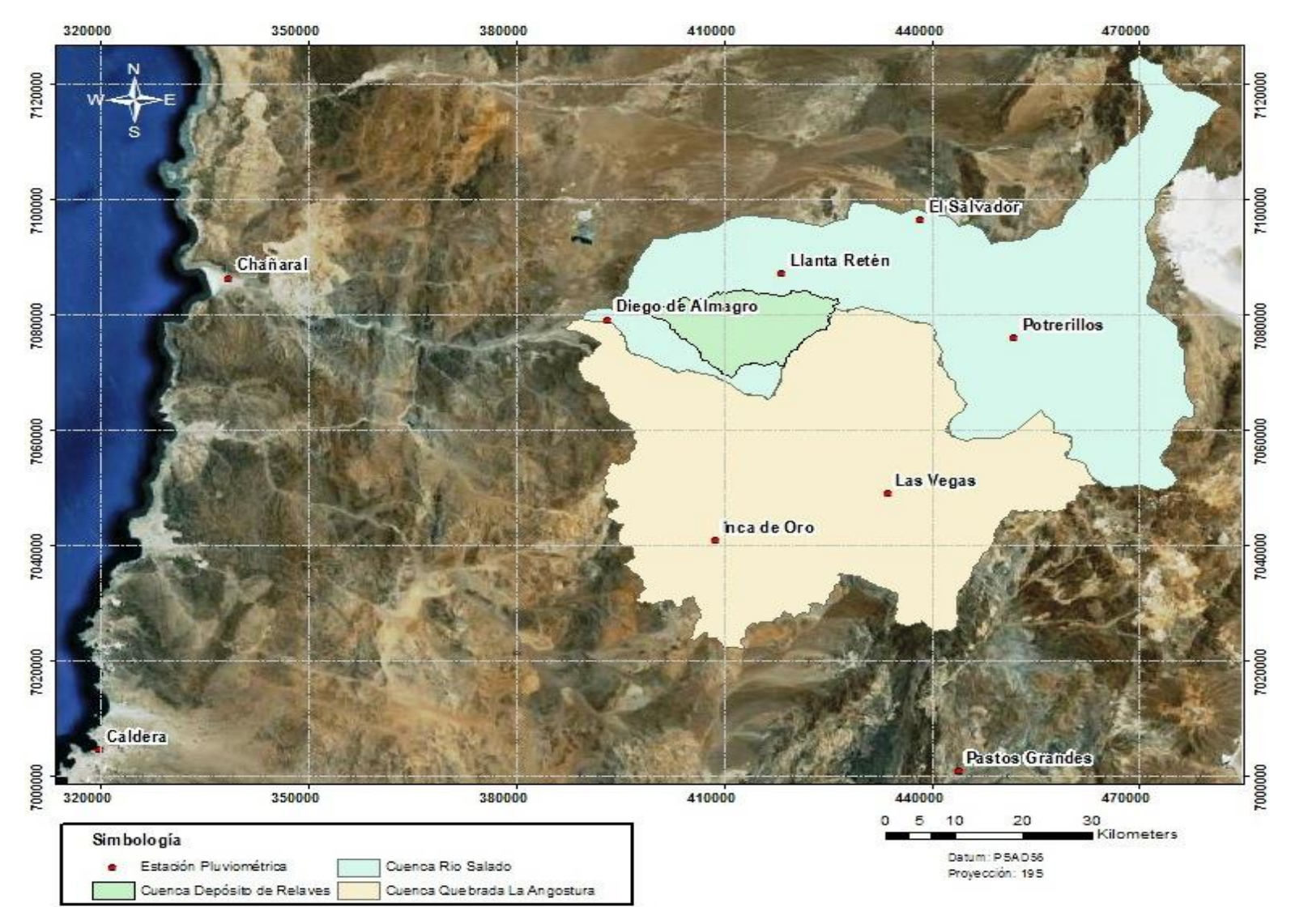

<span id="page-33-0"></span>**Figura 3 . 2: Subcuencas Estudiadas y Estaciones Pluviométricas .**

Fuente: Elaboración Propia

La estadística de precipitaciones mensuales y las estaciones de la DGA consideradas (ver [Figura 3.2\)](#page-33-0) se presentan en l[a Tabla 3.1.](#page-34-0)

<span id="page-34-0"></span>

| <b>Estación</b>    |            | Datum: WGS-84 | Elevación                      | Pp Media<br>Anual | Años de  | Periodo de<br>Registro |  |
|--------------------|------------|---------------|--------------------------------|-------------------|----------|------------------------|--|
|                    | Este $[m]$ | Norte $[m]$   | [m s.n.m.]                     | [mm]              | Registro | [años]                 |  |
| Chañaral           | 338.654    | 7.086.391     | 13                             | 11,3              | 47       | 1926-2002              |  |
| Llanta Retén       | 418.500    | 7.087.143     | 1.198                          | 12,5              | 18       | 1962-1987              |  |
| Diego de Almagro   | 393.403    | 7.079.195     | 790                            | 14                | 29       | 1951-1980              |  |
| Inca de Oro        | 408.850    | 7.040.926     | 1.550                          | 18,2              | 15       | 1962-1987              |  |
| El Salvador        | 438.416    | 7.096.483     | 2.250                          | 21,2              | 36       | 1963-2005              |  |
| <b>Potrerillos</b> | 452.057    | 7.076.082     | 2.850                          | 40,4              | 78       | 1928-2006              |  |
| Las Vegas          | 433.776    | 7.049.008     | 2.250                          | 35                | 25       | 1984-2010              |  |
|                    |            |               | Fuente: Knight Piésold (2012). |                   |          |                        |  |

**Tabla 3.1: Estaciones Pluviométricas Consideradas**

Con la información hidrometeorológica de precipitaciones medias anuales recopilada anteriormente, se realizó el trazado de las isoyetas para el área de estudio. A fin de establecer una base de comparación, se decidió trabajar solo con las dos isoyetas establecidas en el trabajo original de Knight Piésold (2012), descartando la generación de más curvas que pudieran haber entregado un mayor detalle. El trazado final se presenta en la [Figura 3.3.](#page-35-1)

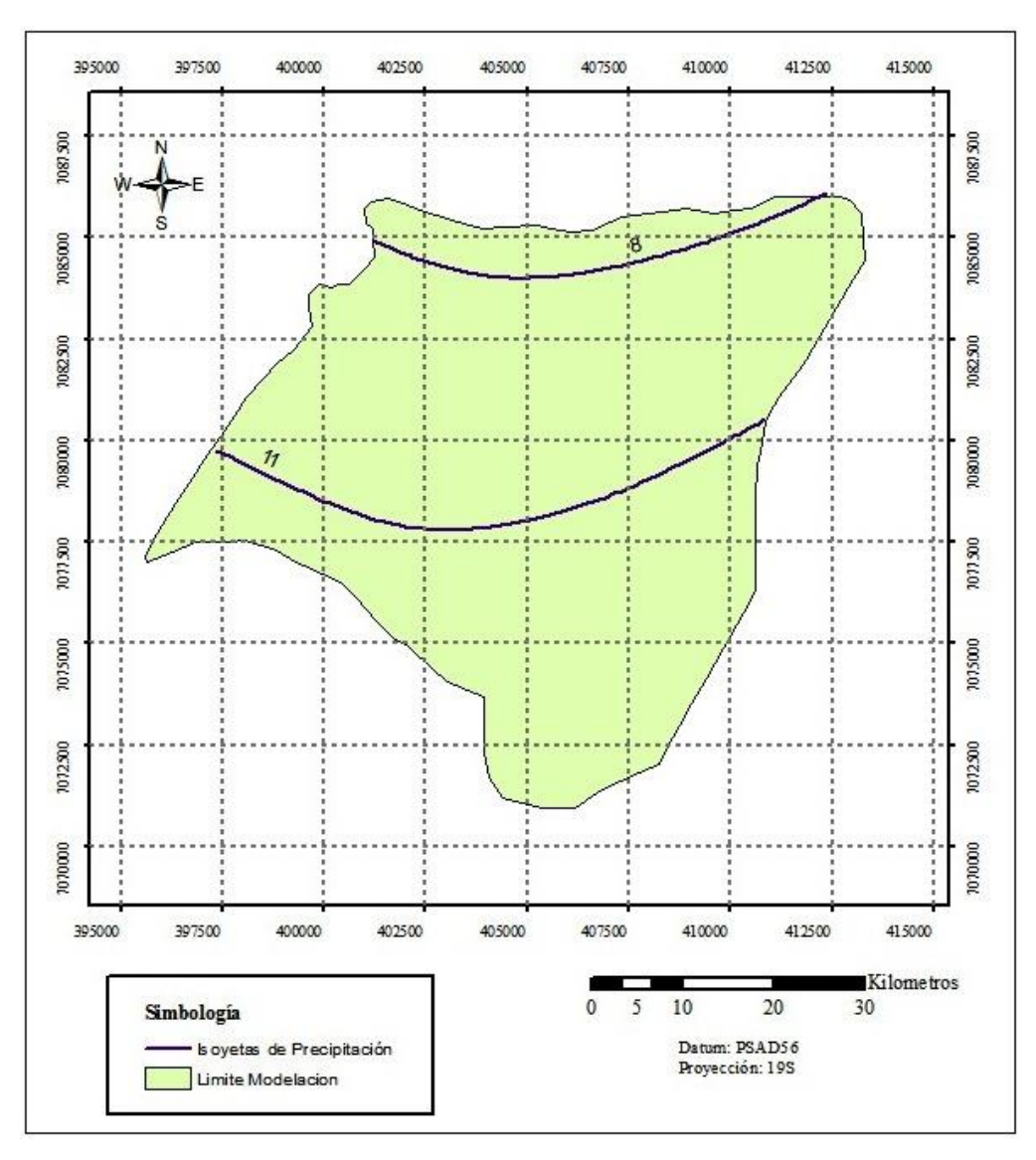

**Figura 3.3: Isoyetas de Precipitación** Fuente: Elaboración Propia

## <span id="page-35-1"></span><span id="page-35-0"></span>**3.1.2 Temperatura**

Se registró la temperatura, a intervalos de una hora, en la estación meteorológica Diego de Almagro durante el periodo comprendido entre los años 2009-2011. Los datos obtenidos se resumen en la [Tabla 3.2.](#page-35-2)

<span id="page-35-2"></span>

|            | Ene  | Feb  | Mar  | Abr  | May  | Jun  | Jul  | Ago  | <b>Sep</b> | Oct  | <b>Nov</b> | Dic  |
|------------|------|------|------|------|------|------|------|------|------------|------|------------|------|
| Prom       | 19.3 | 19.5 | 18.9 | 18.9 | 17.9 | 16.3 | 14.7 | 16.7 | 16.7       |      | 17.9       | 18.0 |
| Min        | 9.6  | 10.3 | 8.2  | 5.4  | 4.5  | 3.1  | 0.8  | 2.9  | 2.9        | 4.1  |            | 7.0  |
| <b>Max</b> | 29.3 | 30.4 | 31.2 | 28.9 | 30.3 | 29.4 | 29.1 | 29.7 | 30.7       | 29.2 | 29.1       | 29.1 |

**Tabla 3.2: Temperaturas Medias Mensuales [ºC]**

Fuente: Knight Piésold (2012)
# **3.1.3 Humedad**

Se registró la humedad relativa, a intervalos de una hora, en la estación meteorológica Diego de Almagro durante el periodo comprendido entre los años 2009-2011. Los datos obtenidos se resumen en la [Tabla 3.3.](#page-36-0)

<span id="page-36-0"></span>

|                                                              | Ene |             | Feb   Mar   Abr   May   Jun |     |      |      | Jul | $\overline{Ago}$   | $\log$   Oct |      | <b>Nov</b>  | Dic  |
|--------------------------------------------------------------|-----|-------------|-----------------------------|-----|------|------|-----|--------------------|--------------|------|-------------|------|
| <b>Prom</b>   53.1   56.9   51.4   40.9   37.3   33.1   33.2 |     |             |                             |     |      |      |     | $\vert 32.9 \vert$ | 37.0         |      | $38.8$ 45.6 | 50.9 |
| Min                                                          |     | $13.5$ 19.2 | 12.8                        | 7.7 | 3.3  | 4.4  | 1.0 | 2.7                | 2.7          | 4.0  | 7.2         | 9.5  |
| <b>Max</b>                                                   |     | $91.5$ 91.5 | 91.4                        | 91  | 91.6 | 90.5 | 91  | 91                 | 90.9         | 91.6 | 91.4        | 91.5 |

**Tabla 3.3: Humedad Relativa [%]**

Fuente: Knight Piésold (2012)

# **3.1.4 Radiación Solar**

Se registró la radiación solar, a intervalos de una hora, en la estación meteorológica Diego de Almagro durante el periodo comprendido entre los años 2009-2011. Los datos obtenidos se resumen en la [Tabla 3.4.](#page-36-1)

**Tabla 3.4: Radiación Solar [Watt/m2]**

<span id="page-36-1"></span>

| Ene | Feb  | <b>Mar</b> | Abr | <b>May</b> | Jun      | Jul | Ago                                | <b>Sep</b> | Oct  | <b>Nov</b> | Dic  |
|-----|------|------------|-----|------------|----------|-----|------------------------------------|------------|------|------------|------|
| 372 | 338  | 308        | 252 | 195        | 175      | 186 | 238                                | 296        | 347  | 377        | 387  |
|     |      |            |     | 0.0        | $\Omega$ |     | 0.0                                |            |      |            |      |
|     | 1137 | 1084       | 984 | 855        | 733      | 800 | 956                                | 1081       | 1166 |            | 1191 |
|     |      |            |     |            |          |     | $T = \frac{1}{2}T + 1.5T + 1.0018$ |            |      |            |      |

Fuente: Knight Piésold (2012)

#### **3.1.5 Evaporación**

Se registró la evaporación, a intervalos de una hora, en la estación meteorológica Diego de Almagro durante el periodo comprendido entre los años 2009-2011. Los datos obtenidos se resumen en la [Tabla 3.5.](#page-36-2)

**Tabla 3.5: Evaporación [mm/mes]**

<span id="page-36-2"></span>

|     | Ene   Feb   Mar   Abr   May   Jun   Jul   Ago   Sep   Oct   Nov   Dic |  |  |  |     |     |
|-----|-----------------------------------------------------------------------|--|--|--|-----|-----|
| 313 | 262 325 212 197 146 147 200 242 268                                   |  |  |  | 288 | 284 |

Fuente: Knight Piésold (2012)

# **3.2 MARCO GEOLÓGICO REGIONAL**

El proyecto Santo Domingo se encuentra emplazado dentro del Cinturón de Hierro Chileno, una zona metalogénica que se extiende entre La Serena y Taltal. La formación geológica predominante en la zona es la falla de Atacama con orientación Norte-Sur. Esta falla controló la mineralización de varios depósitos en la zona.

La actividad tectónica a lo largo de la Falla de Atacama permitió el emplazamiento de intrusiones durante ciertos períodos de deformación. Zonas fisuradas de origen volcánico o intrusivo, formadas durante estos períodos de deformación, fueron los sitios donde se formaron depósitos de óxidos de hierro, cobre y oro.

En el borde costero y la Cordillera de la Costa, predominan rocas del basamento metasedimentario (Complejo Epimetamórfico Chañaral) y secuencias volcano-sedimentarias Triásicas y Jurásicas (Formación La Negra en el área de estudio y formaciones Agua Chica y Pan de Azúcar al norte del área de estudio). Además numerosas y extensas unidades de rocas intrusivas de los períodos Triásico, Jurásico y Cretácico. Hacia el oriente, predominan los depósitos sedimentarios semi y no consolidados del Neógeno. Las unidades de rocas se componen de secuencias volcanosedimentarias continentales (Formación Punta del Cobre y Grupo Chañarcillo) y numerosos intrusivos Cretásico-Terciarios. Valles fluvioaluviales intersectan los cordones montañosos, con presencia de depósitos no consolidados aluviales.

# <span id="page-37-0"></span>**3.3 HIDROGEOLOGÍA**

# **3.3.1 Unidades Hidrogeológicas**

En la determinación de unidades hidrogeológicas se estudian las estratigrafías obtenidas mediante sondajes y bibliografía existente del sector. A grandes rasgos, las unidades hidrogeológicas fueron clasificadas en cuatro unidades, las cuales son agrupadas en tres macrounidades en la zona de estudio como aquellas de origen aluvial, las relacionadas con la formación Gravas de Atacama y aquellas asociadas al basamento rocoso. La distribución de estas unidades hidrogeológicas se muestra en la [Figura 3.4.](#page-38-0)

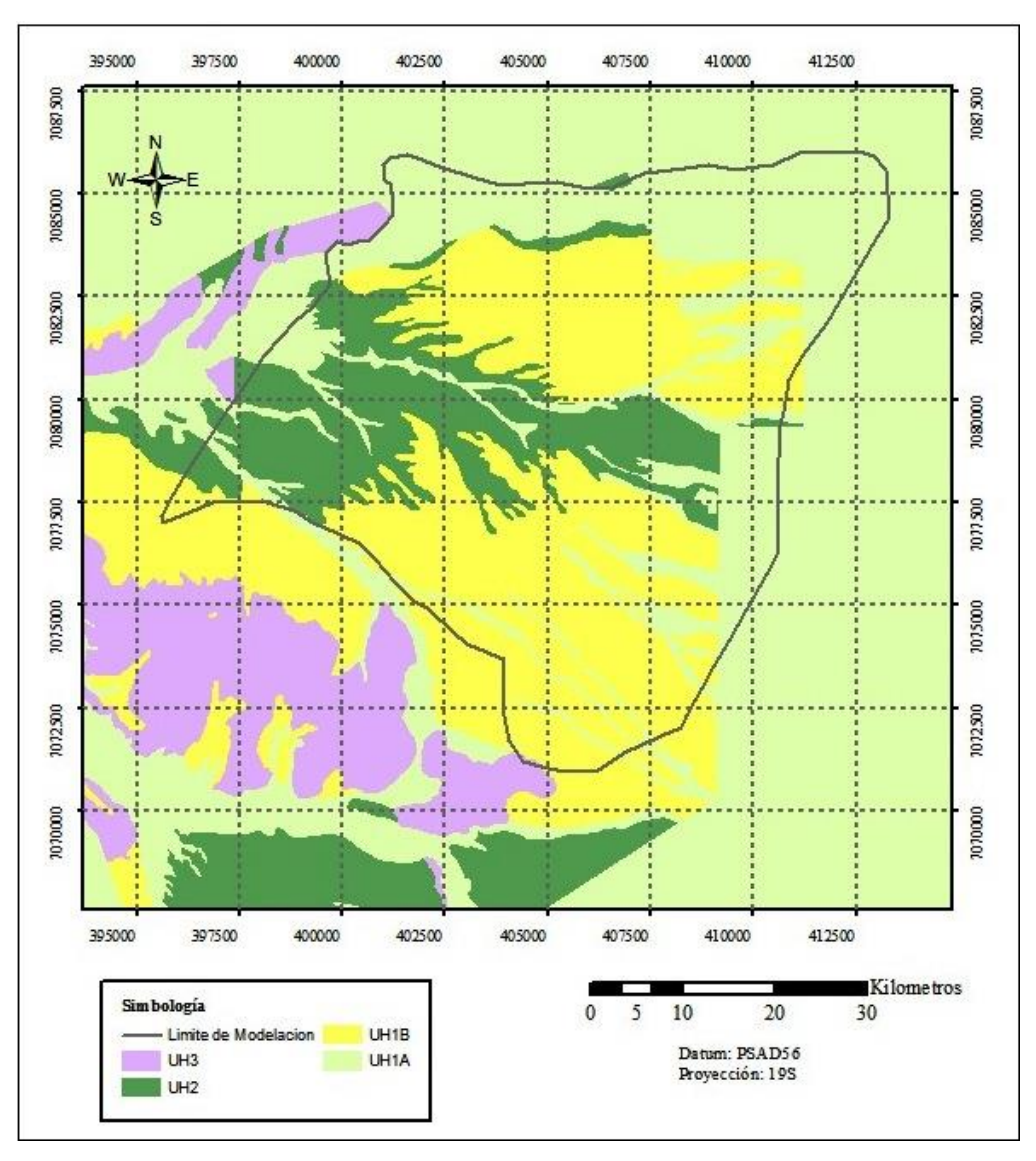

**Figura 3.4: Unidades Hidrogeológicas.**

<span id="page-38-0"></span>A continuación se describen las características de cada una de las unidades hidrogeológicas presentadas.

# **3.3.2 UH-1: Sistema Hidrogeológico Plioceno-Cuaternario**

El Sistema Hidrogeológico Plioceno-Cuaternario está representado por los medios geológicos intergranulares no consolidados. Está conformado por las siguientes dos subunidades:

Fuente: Elaboración Propia en base a Knight Piésold (2012).

#### **UH-1.A: Medios parcialmente saturados de origen aluvial reciente**

La subunidad hidrogeológica UH-1.A está conformada por Depósitos Aluviales. Están principalmente compuestos por gravas y arenas, con algunas intercalaciones muy secundarias de estratos limo-arcillosos.

Se localiza a lo largo de los drenajes principales del área del dominio como son el Río Salado y la Quebrada de la Angostura.

Se encuentra en parte saturada, entre una superficie superior conformada por el nivel freático, hasta el piso, compuesto alternativamente por: (i) la Subunidad UH-1.B; (ii) la unidad UH-2 (Gravas de Atacama); o, (iii) la UH-3, rocas de Basamento.

### **UH-1.B: Medios parcialmente saturados de origen aluvial**

La subunidad hidrogeológica UH-1.B está vinculada a Depósitos Aluviales Antiguos. Esta unidad geológica está compuesta por gravas, arenas y limos.

La unidad UH-1.B presenta extensos afloramientos localizados principalmente en los siguientes sectores:

- Llanura situada al Este y NE de la Sierra Santo Domingo.
- A lo largo de la parte sur de la Sierra Santo Domingo.
- Bordeando Depósitos Aluviales recientes, a lo largo de la Quebrada Chañaral Alto y en quebradas excavadas en la parte sur de la Sierra Santo Domingo.
- Afloramientos perimetrales del valle fluvial inactivo del Río Salado.

Se interpreta que la subunidad UH-1.B se encuentra en parte saturada, entre una superficie superior conformada por el nivel freático, hasta el piso, compuesto alternativamente por: (i) la unidad UH-2 (Gravas de Atacama); o, (ii) la UH-3, rocas de Basamento. Se interpreta que existe una comunicación hidráulica entre esta subunidad y la subunidad UH-1.A.

Los medios saturados de la unidad hidrogeológica UH-1 presentan una condición predominante de acuífero. Esto se basa en la determinación de valores relativamente altos de permeabilidad que han sido estimados para estos medios y a los niveles de saturación registrados en sondajes.

#### **3.3.3 UH-2: Sistema Hidrogeológico Gravas de Atacama**

El Sistema Hidrogeológico Gravas de Atacama está constituido por medios intergranulares parcialmente saturados, formados por rocas sedimentarias y depósitos sedimentarios semiconsolidados. Su composición sedimentológica corresponde principalmente a gravas insertas en una matriz areno-limosa; en ciertos afloramientos se observa una matriz arenosa con escasa presencia de fracción fina.

Se interpreta que la unidad UH-2 se encuentra en parte saturada, entre el nivel freático y el piso compuesto por la unidad UH-3, rocas de Basamento. Se estima que existe una comunicación hidráulica entre esta unidad y la unidad UH-1.

En la unidad hidrogeológica UH-2 predomina aparentemente la condición de acuitardo, lo cual sería indicativo de no presentar suficiente productividad como para la explotación de aguas subterráneas. Sin embargo, se estima que las secciones más permeables podrían localmente permitir la explotación de aguas subterráneas con moderada a baja productividad.

#### **3.3.4 UH-3: Basamento**

A escala regional, se interpreta que la unidad UH-3 no se encuentra saturada debido a su bajo rango de permeabilidad predominante. Sin embargo, debido a la presencia local de volúmenes de roca altamente fracturada, ciertas áreas de basamento presentan saturación. Esta condición ocurre frecuentemente asociada a áreas de mineralización y procesos geológicos de alteración con participación de fluidos termales. En consecuencia, la geometría de los volúmenes saturados está definida por parámetros diferentes a los límites estratigráficos de las unidades geológicas. El fracturamiento local mencionado no ha sido levantado ni identificado en perfiles geológicos-hidrogeológicos, dado que por su carácter local, no existe información como para que se pueda interpretar espacialmente.

### **3.3.5 Permeabilidad Asociada a Unidades Hidrogeológicas**

### **Permeabilidad en UH-1**

En términos globales, se estima que presenta valores típicos de permeabilidad correspondiente a depósitos sedimentarios de tipo arenas medias, en el orden de  $10^{-1}$  a 50 [m/día]. Un rango mayor de composición granulométrica de la matriz correspondiente a arenas finas y arenas

gruesas, y zonas de escurrimiento frecuente de agua, permite suponer un orden de magnitud más amplio: 2⋅10<sup>-2</sup> a 2,5⋅10<sup>3</sup> [m/día].

Los registros empíricos locales de la permeabilidad en depósitos sedimentarias de las unidades Depósitos Aluviales y Depósitos Aluviales Antiguos se obtuvieron de los ensayos realizados en las calicatas, y por lo tanto, en medios no saturados. Los resultados indican valores en el rango 8,54·10<sup>-1</sup> a 9,42 [m/día], con una media geométrica de 2,96 m/día. Conforme a la información recopilada, se estimó que un valor de permeabilidad de 1 a 10 [m/día] es representativo para la unidad hidrogeológica.

# **Permeabilidad en UH-2**

Considerando que, en términos generales, son depósitos sedimentarios compuestos por gravas parcialmente cementadas, se indicaron los siguientes valores extremos:

- Mínimo: depósitos con abundante cemento,  $10^4$  [m/día];
- Máximo: depósitos sin cemento, 1 [m/día].

Se estima además que en zonas de escurrimiento frecuente de agua, la cual provoque disolución del cemento calcáreo, puede ocurrir un incremento de la permeabilidad secundaria hasta un rango de entre 1 y  $10^2$  [m/día].

Los registros empíricos locales de permeabilidad provienen de los ensayos Lefranc que indicaron un rango de 1,47⋅10<sup>-4</sup> a 5,7⋅10<sup>-1</sup> [m/día] y una media geométrica de 1,01⋅10<sup>-2</sup> [m/día].

Del mismo modo, se cuenta con la información de los ensayos slug tests que indicaron un rango de permeabilidad de 1,76 a 3,13 [m/día]. A su vez, las pruebas de bombeo y recuperación indicaron un rango de permeabilidad entre  $1,1 \cdot 10^{-3}$  y  $2,72 \cdot 10^{-2}$  [m/día].

Conforme a la información recopilada, si bien no es posible precisar su magnitud, es posible establecer un rango de entre  $10<sup>-4</sup>$  y 1 [m/día] que se considera representativo de la permeabilidad de la unidad hidrogeológica Gravas de Atacama.

# **Permeabilidad en UH-3**

En el área del Proyecto de mina, el Basamento está principalmente representado por volcanitas cretácicas; este tipo de rocas presentarían valores típicos de permeabilidad primaria (rocas sin fracturar) en el orden de  $10^{-9}$  a  $10^{-5}$  [m/día]. Fallas y fracturas pueden incrementar la permeabilidad secundaria a un rango de  $10^{-5}$  a 1 [m/día]y hasta 25 [m/día].

Los registros empíricos locales de la permeabilidad en rocas indican un rango de  $1,38 \cdot 10^{-3}$  a 2,68 [m/día], con media geométrica de 6,51·10<sup>-2</sup> [m/día]. Para los ensayos realizados en la mina y Depósito de Relaves se obtuvo un rango de 1,47∙10-3 a 1,9 [m/día], con media geométrica de  $1,36 \cdot 10^{-3}$  [m/día].

Sin contar con antecedentes específicos, se consideró que estos sondajes fueron perforados en áreas afectadas por fracturamiento de intensidad moderada a alta. En consecuencia, estos valores de permeabilidad son representativos de medios hidrogeológicos fracturados y no del macizo de rocas inalteradas. Es por lo anterior, que como rango representativo de esta UH se estiman valores menores a  $10^{-3}$  [m/día].

De acuerdo a lo recién indicado, en la [Tabla 3.6](#page-42-0) se indican los ensayos de permeabilidad realizados para cada unidad hidrogeológica junto a los valores considerados para éstas.

<span id="page-42-0"></span>

|                          |               |                      |                                          | Permeabilidad $[m/dia]$ |               |  |
|--------------------------|---------------|----------------------|------------------------------------------|-------------------------|---------------|--|
| Unidad<br>Hidrogeológica | <b>Ensayo</b> | <b>Sector Ensayo</b> | Rango                                    | Media                   | Rango         |  |
|                          |               |                      | <b>Ensayos</b>                           | Geométrica              | Considerado   |  |
|                          | Infiltración  | Depósito de Relaves  |                                          |                         |               |  |
| $UH-1$                   | Calicatas     | Mina                 | $8,54 \cdot 10^{-1}$ - 9,42              | 2,96                    | $1 - 10$      |  |
|                          |               | Depósito Estériles   |                                          |                         |               |  |
|                          | Lefranc       | Depósito de Relaves  | $1,47 \cdot 10^{-4} - 5,7 \cdot 10^{-1}$ | $1,01 \cdot 10^{-2}$    |               |  |
|                          |               | Mina                 |                                          |                         |               |  |
| $UH-2$                   | P. Bombeo     |                      | $1,1 \cdot 10^{-3} - 2,72 \cdot 10^{-2}$ | $5.10^{-3}$             | $10^{-4} - 1$ |  |
|                          | Recuperación  | Depósito de Relaves  |                                          |                         |               |  |
|                          | Slug Test     | Depósito de Relaves  | $1,76 - 3,13$                            | 2,34                    |               |  |
|                          | Lefranc       | Mina                 | $1,38 \cdot 10^{-3}$ - 2,68              | $6,51 \cdot 10^{-2}$    |               |  |
| $UH-3$                   |               | Mina                 | $1,47 \cdot 10^{-3} - 1,9$               | $1,36 \cdot 10^{-3}$    | $< 10^{-3}$   |  |
|                          | Lugeon        | Depósito Relaves     |                                          |                         |               |  |

**Tabla 3.6: Resumen Ensayos de Permeabilidad.**

Fuente: Knight Piésold (2012)

#### **3.3.6 Niveles de Aguas Subterráneas**

Por medio de una red de sondajes compuesta por 36 pozos en el sector de estudio (ver Anexo A) se identifica la dirección de escurrimiento principal de SE a NO en el sector de la llanura, al NE de la Sierra Santo Domingo; y, (ii) de E a W en el sector del valle del Río Salado.

Los registros de niveles de agua se obtuvieron de los pozos de observación que se muestran en la Figura 3.5. De acuerdo a mediciones entre Agosto del 2007 y Febrero del 2012 se obtuvo la Figura 3.6 que indica un nivel estable en el tiempo de los niveles freáticos, es decir sin un comportamiento estacional, por lo que se infirió que casi la totalidad de la precipitación sobre el área se evapora. La recarga a los acuíferos es muy baja y por ende las aguas subterráneas poseen un gran tiempo de residencia.

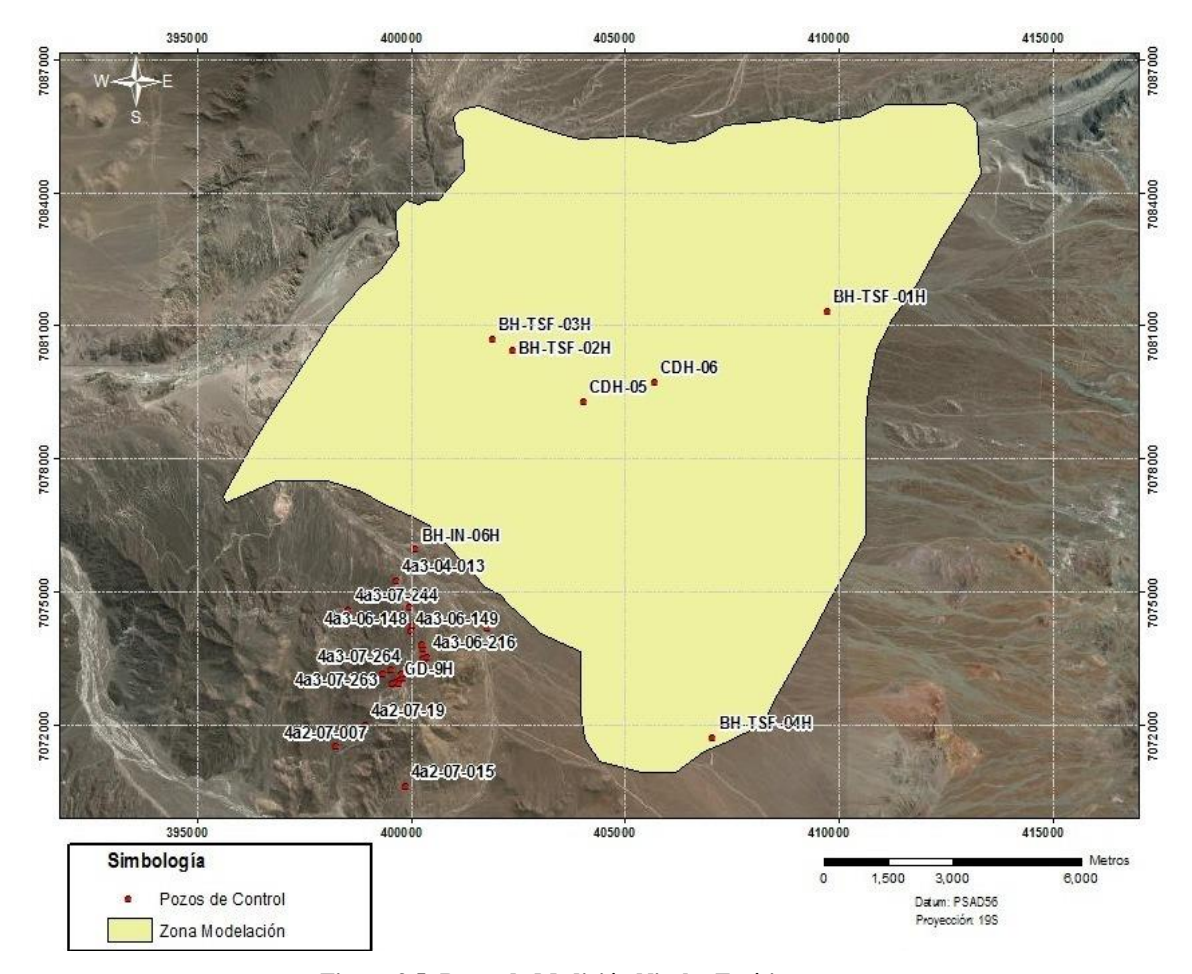

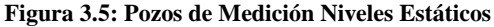

Fuente: Elaboración Propia

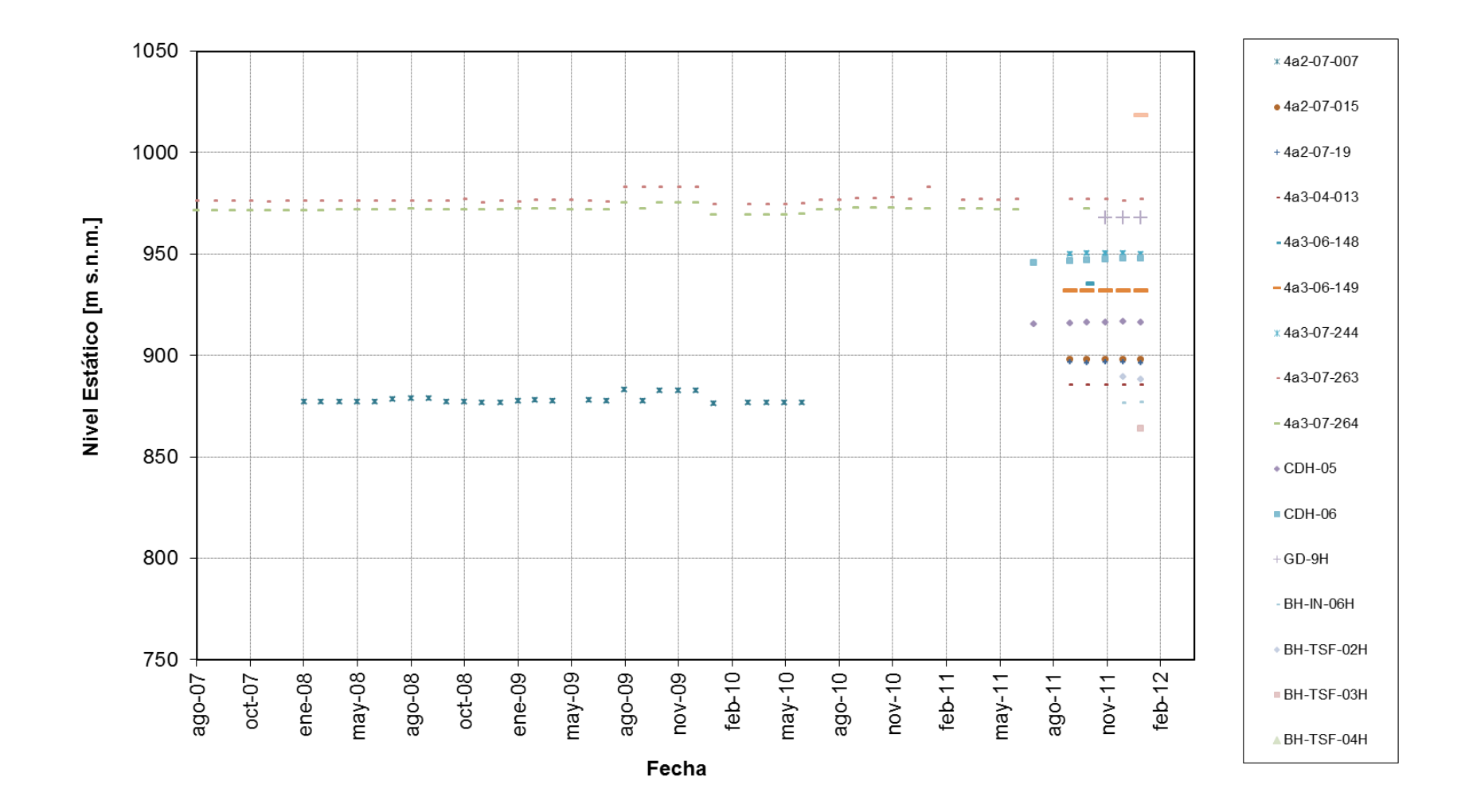

**Figura 3 . 6: Medición Niveles Estáticos** Fuente: Knight Piésold (2012)

El mapa de equipotenciales que definirá la piezometría del sector de estudio se obtiene mediante el promedio aritmético de los registros de profundidad existentes en cada uno de los sondajes. De esta forma se construyen las equipotenciales que se muestran en la [Figura 3.7](#page-45-0) y que serán utilizadas en la modelación del sector correspondiente al depósito de relaves.

El rango de piezometría interpretada para el área de estudio es: 1.050 [m s.n.m.] en el extremo noreste y 600 [m s.n.m.] en el límite noroeste. Estos valores generan una amplitud piezométrica de 450 m. Esta diferencia se traduce en un gradiente hidráulico promedio de la llanura, al NE de la Sierra Santo Domingo, es de aproximadamente 0,021.

### **3.3.7 Almacenamiento Específico**

El rendimiento específico  $(S_v)$  estimado para las unidades hidrogeológicas considera valores entre 14% y 32%. Para napas confinadas, el coeficiente de almacenamiento (S) correspondiente a las unidades presentes, considera valores entre 5 $\cdot 10^{-5}$  y  $10^{-3}$ .

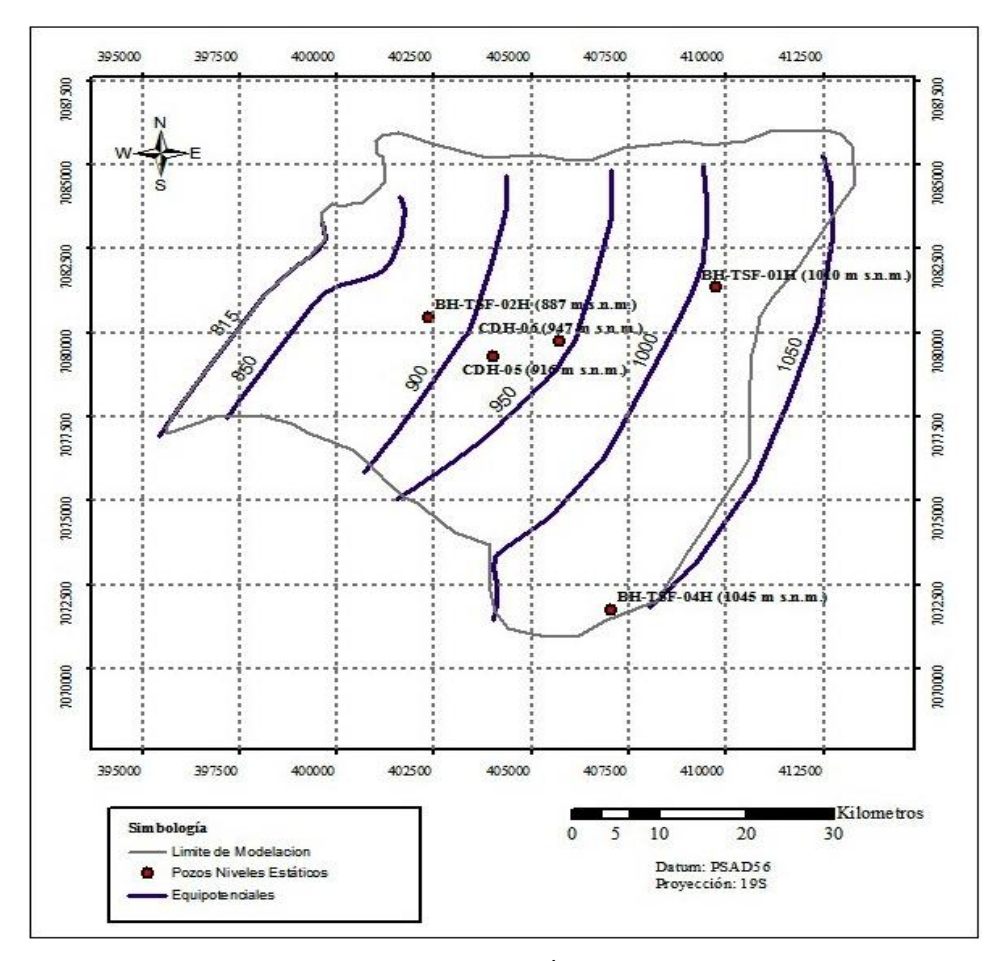

<span id="page-45-0"></span>**Figura 3.7: Equipotenciales Área de Modelación**. Fuente: Elaboración Propia en base a Knight Piésold (2012).

# **4. MODELO HIDROGEOLÓGICO CONCEPTUAL Y NUMÉRICO**

Se desarrolló un modelo numérico mediante la herramienta FEFLOW 6.0, comparado con Visual Modflow y SEEP/W, en base a la información hidrológica e hidrogeológica recopilada y analizada. Las actividades que debieron ser desarrolladas para su conformación son las que se detallan a continuación.

### **4.1 MODELO CONCEPTUAL**

En la generación del modelo conceptual se utilizó, junto a los datos recopilados para la definición de la línea base, la información a desarrollar en los siguientes puntos.

# **4.1.1 Balance Hídrico Caso Base**

La estimación de los caudales subterráneos de entrada y salida se realizó utilizando la fórmula de Darcy:

$$
Q = k \cdot i \cdot A
$$

Donde:

Q: Caudal pasante en un perfil de suelo,  $(m^3/s)$ ;

k: Conductividad hidráulica, (m/d);

- i: Gradiente hidráulico, (m/m);
- A: Área transversal de escurrimiento,  $(m^2)$ .

El área transversal de escurrimiento se calculó en base a la longitud de los bordes NO y SE del modelo junto a la altura promedio del estrato en cada uno de estos sectores. El gradiente hidráulico corresponde a la diferencia del rango de piezometría del área de estudio, correspondiente a 0,021. Por último se consideró un promedio de las diferentes permeabilidades hidráulicas existentes en cada uno de los extremos del modelo. Los valores considerados para cada uno de estos cálculos y sus resultados se presentan en la Tabla 4.1.

|                | $\lceil m \rceil$ | $H$ [m] | $A$ [m <sup>2</sup> ] | $k$ [m/d] | $i$ [m/m] | $Q$ [m $^{3}/d$ ] | $Q$ [l/s] |
|----------------|-------------------|---------|-----------------------|-----------|-----------|-------------------|-----------|
| <b>Entrada</b> | 11.000            | 100     | 1.100.000             | 0,3       | 0.021     | 6.930             | 80,2      |
| <b>Salida</b>  | 6.000             | 55      | 330.000               | 44        | 0,021     | 7.623             | 88.2      |

**Tabla 4.1: Estimación Caudales Caso Base**

Fuente: Elaboración Propia

#### **4.1.2 Infiltración Depósito de Relaves**

Para establecer las infiltraciones al modelo fue necesario utilizar un balance de aguas del depósito de relaves realizado por la consultora AMEC el año 2012 y presentado en Knight Piésold (2012). Este balance estima los flujos en la zona de interacción entre la laguna de aguas claras y el relave, pero para efectos de la modelación es necesario conocer la infiltración que ocurre desde los relaves al suelo no saturado, tal como muestra la [Figura 4.1.](#page-47-0)

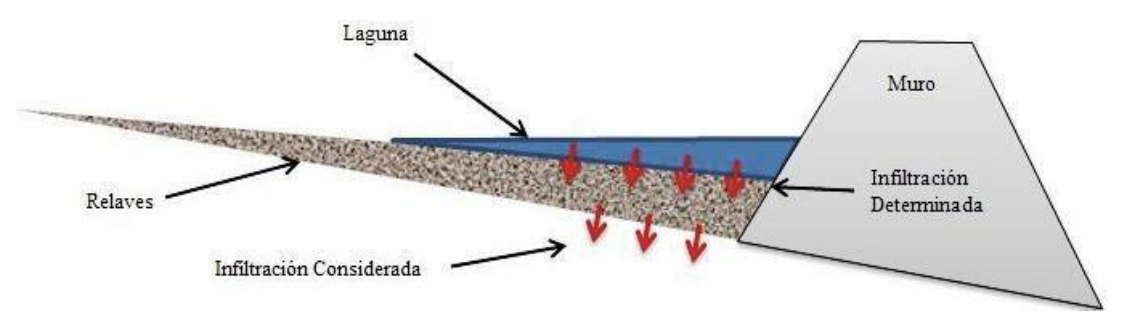

**Figura 4.1: Esquema Conceptual de Filtraciones.**

Fuente: Elaboración Propia en base a Knight Piésold (2012).

<span id="page-47-0"></span>Debido a la imposibilidad de definir con precisión los flujos hacia la zona no saturada, para la modelación se estima un límite conservador del 25% del total demarcado en el balance de aguas. Los flujos originales presentados en Knight Piésold (2012) junto a la superficie estimada en cada caso se presentan en el ANEXO C. En base al balance de aguas se construye una tasa de infiltración anual hacia la zona no saturada presentada en la [Figura 4.2.](#page-47-1)

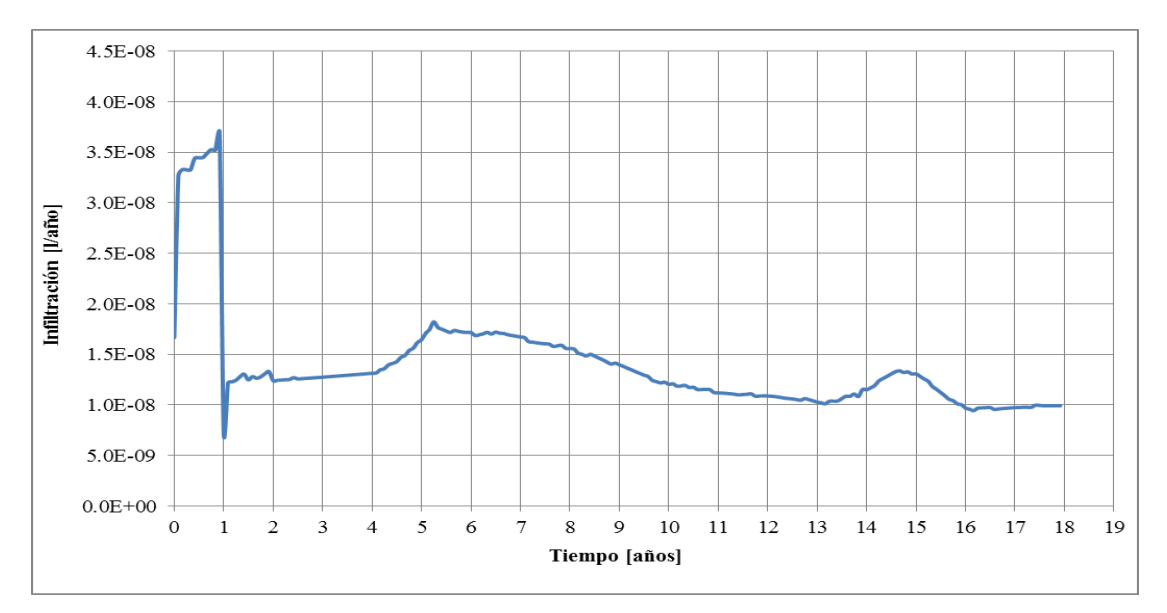

<span id="page-47-1"></span>**Figura 4.2: Curva de Infiltración desde Deposito de Relaves.** Fuente: Elaboración Propia.

La tasa de infiltración se construye solo dentro de los 18 años de operación del depósito, pues se considera que una vez transcurrido este periodo la infiltración hacia la zona no decae a niveles despreciables. Las razones de esto son la interrupción de los flujos hacia la laguna de aguas claras y la impermeabilización del suelo por parte del mismo relave debido a su granulometría fina.

### **4.1.3 Condiciones de Borde**

La modelación considera dos tipos de condición de borde tales como altura piezométrica constante (primer orden o Dirichlet) y recarga (segundo orden o Neumann) correspondiente a la precipitación en la zona de modelación e infiltración en el sector del depósito de relaves durante el periodo de operación.

En la definición de la condición de borde de altura piezométrica constante se utilizan las líneas equipotenciales correspondientes a 815 y 1.050 [m s.n.m.] que fueron construidas en base a la información desarrollada en el punto [3.3](#page-37-0) (ver [Figura 3.7\)](#page-45-0). En base a las observaciones y los datos obtenidos en terreno se definió la eliminación de la condición de borde en una zona del sector S como muestra la [Figura 4.3.](#page-49-0) Esta decisión se basa en que los pozos del sector se encontraron secos a la altura de la roca, lo que junto a conductividades hidráulicas bajas y la existencia de un paleocauce en el sector aledaño, llevan a pensar que esa situación no cambiará y por lo tanto imponer una condición de borde implicaría generar un flujo que no existe en la realidad.

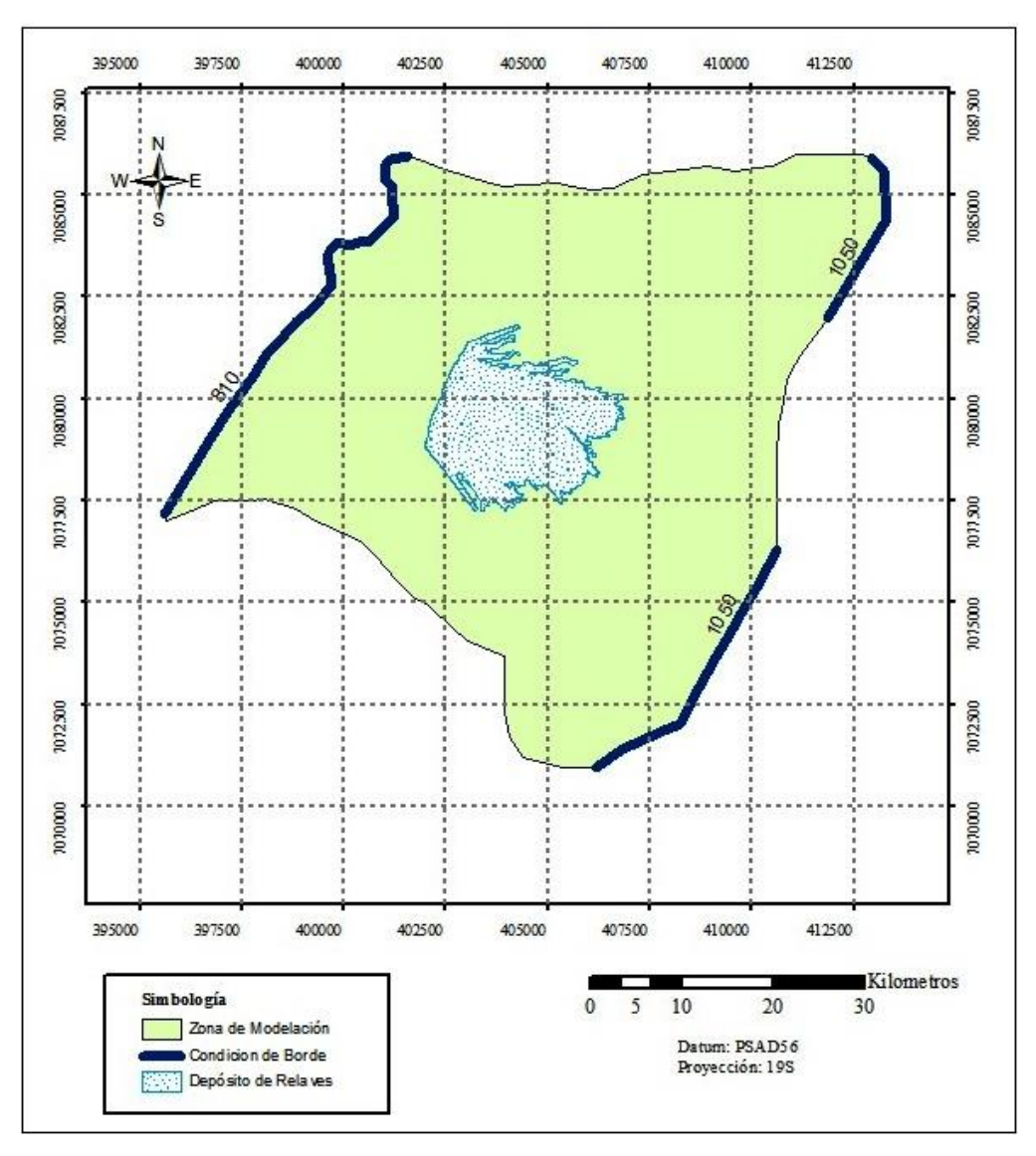

**Figura 4.3: Condición de Borde de Altura Piezométrica**

#### Fuente: Elaboración Propia

<span id="page-49-0"></span>De acuerdo a la diferencia de altura piezométrica y a las propiedades intrínsecas del suelo del sector de estudio, se estima correcto suponer inicialmente que el flujo subterráneo presenta las direcciones de flujo que se muestran en la [Figura 4.4.](#page-50-0) En la imagen se observa que existen dos líneas de flujo preferentes que corresponden al sector NE de la zona de modelación y la zona central. Estos dos sectores corresponden a las cercanías del rio Salado, que no presenta conexión al acuífero, y a un paleocauce verificado en el lugar respectivamente.

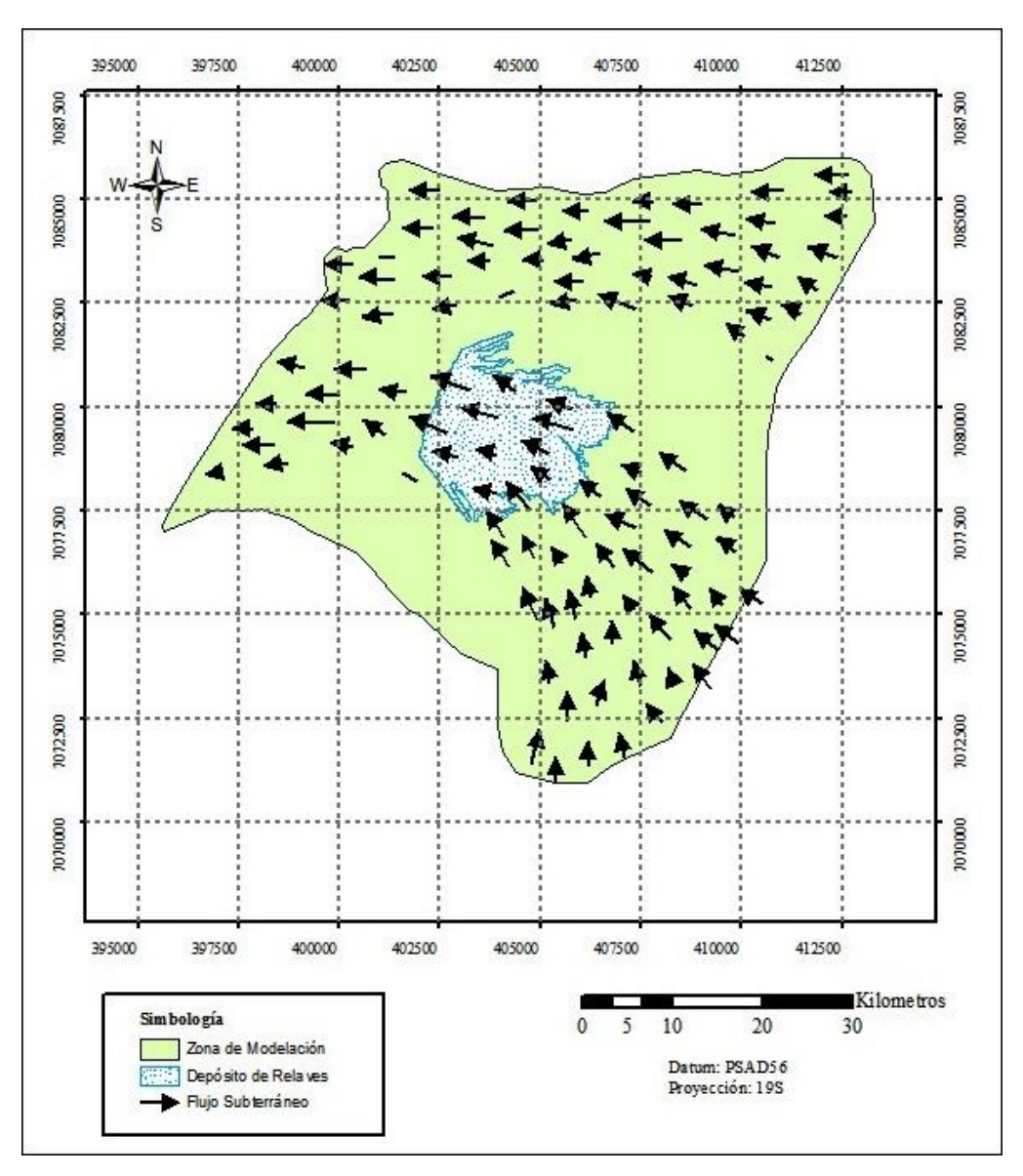

**Figura 4.4: Flujo Subterráneo Conceptual**

Fuente: Elaboración Propia

<span id="page-50-0"></span>La recarga del modelo ocurre mediante la infiltración desde el depósito de relaves a la zona no saturada (en la situación con proyecto o modelación en estado transiente) y la precipitación en el sector. En el último caso se considera como infiltración efectiva un 15% de las curvas isoyetas estimadas en el punto 3.1.1. Durante la simulación, la recarga natural por precipitación ocurre sobre toda la superficie del modelo, exceptuando la zona del depósito que posee una tasa de infiltración propia como se observó en la [Figura 4.2.](#page-47-1) Además en un primer caso, se consideró generar, para el modelo en FEFLOW, curvas isoyetas más detalladas que las utilizadas en el modelo en Visual Modflow de Knight Piésold. Esto se descartó debido a que

un cambio en éstas significaría una diferencia entre las condiciones generales de los modelos a comparar. Por lo tanto, la recarga por infiltración quedó dada en el modelo como muestra la [Figura 4.5.](#page-51-0)

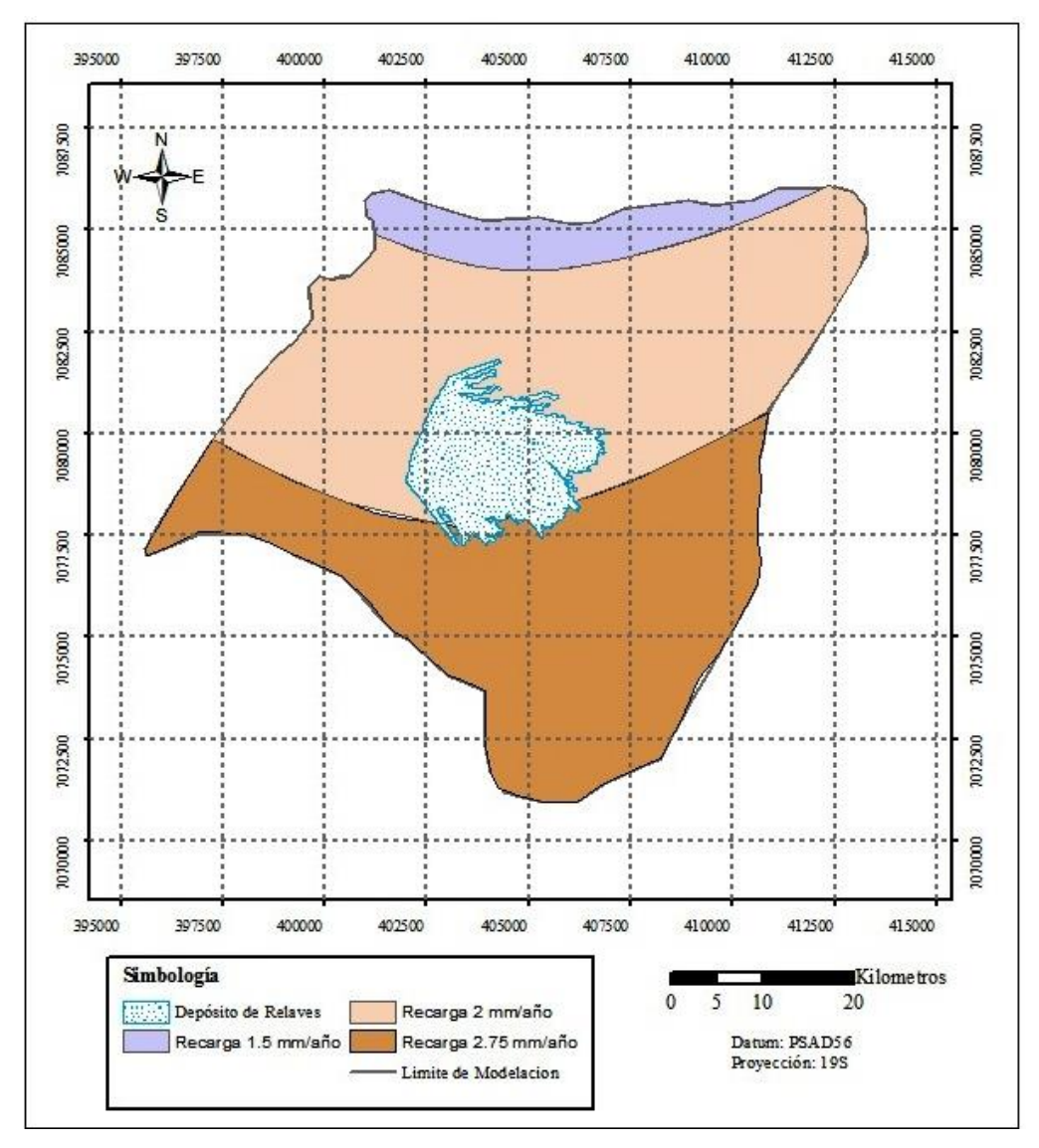

<span id="page-51-0"></span>**Figura 4.5: Infiltración Efectiva al Modelo** Fuente: Elaboración Propia

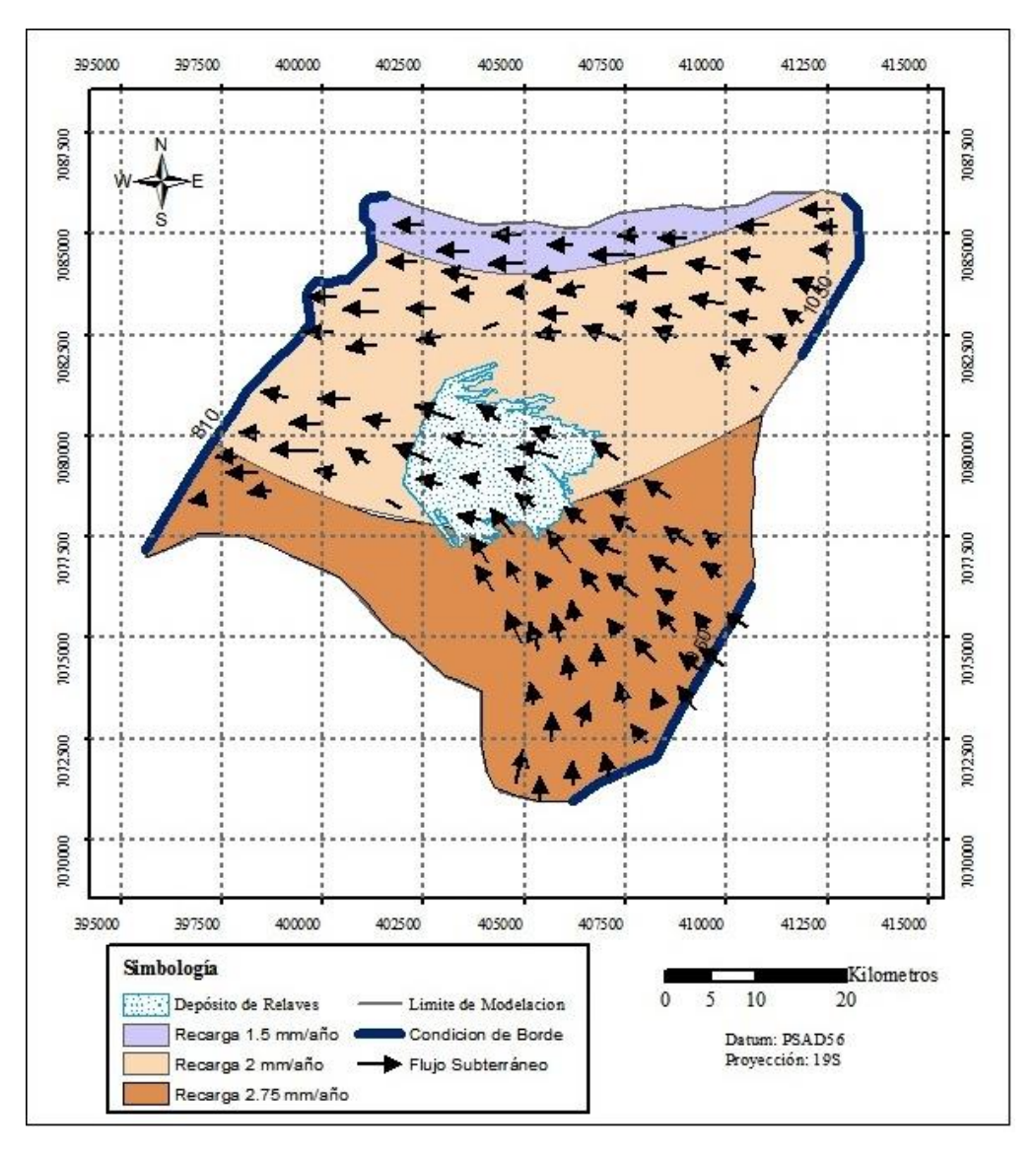

Con la información recabada se genera el modelo conceptual presentado en la Figura 4.6.

**Figura 4.6: Modelo Conceptual** Fuente: Elaboración Propia

El estudio contempló la modelación de las condiciones futuras del acuífero en base a la infiltración variable en el tiempo del sector del Depósito de Relaves. Por lo tanto se calibró el modelo en función del caso base o situación sin proyecto representado en la [Figura 4.7,](#page-53-0) el cual solo contempla recarga por precipitación. Para la simulación futura de las condiciones del acuífero, se contempló un área de infiltración desde el Depósito de Relaves como se muestra en la [Figura 4.8.](#page-53-1) En ambas imágenes se presenta un corte longitudinal simplificado del área de modelación.

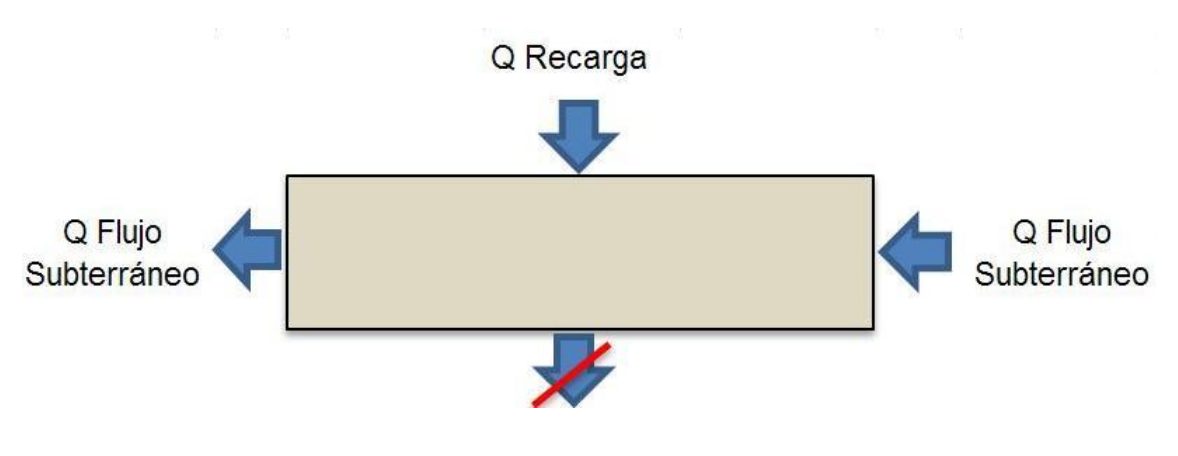

**Figura 4.7: Flujos Considerados en Estado Estacionario**

<span id="page-53-0"></span>Se considera solo una recarga natural al sistema debido a la infiltración del 15% de la precipitación. El caudal subterráneo corresponde al flujo regional, éste posee una dirección dada por la diferencia en las alturas piezométricas utilizadas como condición de borde del modelo. La base del modelo se consideró impermeable en vista de la baja permeabilidad del basamento.

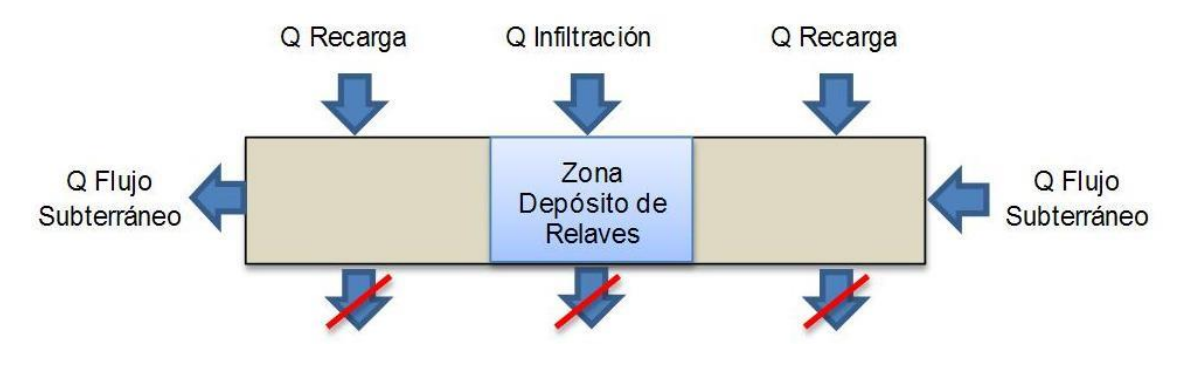

**Figura 4.8: Flujos Considerados en Estado Transiente**

<span id="page-53-1"></span>Durante la modelación transiente se considera la tasa de infiltración particular en la zona del Depósito de Relaves junto a la recarga natural por precipitación y al flujo subterráneo. Estos dos últimos flujos, poseen las mismas condiciones de borde impuestas en el modelo en estado estacionario.

Fuente: Elaboración Propia

Fuente: Elaboración Propia

# **4.2 METODOLOGÍAS PARA LA CONSTRUCCIÓN DEL MODELO NUMÉRICO**

El objetivo perseguido en este caso de estudio fue conocer las características del flujo subterráneo de la zona y determinar la posible incorporación de flujos de infiltración provenientes desde el depósito de relaves a la napa. En pos de lo anterior se utilizó la información recopilada en la construcción de modelos numéricos para el análisis del flujo subterráneo en la zona del depósito. Estos modelos se agrupan bajo dos metodologías de trabajo de acuerdo a las capacidades de los programas a analizar que se detallan a continuación:

# **4.2.1 Visual Modflow + SEEP/W**

En el marco del Estudio de Impacto Ambiental del proyecto Santo Domingo, Knight Piésold realizó, mediante los programas Visual Modflow y SEEP/W, la modelación numérica del sector que comprende el proyecto. Primeramente, mediante Visual Modflow v4.2, se creó un modelo del sector correspondiente al depósito de relaves con la finalidad de simular la dinámica de las aguas subterráneas profundas de la zona saturada. Se construyó y calibró un modelo en estado estacionario en base a la información topográfica y de niveles estáticos del sector.

En función de las características del sistema a modelar, en el que se deben considerar el movimiento de las aguas infiltradas hacia la zona no saturada, fue necesario construir un modelo en estado transiente en SEEP/W ya que esto no se puede realizar de manera cabal con VM. Este modelo en SEEP/W consistió en la construcción de columnas de infiltración no saturadas y de ancho unitario que permitieron analizar el desplazamiento del flujo de infiltración en dirección a la napa durante un periodo de evaluación de 500 años. Sin embargo la infiltración desde el depósito de relaves al subsuelo solo es considerada para el periodo de operación del depósito (18 años) de acuerdo a la curva de infiltración presentada en la [Figura](#page-47-1)  [4.2.](#page-47-1)

Por lo tanto, mediante la utilización de ambos programas se logró relacionar la percolación a través del suelo no saturado con el flujo subterráneo en el acuífero profundo, bajo el depósito de relaves.

#### <span id="page-55-0"></span>**4.2.2 FEFLOW**

Este programa tiene la capacidad de modelar los flujos de agua subterránea en suelo no saturado, por lo que es una alternativa a la combinación de los programas Visual Modflow y SEEP/W, siendo necesaria sólo un modelo numérico.

De igual forma al caso VM+SEEP/W, el modelo se construyó y calibró en base a la información topográfica y niveles estáticos del sector mediante un modelo en estado estacionario. Luego se definió sobre toda la superficie del depósito de relaves la tasa de infiltración hacia la zona de suelo no saturado (ver [Figura 4.2\)](#page-47-1). Los resultados se generaron en base a un modelo en estado transiente sobre un periodo de evaluación de 500 años.

A continuación se detallan los procedimientos de trabajo y resultados de cada metodología presentada.

# **4.3 MODELACIÓN MEDIANTE VISUAL MODFLOW**

En el trabajo realizado por Knight Piésold se utilizó la versión 4.2 de Visual Modflow y tuvieron lugar las actividades que se describen a continuación.

# **4.3.1 Definición de la Malla de Modelación en Visual Modflow**

La generación de la malla queda sujeta por el número de columnas y filas que el usuario defina y es el programa el que mediante un algoritmo interno crea la grilla de modelación. Los elementos presentan una geometría rectangular y quedan definidos con las mismas dimensiones en el área de modelación.

Visual Modflow trabaja en base al método de diferencias finitas, razón por la cual la malla se construye con elementos rectangulares. La discretización de la malla consideró la utilización de celdas con una dimensión promedio de 4 x 7 [m], es decir con un área de 24 [m<sup>2</sup>]. La Figura [4.9](#page-56-0) representa la malla de modelación utilizada.

Notar que el método de diferencias finitas no permite refinar las zonas más importantes del modelo, debiendo realizarse sobre toda la columna o fila de la malla. Lo anterior explica la construcción de una malla con una densidad alta de celdas en función de conseguir mejores resultados.

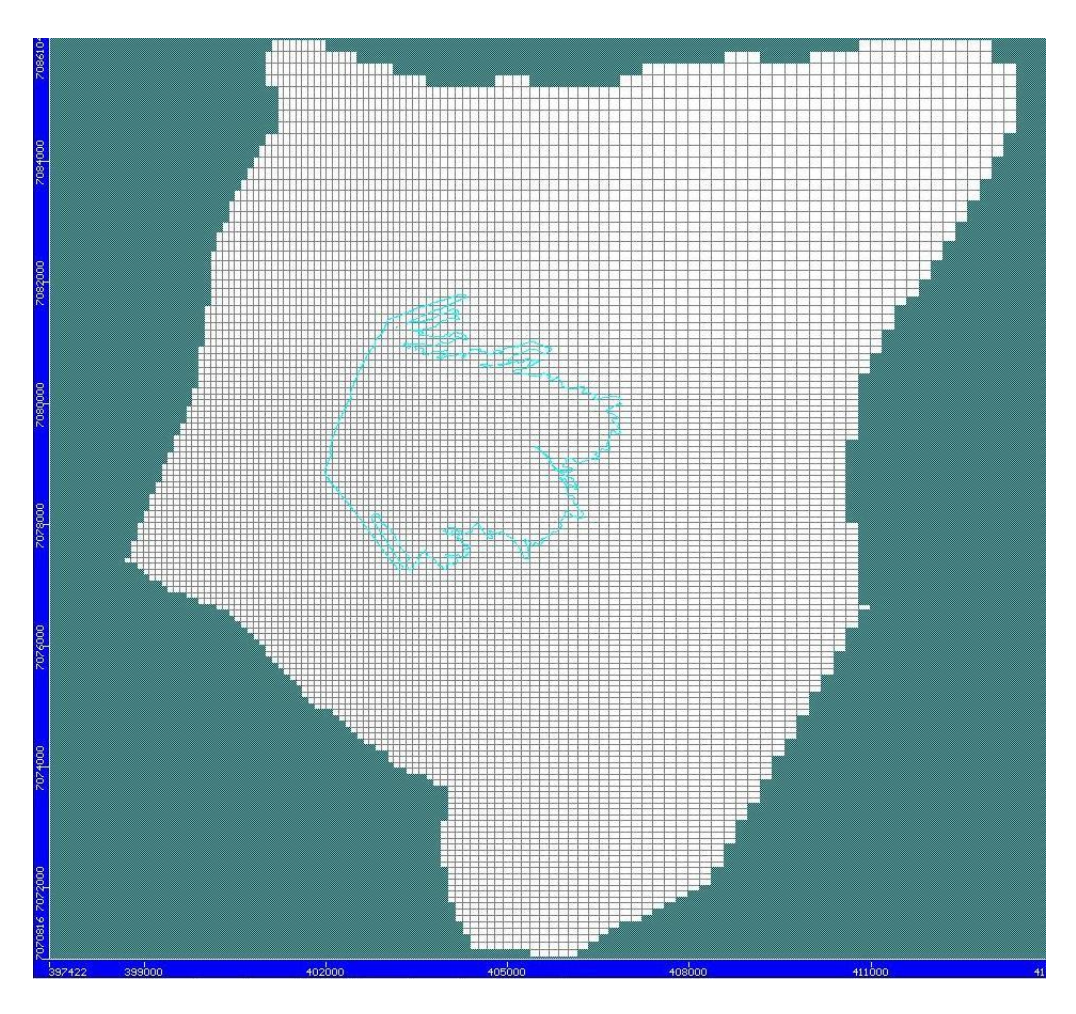

**Figura 4.9: Grilla Modelación Visual Modflow** Fuente: Elaboración Propia

# <span id="page-56-0"></span>**4.3.1 Estratificación del Modelo en Visual Modflow**

Se definió que el modelo quedara sujeto a 1 estrato representativo de las dos unidades hidrogeológicas identificadas en la zona. La [Figura 4.10](#page-57-0) representa un corte longitudinal de la zona de modelación donde se aprecia la disposición del estrato (color blanco) y el basamento (línea gruesa de color negro).

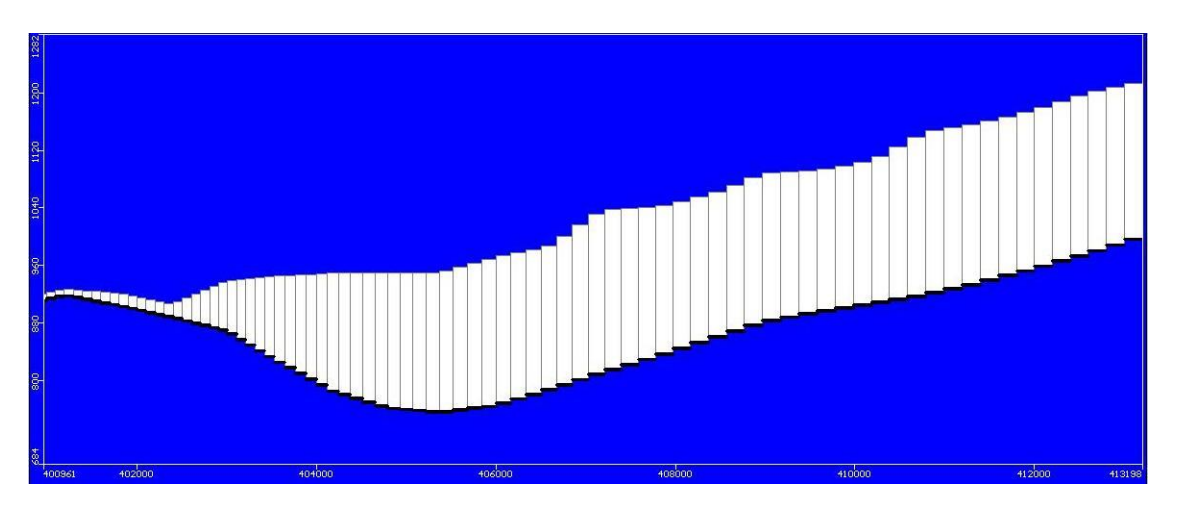

**Figura 4.10: Corte Longitudinal Grilla Modelación Visual Modflow** Fuente: Elaboración Propia

# <span id="page-57-0"></span>**4.3.2 Interpolación Topográfica en Visual Modflow**

Este proceso consistió en incorporar la información topográfica del terreno al modelo numérico por medio de una interpolación de puntos. El método utilizado fue el de interpolación inversa. Se definió que el modelo consistiría de un solo estrato de altura variable, haciéndose necesaria información topográfica para la generación tanto de la superficie como del basamento del modelo. En la construcción de estas capas se utilizaron dos fuentes de información como se detalla a continuación.

### **Topografía**

Se contó con información proporcionada por el Instituto Geográfico Militar de curvas de nivel en escala 1:50.000 en la zona de estudio.

# **Basamento**

La información de la profundidad del basamento proviene de los sondajes realizados en la zona de modelación.

El objetivo de este proceso es conseguir una superficie lo más acorde a lo observado en terreno. Para verificar la correcta interpolación se contó con información de sondajes, no utilizados en el proceso y localizados en los puntos que muestra la [Figura 4.11,](#page-59-0) que permitieron conocer el error asociado que se presenta en la Tabla 4.2.

| Pozo              | <b>Cota Terreno</b><br>Real<br> m<br>s.n.m. | <b>Cota Terreno</b><br><b>Visual Modflow [m</b><br>$s.n.m.$ ] | <b>Error</b><br>[m] |
|-------------------|---------------------------------------------|---------------------------------------------------------------|---------------------|
| <b>BH-TSF-02H</b> | 921,0                                       | 925,5                                                         | 4,5                 |
| <b>CDH-05</b>     | 967,6                                       | 954,9                                                         | 12,6                |
| <b>CDH-06</b>     | 1.001,5                                     | 1.000,3                                                       | 1,1                 |
| <b>BH-TSF-01H</b> | 1.123,0                                     | 1.104,2                                                       | 18,8                |
| <b>BH-TSF-04H</b> | 1.151,0                                     | 1.138,9                                                       | 12,1                |
| <b>RMS</b>        | $P \rightarrow P11$ $P \rightarrow P$       |                                                               | 11,6                |

**Tabla 4.2: Interpolación Topográfica en Visual Modflow.**

Fuente: Elaboración Propia.

Donde la sigla RMS se define como el error cuadrático medio y queda dado por:

$$
RMS = \sqrt{\frac{1}{n} * \sum r_i^2}
$$

r: Diferencia entre nivel simulado y observado.

n: Número de mediciones.

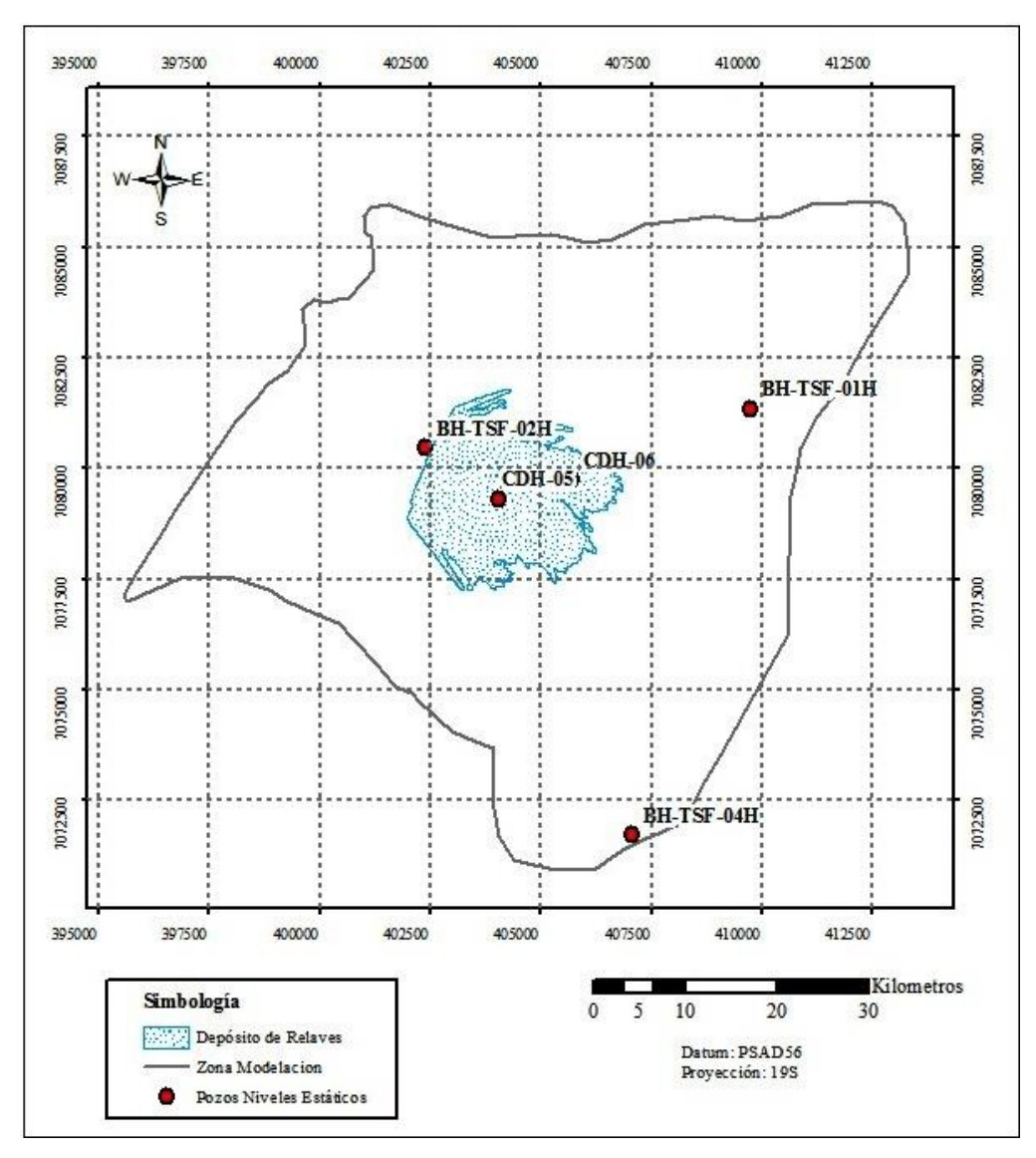

**Figura 4.11: Pozos Niveles Estáticos.**

Fuente: Elaboración Propia.

<span id="page-59-0"></span>El error que presentó la interpolación conllevó a problemas en la interpretación del nivel freático, obligando a su corrección manual. Esta acción se considera correcta y necesaria a fin de continuar con el proceso de calibración en base a un modelo que respete la altura del estrato medido en terreno.

# **4.3.3 Calibración del Modelo en Visual Modflow**

La calibración consistió en realizar simulaciones en estado estacionario en busca de que los niveles piezométricos del modelo se ajustaran a la información de los niveles estáticos de los pozos ya identificados en la Figura 4.11. Para lograr este objetivo se modificó el valor de las conductividades hidráulicas en diferentes zonas del modelo. Los resultados y el error asociado se presentan en la [Tabla 4.3,](#page-60-0) donde el error corresponde a la diferencia entre los niveles estáticos medidos en los pozos de observación frente a lo calculado en el modelo.

<span id="page-60-0"></span>

|                   | Cota Piezométrica<br>Real<br>[m s.n.m.] | Cota Piezométrica<br><b>Visual Modflow</b><br>[m s.n.m.] | Error<br>[m] |
|-------------------|-----------------------------------------|----------------------------------------------------------|--------------|
| <b>BH-TSF-04H</b> | 1.045,1                                 | 1.033,5                                                  | 11,7         |
| <b>BH-TSF-01H</b> | 1.010,9                                 | 1.000,6                                                  | 10,4         |
| <b>CDH-06</b>     | 947,2                                   | 950,4                                                    | 3,2          |
| <b>CDH-05</b>     | 916,3                                   | 910,1                                                    | 6,2          |
| <b>BH-TSF-02H</b> | 887,9                                   | 901,1                                                    | 13,2         |
| <b>RMS</b>        |                                         |                                                          | 9,7          |

**Tabla 4.3: Resultados Calibración Modelo Visual Modflow.**

Fuente: Elaboración Propia.

### **4.3.4 Resultados de Visual Modflow**

Con el modelo ya calibrado fue posible extraer información relevante al problema, comenzando con el análisis del balance de agua general (Budget) que entrega el programa. Este cálculo se realiza en base a las condiciones de borde impuestas al modelo, es decir aquellas zonas sin esta asignación no entran en el balance. Una simplificación a los flujos involucrados en este proceso se observó en la [Figura 4.8.](#page-53-1) De acuerdo al balance de agua generado por el programa se elabora la [Tabla 4.4](#page-61-0) con el resultado promedio de la modelación.

<span id="page-61-0"></span>

|                                              |                    | <b>Visual Modflow</b> |
|----------------------------------------------|--------------------|-----------------------|
| <b>Flujo</b>                                 | Q Entrada<br>[1/s] | Q Salida<br>[1/s]     |
| <b>Flujo Subterráneo</b>                     | 73                 | 88                    |
| Recarga<br>(Precipitación)                   | 11                 |                       |
| <b>Infiltración</b><br>(Depósito de Relaves) | 3                  |                       |
| <b>Total</b>                                 | 87                 | 88                    |
| <b>Diferencia</b>                            |                    |                       |

**Tabla 4.4: Budget Visual Modflow.**

Fuente: Elaboración Propia.

Se observa que el balance de Visual Modflow cierra, es decir el caudal de salida está en equilibrio con el de entrada.

# **4.4 MODELACIÓN MEDIANTE SEEP/W**

Este análisis se enmarca en el Estudio de Impacto Ambiental del proyecto minero Santo Domingo y fue realizado por Knight Piésold utilizando la versión 2007 de SEEP/W. El trabajo consistió en la modelación de dos columnas de infiltración de ancho unitario y suelo no saturado, con el objetivo de caracterizar la posible infiltración desde el Depósito de Relaves a la napa. La información estratigráfica se obtuvo mediante pozos de sondaje ubicados en los puntos que muestra la [Figura](#page-62-0)  [4.12,](#page-62-0) los que no se encuentran ubicados bajo la superficie del Depósito de Relaves pero se consideran representativos de la estratigrafía del sector.

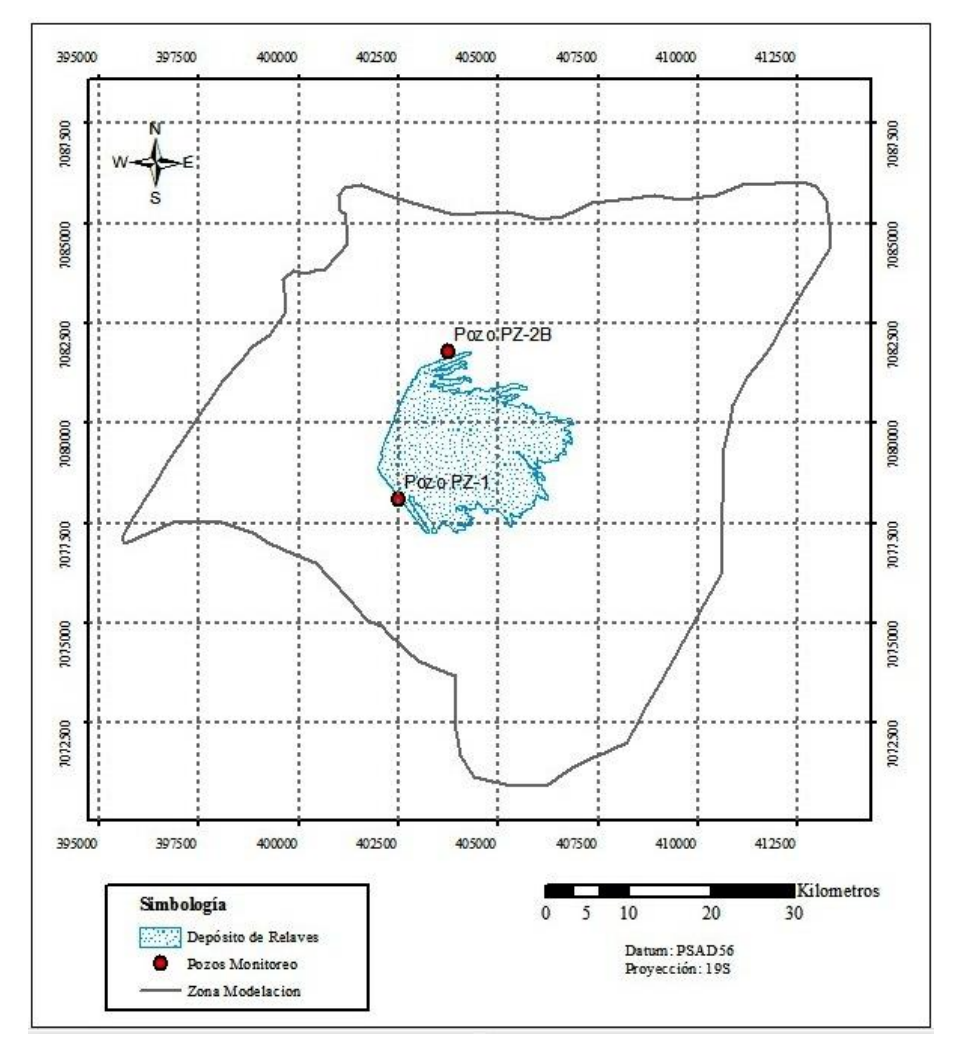

**Figura 4.12: Pozos de Monitoreo**

Fuente: Elaboración Propia

<span id="page-62-0"></span>Para cada uno de estos dos puntos se construyó un modelo representativo. Hitos importantes dentro de la metodología de trabajo se presentan a continuación.

#### **4.4.1 Construcción Geométrica del Modelo en SEEP/W**

El tipo de suelo y la correspondiente altura de su estrato se determinaron en base a lo observado en terreno mediante los sondajes practicados. La geometría de las columnas modeladas se plasma en la [Figura 4.13.](#page-64-0)

#### **4.4.2 Condiciones de Borde en SEEP/W**

La modelación mediante SEEP/W corresponde a una columna de infiltración, por lo que es necesario utilizar condiciones de borde específicas para este problema que difieren en parte de las utilizadas en Visual Modflow y FEFLOW. El modelo analiza la zona no saturada bajo el depósito de relaves, por lo que se debe realizar una consideración con la dirección de la infiltración. En la zona no saturada el flujo se ve influenciado principalmente por la gravedad, es decir se espera que la dirección de la infiltración sea vertical. De acuerdo a lo anterior se define una recarga en la zona superior correspondiente a la tasa de infiltración calculada bajo el depósito y presentada con anterioridad en la [Figura 4.2.](#page-47-1) Para asegurar el flujo vertical en el modelo, se utiliza una condición de borde de flujo nulo en las paredes verticales de la columna. L[a Figura 4.13](#page-64-0) presenta las condiciones de borde utilizadas en esta modelación.

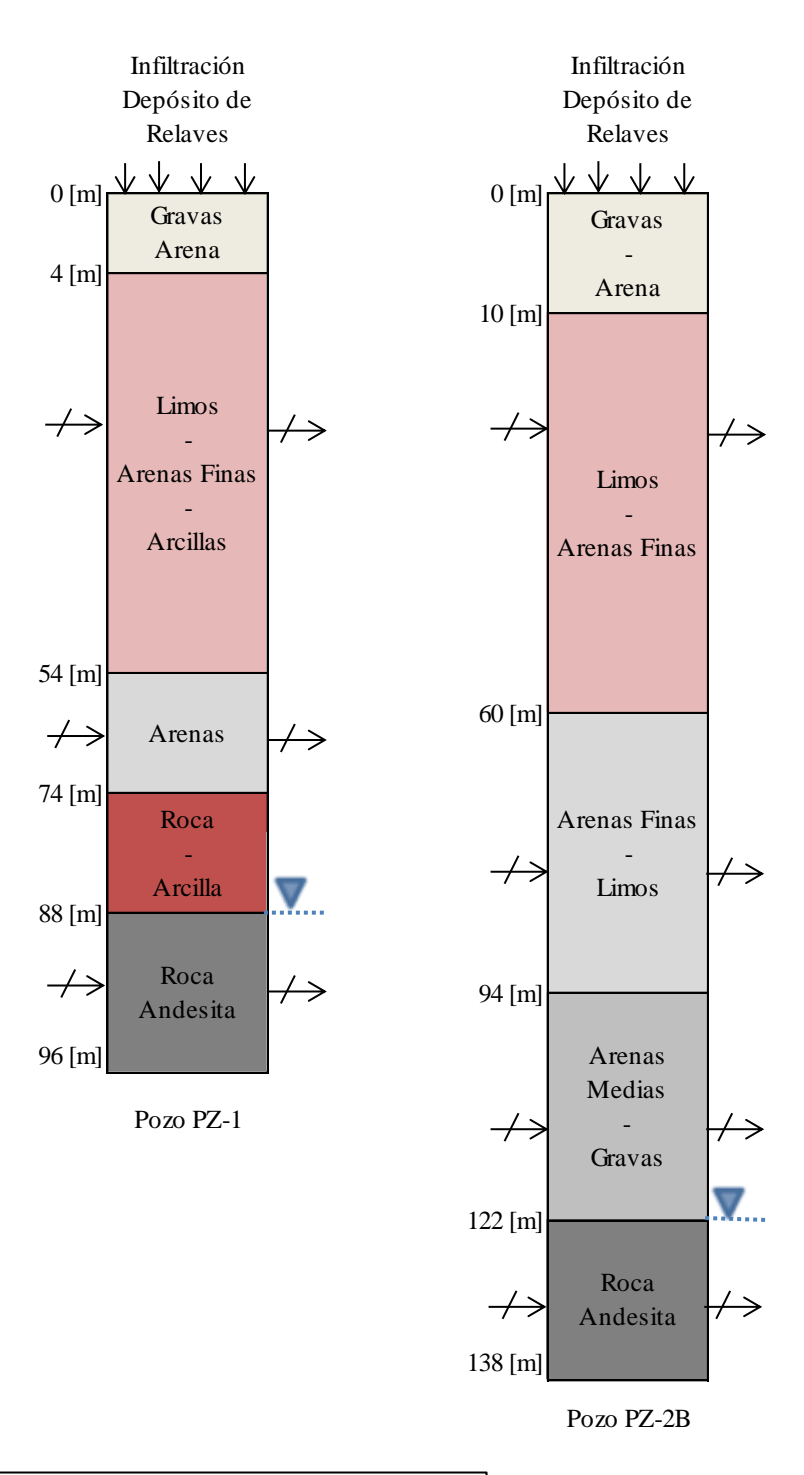

<span id="page-64-0"></span>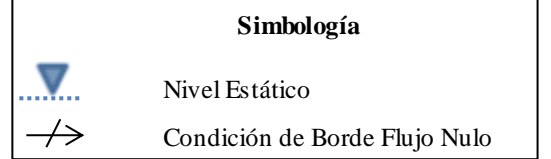

**Figura 4.13: Geometría y Condiciones de Borde Modelo SEEP/W**

Fuente: Elaboración Propia en base a Knight Piésold (2012)

# **4.4.3 Caracterización Zona No Saturada**

La caracterización de la zona no saturada queda dada por la inclusión de la curva de saturación del suelo para cada tipo de material que compone la columna. El programa cuenta con curvas para una serie de materiales entre los que se encontraron los requeridos para este trabajo. En caso de no existir esta información en la base de datos del programa, es posible ingresar manualmente los parámetros que definen la curva paramétrica de Van Genuchten - Mualem. A modo de ejemplo se presenta en la [Figura 4.14](#page-65-0) la curva de saturación utilizada para la caracterización de arena, la cual se construye en base al contenido volumétrico de agua v/s la succión matricial.

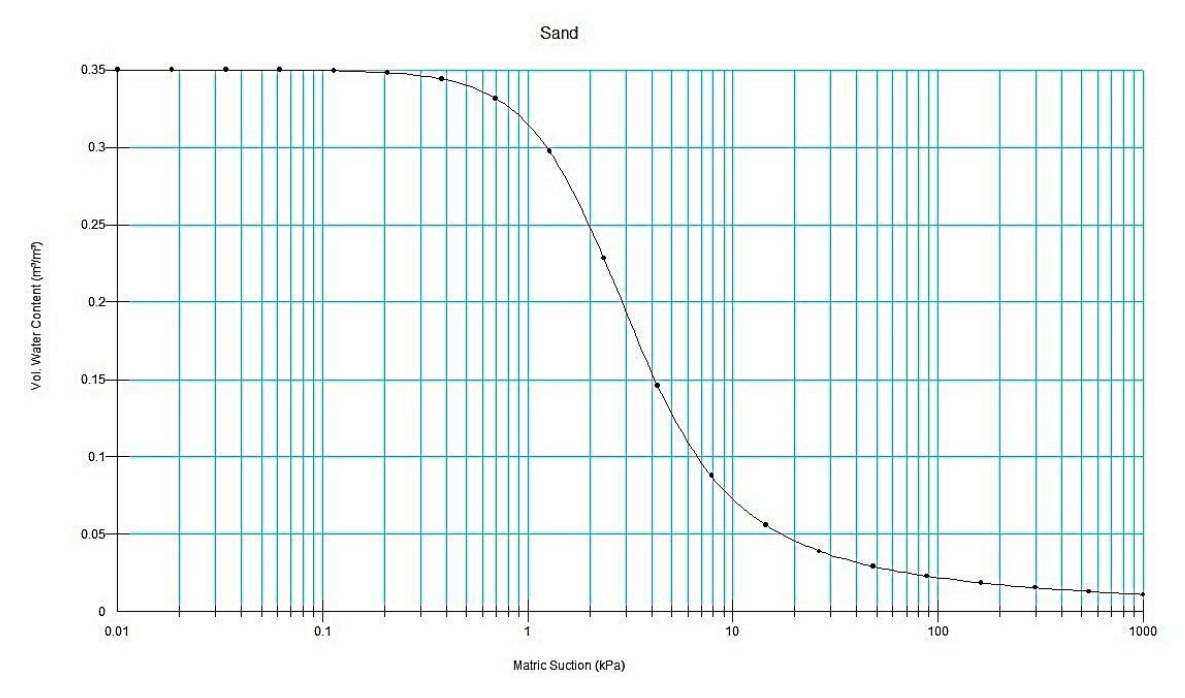

<span id="page-65-0"></span>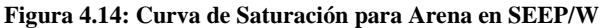

Fuente: Elaboración Propia.

### **4.5 RESULTADOS SEEP/W**

Con el objetivo de conocer los caudales de infiltración desde el depósito de relaves hacia el acuífero, se realizó una modelación en estado transiente durante un periodo de 500 años. Los resultados obtenidos mediante esta modelación se presentan de manera gráfica en la [Figura 4.15.](#page-66-0)

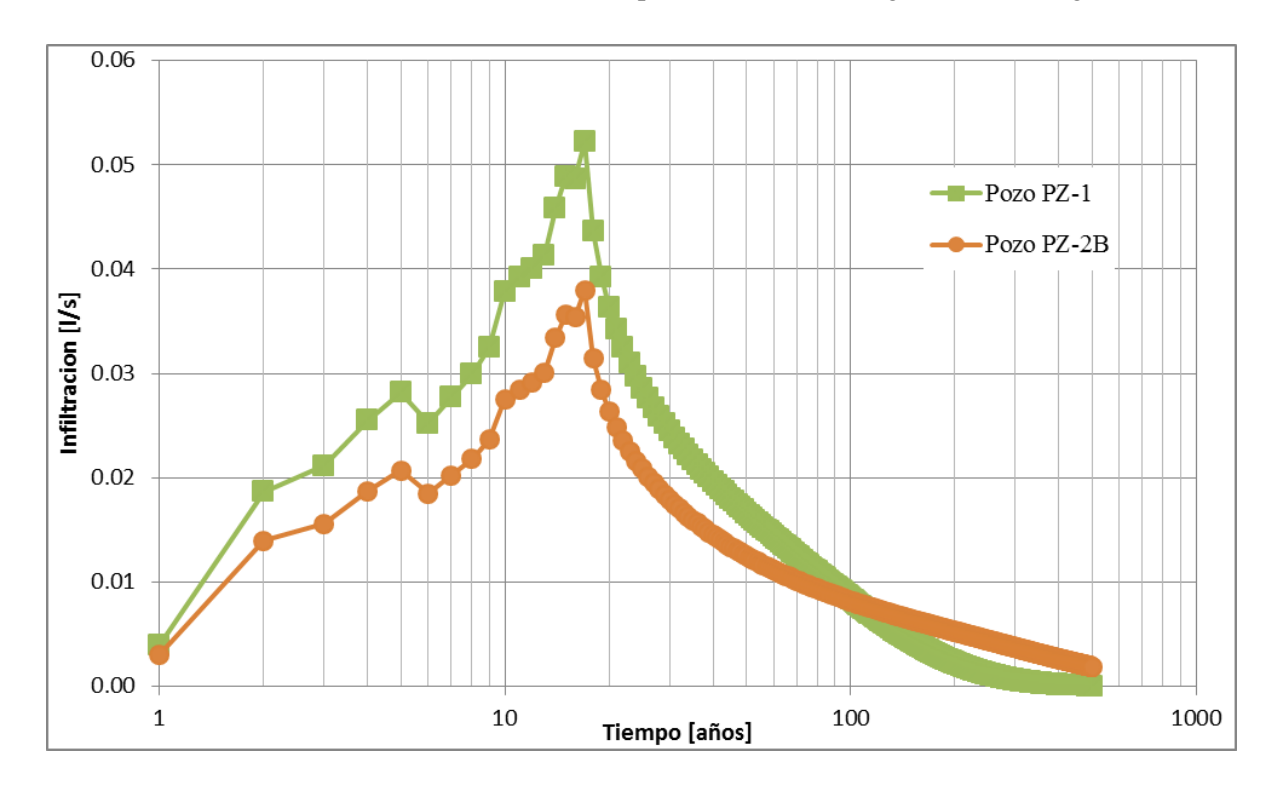

**Figura 4.15: Caudales de Infiltración a la Napa, SEEP/W**

Fuente: Elaboración Propia

<span id="page-66-0"></span>Se observa que los caudales de infiltración alcanzan su máximo valor cercano a los 18 años, punto en que comienzan a disminuir tendiendo a la condición inicial o situación sin proyecto. Esta tendencia se entiende por el cese de la infiltración desde el depósito de relaves al año 18 de operación. De cualquier forma, el valor máximo de infiltración registrado es bastante menor a lo necesario para influir en las condiciones naturales del acuífero. A pesar de que la tasa de infiltración en la zona del depósito de relaves no aumenta de manera constante, se observa un aumento sostenido en la infiltración hacia la napa hasta el año 18. La situación anterior se explica en el cambio en las condiciones del suelo durante el periodo de estudio, el cual se va saturando a medida que la pluma que representa el flujo vertical avanza, facilitando el desplazamiento del caudal infiltrado.

# **4.6 MODELACIÓN MEDIANTE FEFLOW**

Se generó una modelación por medio de FEFLOW 6.0 que se planteó como alternativa a lo realizado por Knight Piésold mediante los programas VM+SEEP/W. Las actividades realizadas se detallan a continuación.

# **4.6.1 Definición de la Malla de Modelación**

La generación de la malla queda sujeta por un número base de elementos y un grado de refinación que el usuario defina y es el programa el que mediante un algoritmo interno crea la grilla de modelación. Los elementos presentan una geometría triangular y no quedan todos definidos con las mismas dimensiones en el área de modelación, si no que existe una mayor refinación en los bordes del modelo de acuerdo a lo ingresado por el usuario.

Finalmente la geometría del modelo en FEFLOW quedó caracterizada por una malla construida en base a 3000 elementos, lo que implica que en promedio una celda posee un área de aproximadamente 77  $[m^2]$ . Además este parámetro quedó sujeto a un análisis de sensibilidad respecto al número de elementos utilizados. Se construyeron dos nuevas mallas en base a 2000 y 6000 elementos, implicando áreas promedio de 114  $\text{[m}^2\text{]}$  y 42  $\text{[m}^2\text{]}$ respectivamente. La [Figura 4.16](#page-67-0) representa la malla de modelación de 3000 elementos utilizada.

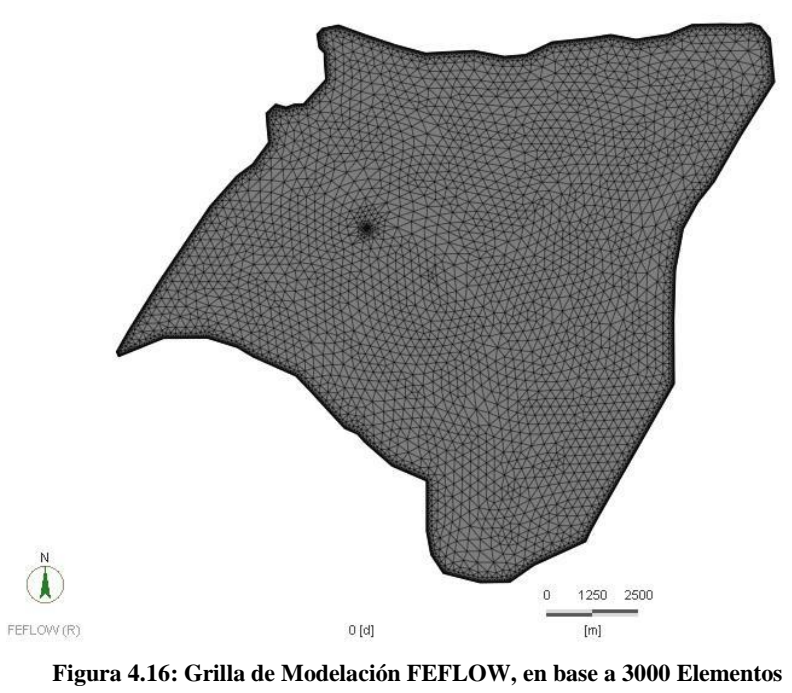

<span id="page-67-0"></span>Fuente: Elaboración Propia

La grilla de modelación en base a 6000 elementos se distingue de las anteriores en su refinamiento. Se decidió generar un nuevo punto de análisis al aumentar la densidad de elementos en la zona del depósito de relaves, sector sobre el que se centró el estudio. La [Figura](#page-68-0)  [4.17](#page-68-0) corresponde a esta malla de modelación.

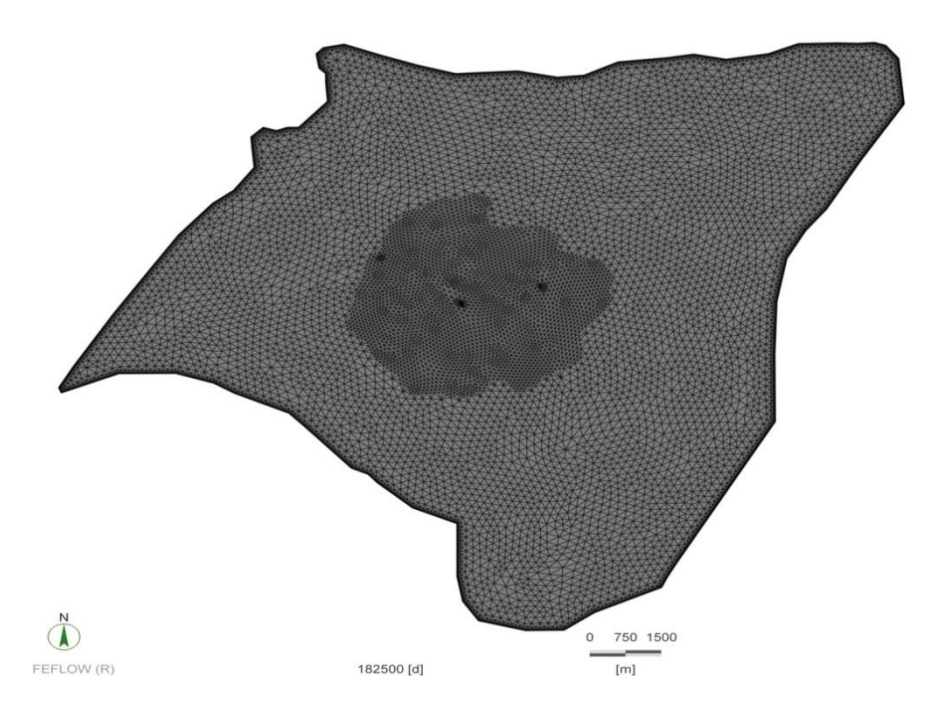

**Figura 4.17: Grilla de Modelación en base a 6000 Elementos**

Fuente: Elaboración Propia

# <span id="page-68-0"></span>**4.6.2 Estratificación del Modelo**

Se definió originalmente que el modelo en FEFLOW, al igual como se realizó en Visual Modflow, consistiría de un solo estrato de altura variable. En su construcción se utilizó la misma información topográfica proporcionada por el Instituto Geográfico Militar y los pozos de sondaje ya utilizados en el modelo en VM.

Tal como se explicó en el punto [4.2.2,](#page-55-0) FEFLOW debe cumplir con entregar información respecto a la infiltración en la dirección vertical del modelo y así replicar lo hecho en SEEP/W. Este objetivo implica conocer el valor de la infiltración a lo largo del estrato, haciendo menester modificar su configuración en el modelo. Mediante FEFLOW solo es posible contar con información en los puntos pertenecientes a una capa del modelo, las cuales originalmente no existían entre la superficie y el nivel freático. Por lo tanto, se generaron capas cada 10 [m] desde la superficie hasta alcanzar una profundidad acorde a los niveles estáticos. Finalmente el modelo quedó representado por 7 capas ficticias que no tienen relación a la estratigrafía real del terreno utilizada en la modelación de SEEP/W. Esta distribución se muestra en la [Figura](#page-69-0)  [4.19](#page-69-0) de acuerdo al corte AA', realizado en la zona del depósito de relaves, que se presenta en la [Figura 4.18.](#page-69-1)

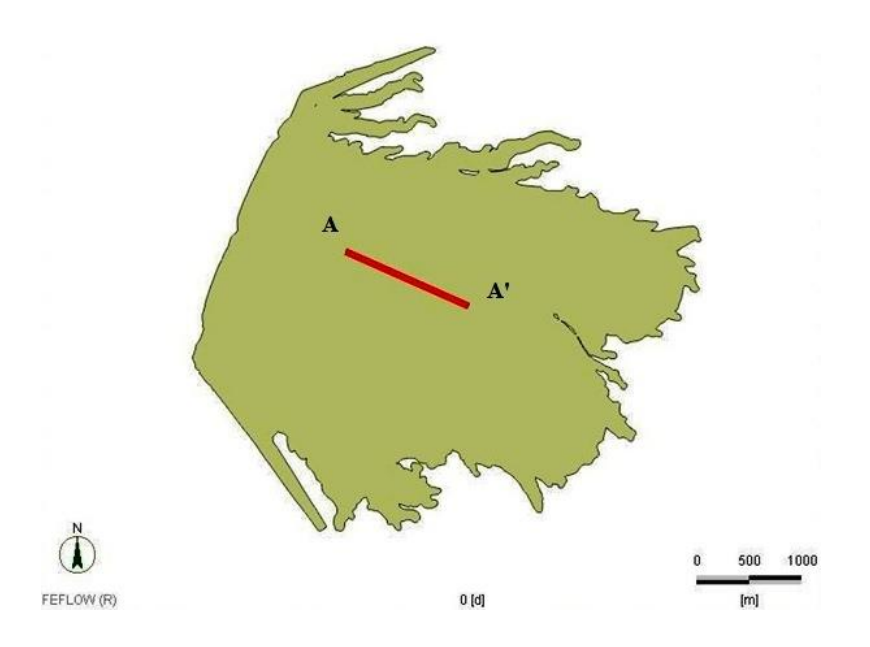

**Figura 4.18: Corte AA' Depósito de Relaves**

<span id="page-69-1"></span>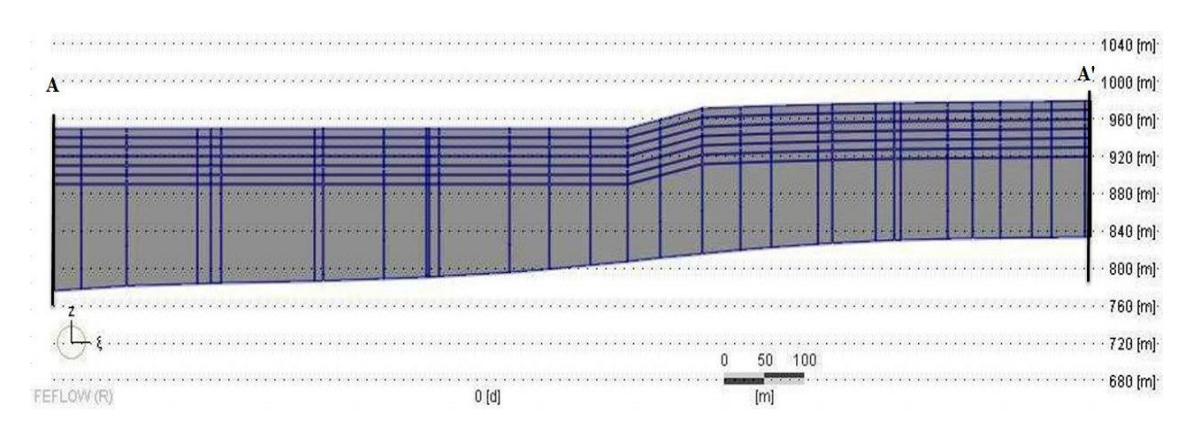

Fuente: Elaboración Propia

**Figura 4.19: Vista Lateral Corte AA' Depósito de Relaves**

#### Fuente: Elaboración Propia

<span id="page-69-0"></span>Acá se presenta el corte AA', donde las líneas verticales representan los elementos de la grilla del modelo, mientras las horizontales corresponden a las capas generadas. La imagen no presenta deformación vertical.

#### **4.6.3 Interpolación Topográfica en FEFLOW**

Este proceso consistió en incorporar la información topográfica del terreno al modelo numérico por medio de una interpolación de puntos. El método utilizado fue el de interpolación inversa. Los resultados de las interpolaciones para las 3 densidades de grilla, en función del análisis de sensibilidad al número de celdas, se presentan en la [Tabla 4.5.](#page-70-0) El error asociado corresponde a la diferencia entre lo interpolado por el modelo frente a la información de sondajes no utilizados en el proceso (ver [Figura 4.11\)](#page-59-0).

<span id="page-70-0"></span>

| Pozo              | Cota<br>Terreno<br>Real<br>[m s.n.m.] | 2000<br><b>Celdas</b><br>[m s.n.m.] | Error<br>[m] | 3000<br><b>Celdas</b><br>[m s.n.m.] | Error<br>[m] | 6000<br><b>Celdas</b><br>[m s.n.m.] | Error<br>[m] |
|-------------------|---------------------------------------|-------------------------------------|--------------|-------------------------------------|--------------|-------------------------------------|--------------|
| <b>BH-TSF-02H</b> | 921,0                                 | 923,3                               | 2,3          | 921,0                               | 0,0          | 9.20,7                              | 0,3          |
| <b>CDH-05</b>     | 967,5                                 | 965,6                               | 1,9          | 967,1                               | 0.4          | 9.67,5                              | 0,1          |
| <b>CDH-06</b>     | 1.001,5                               | 1.000,0                             | 1,5          | 1.000,8                             | 0,7          | 1.001,0                             | 0,5          |
| <b>BH-TSF-01H</b> | 1.123,0                               | 1.121,9                             | 1,1          | 1.122,7                             | 0,3          | 1.122,6                             | 0,4          |
| <b>BH-TSF-04H</b> | 1.151,0                               | 1.149.9                             | 1,1          | 1.150,0                             | 1,0          | 1.150,0                             | 1,0          |
| <b>RMS</b>        |                                       |                                     | 1,6          |                                     | 0,6          |                                     | 0,6          |

**Tabla 4.5: Análisis de Sensibilidad Interpolación Topográfica al Número de Celdas FEFLOW.**

Fuente: Elaboración Propia.

### **4.6.4 Caracterización Zona No Saturada**

La caracterización de la zona no saturada en FEFLOW se realiza de acuerdo al modelo paramétrico van Genuchten-Mualem presentado en el punto [2.3.1.](#page-25-0) Esta formulación considera la utilización de parámetros de ajuste dependientes del tipo de suelo. El modelo consideró el uso de una conductividad equivalente a todo lo alto del estrato, por lo que no existió directamente una delimitación por tipo de suelo. De acuerdo a esto se comparó la conductividad hidráulica calculada mediante los ensayos en terreno, frente al valor utilizado en el modelo y así asignar un tipo de suelo a cada zona. Una vez que se definió un material a cada sector, se asignaron los valores paramétricos presentados en FEFLOW (2009).

Debido a que los valores de estos parámetros dependen directamente de la conductividad hidráulica, este proceso se encuentra ligado a la calibración de las conductividades hidráulicas de saturación. Por lo tanto se enfrentó un proceso circular, donde la calibración de la zona saturada implicaba cambios en la no saturada y viceversa.

#### **4.6.5 Calibración del Modelo en FEFLOW**

La calibración del modelo consistió en realizar simulaciones en estado estacionario en busca de que los niveles piezométricos de los modelos se ajustaran a la información de los niveles estáticos de los pozos ya identificados en la [Figura 4.11.](#page-59-0) En pos de lo anterior se modificó el valor de las conductividades hidráulicas de saturación y los parámetros de van Genuchten-Mualem en diferentes zonas del modelo. Los resultados y el error asociado para cada una de las mallas que comprenden el análisis de sensibilidad se presentan en la [Tabla 4.6.](#page-71-0)

<span id="page-71-0"></span>

| Pozo              | Cota<br>Piezométrica<br>Real<br>[m s.n.m.] | Cota<br>Piezométrica<br>2000 Celdas<br>[m s.n.m.] | <b>Error</b><br>[m] | Cota<br>Piezométrica<br>3000 Celdas<br>[m s.n.m.] | Error<br>$\lceil m \rceil$ | Cota<br>Piezométrica<br>6000 Celdas<br>[m s.n.m.] | Error<br>[m] |
|-------------------|--------------------------------------------|---------------------------------------------------|---------------------|---------------------------------------------------|----------------------------|---------------------------------------------------|--------------|
| <b>BH-TSF-04H</b> | 1.045,1                                    | 1.045,6                                           | 0.5                 | 1.045.1                                           | 0.0                        | 1045.1                                            | 0.0          |
| <b>BH-TSF-01H</b> | 1.010,9                                    | 1.011,1                                           | 0,1                 | 1.011,0                                           | 0,1                        | 1011,1                                            | 0,1          |
| <b>CDH-06</b>     | 947.3                                      | 947.0                                             | 0.3                 | 947,3                                             | 0.0                        | 947.2                                             | 0,1          |
| <b>CDH-05</b>     | 916.3                                      | 917.3                                             | 1,0                 | 916,2                                             | 0,1                        | 916.4                                             | 0,1          |
| <b>BH-TSF-02H</b> | 887,9                                      | 888,0                                             | 0,2                 | 887,8                                             | 0,1                        | 887,8                                             | 0,0          |
| <b>RMS</b>        |                                            |                                                   | 0,6                 |                                                   | 0,1                        |                                                   | 0,1          |

**Tabla 4.6: Análisis de Sensibilidad de Calibración al Número de Celdas FEFLOW.**

Fuente: Elaboración Propia.

Se observa que el RMS no presenta diferencias entre las grillas basadas en 3000 y 6000 elementos dentro del orden de magnitud analizado. Sin embargo, la mayor refinación que presenta la grilla basada en 6000 elementos en la zona del depósito conlleva a un menor error de cálculo del programa para la condición de borde de segundo grado o Neumann.

En las [Figura 4.20](#page-72-0) y [Figura 4.21](#page-72-1) se presentan perfiles de saturación del modelo calibrado. Las imágenes se encuentran deformadas 8 veces en la vertical para un mejor análisis. Se observa que el nivel de saturación aumenta en el sector central correspondiente al depósito de relaves, al igual que lo observado en la orilla NO. Ambos flujos van aparejados al flujo preferencial que se estimó en un principio de acuerdo a las propiedades intrínsecas del suelo. A su vez se observan zonas de variación brusca en los niveles de saturación. Estos se explican por la deformación vertical que exagera la existente diferencia de saturación de acuerdo a las diferentes permeabilidades del modelo y a que los flujos no presentan una dirección perpendicular al corte AA` presentado.
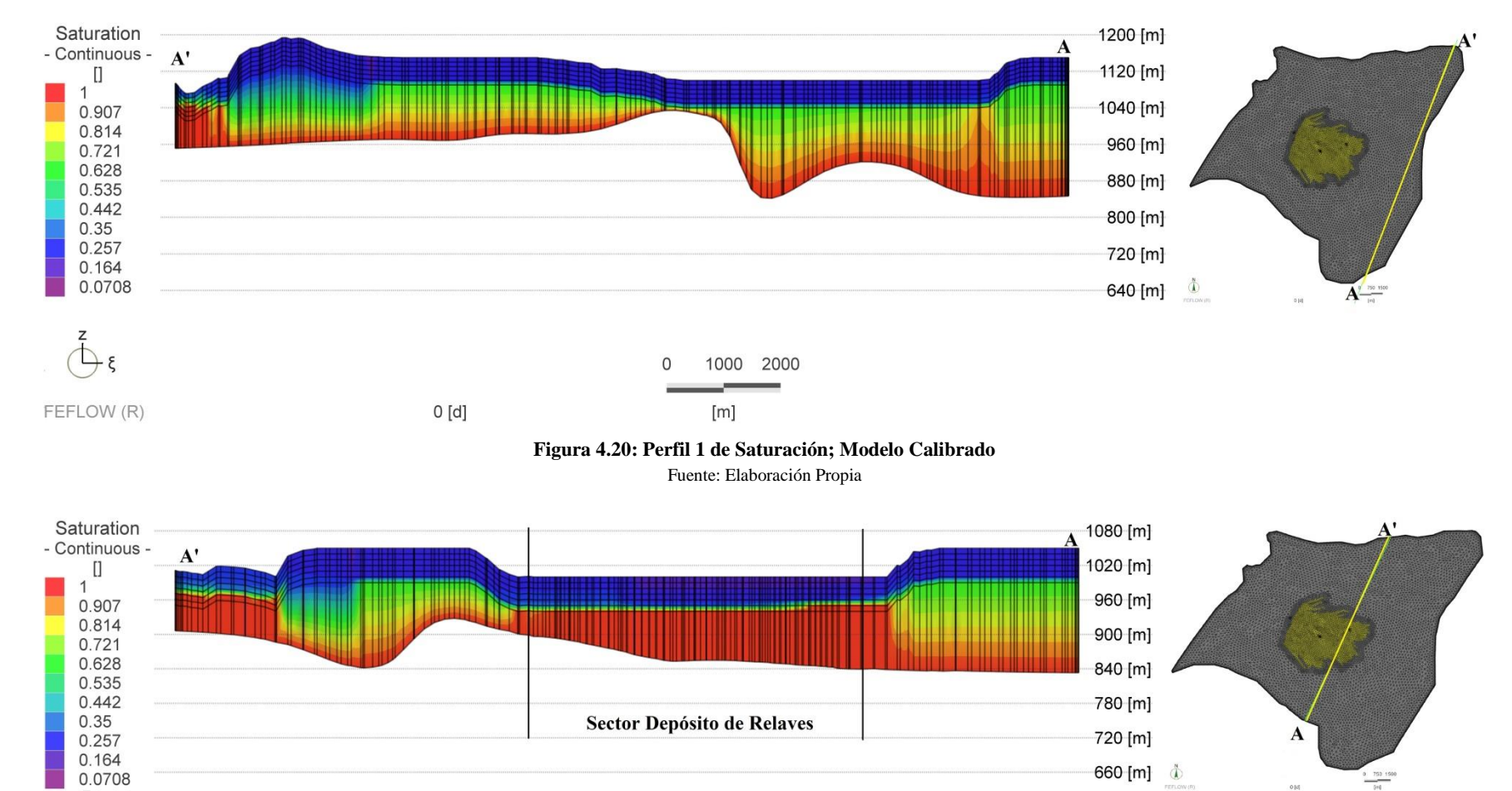

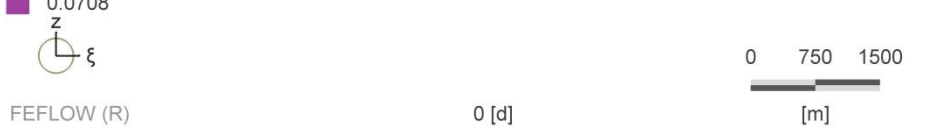

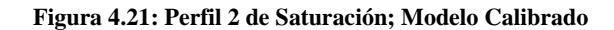

#### **4.7 RESULTADOS FEFLOW**

Los resultados se obtienen de la modelación en estado transiente a 500 años, tomándose como base el modelo calibrado en estado estacionario. De acuerdo al objetivo principal del estudio, es decir representar y calcular la posible filtración desde el depósito de relaves al acuífero, se analizan resultados generales y específicos de la zona del depósito de relaves. En una primera instancia se registró el balance de aguas (Budget) del programa, el cual en la [Tabla 4.7](#page-73-0) entrega la información promedio de las simulaciones correspondientes a los flujos pasantes entre las condiciones de borde definidas. En la [Figura 4.8](#page-53-0) se apreció un esquema de los flujos involucrados.

<span id="page-73-0"></span>

| <b>Flujo</b>                                 | Q Entrada<br>[1/s] | Q Salida<br>[1/s] |  |  |
|----------------------------------------------|--------------------|-------------------|--|--|
| <b>Flujo Subterráneo Total</b>               | 77                 | 79                |  |  |
| Recarga<br>(Precipitación)                   | 10                 |                   |  |  |
| <b>Infiltración</b><br>(Depósito de Relaves) | 2                  |                   |  |  |
| Total                                        | 91                 | 79                |  |  |
| Diferencia [l/s]                             |                    | 12                |  |  |

**Tabla 4.7: Budget FEFLOW**

Fuente: Elaboración Propia

Se observa que el balance no cerró, es decir el caudal de salida no se encuentra en equilibrio con el de entrada, lo que no significa que esté incorrecto. Este punto se explica en la existencia de una zona no saturada que es capaz de almacenar parte de los flujos que recibe e incorporarlos a la napa. Finalmente se determina un aumento del nivel freático en alrededor de 0,5 [m], dentro de los primeros 18 años de modelación, que explicaría la diferencia existente.

Luego, se generó una visión general de la saturación en la zona de modelación, a fin de conocer la influencia del cambio en la tasa de infiltración en la zona del depósito de relaves sobre el resto de la zona de estudio. Las [Figura 4.22,](#page-74-0) 4.23 y 4.24 corresponden a vistas en planta del límite de estudio, donde se observa la evolución de la saturación a la altura del nivel freático que se encuentra más cercano a la superficie.

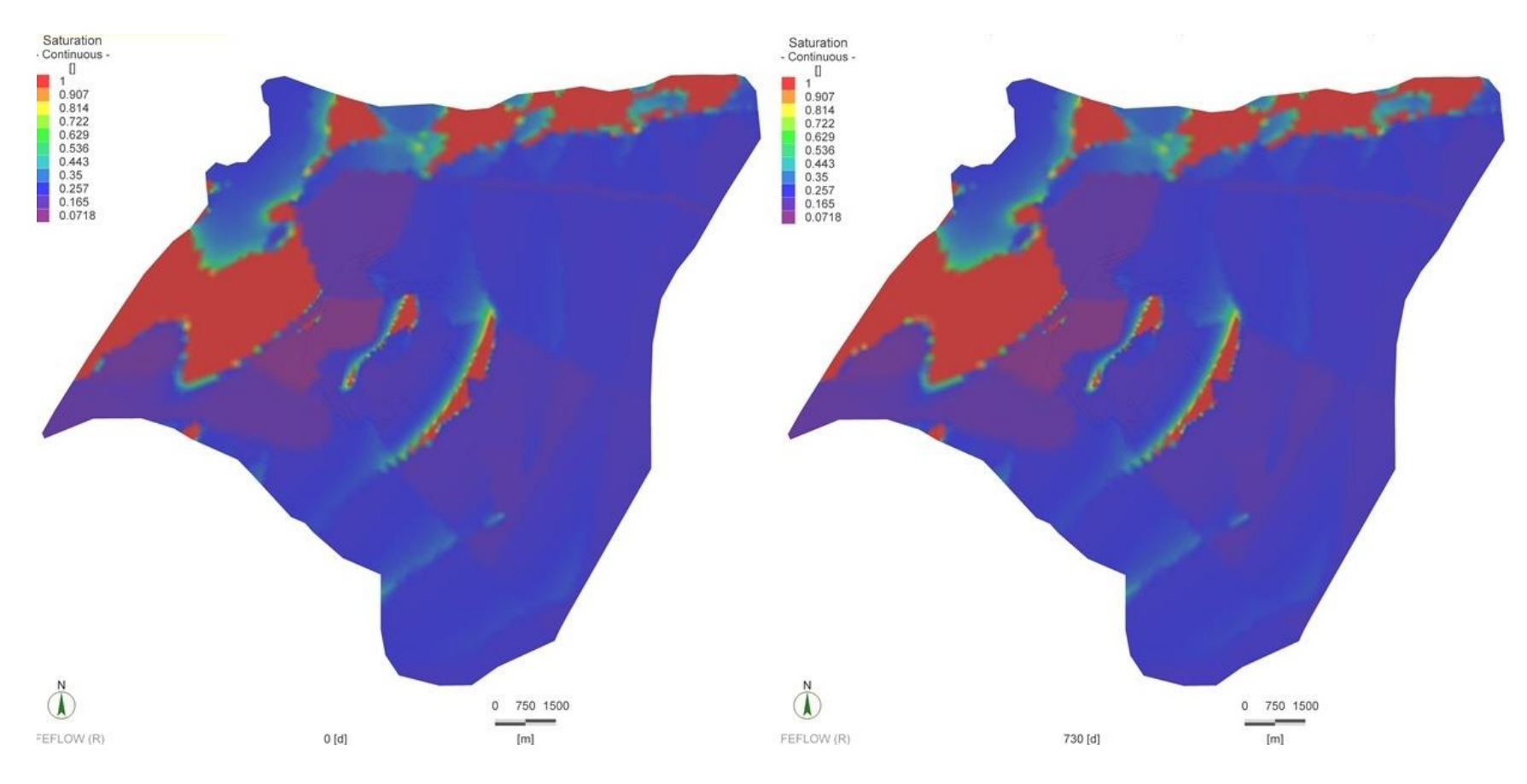

<span id="page-74-0"></span>**Figura 4.22: Evolución de la Saturación Periodo 0 - 2 años**

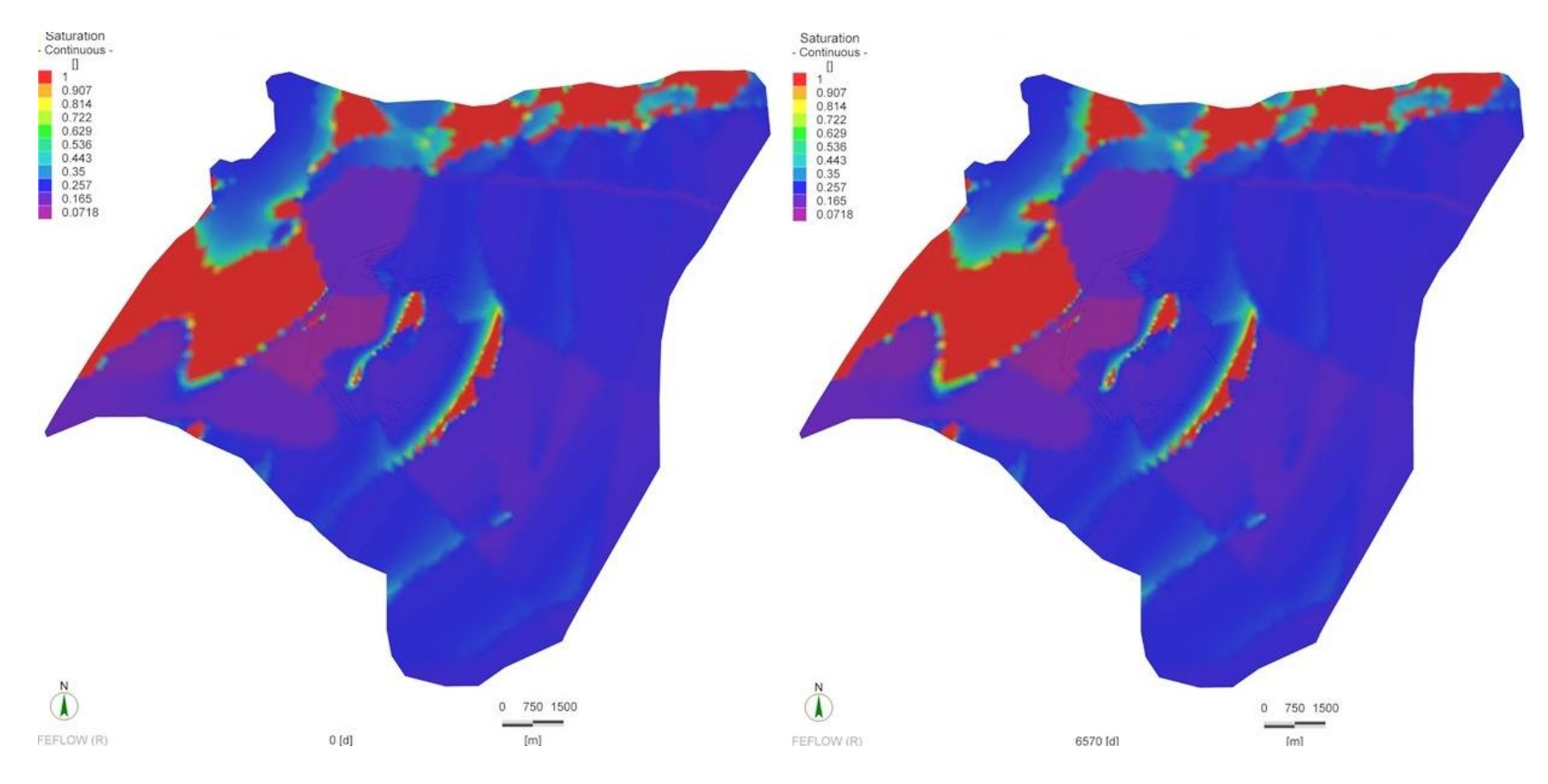

<span id="page-75-0"></span>**Figura 4.23: Evolución de la Saturación Periodo 0 - 18 años**

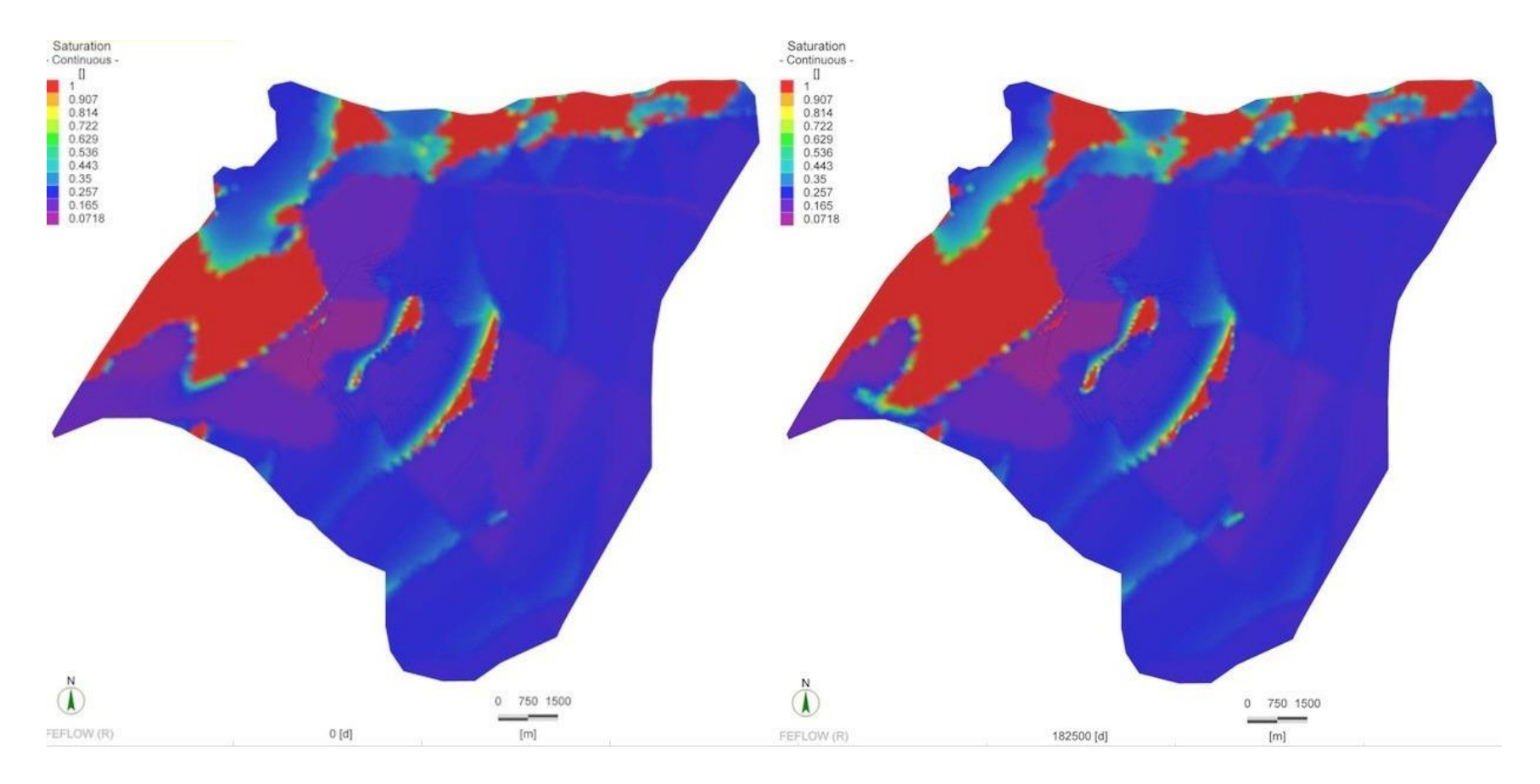

<span id="page-76-0"></span>**Figura 4.24: Evolución de la Saturación Periodo 18 - 500 años**

En la [Figura 4.22](#page-74-0) se muestra la comparación entre el año 0 y 2, donde este último, de acuerdo a la tasa de infiltración del depósito de relaves (ver [Figura 4.2\)](#page-47-0), debiera presentar los primeros indicios de la nueva tasa de infiltración del sector. A pesar del aumento de las infiltraciones, éstas no parecen afectar de manera importante el nivel freático de la zona de estudio. Se concluye de igual forma al observar la [Figura 4.23,](#page-75-0) la cual compara la situación de los años 0 y 18. Se aprecia un leve aumento de la zona saturada hacia el sector NO, el que se definió como de salida para los flujos del modelo. En la [Figura 4.24,](#page-76-0) que representa los años 18 y 500, esta tendencia se ve aumentada. A pesar de lo anterior, el resto de la zona estudiada permanece con niveles de saturación constantes. De acuerdo a este primer análisis no existiría una influencia de la operación del depósito de relaves en el acuífero de la zona.

El análisis prosiguió con la identificación de los caudales de infiltración a la napa desde el tranque de relaves en función del tiempo. Sin embargo, el modelo consideró una zona de suelo no saturado donde la dirección del flujo generado por la infiltración debiera quedar determinada por la gravedad debido a la ausencia de un flujo regional que modifique esta situación. El comportamiento del flujo mediante FEFLOW no queda sujeto a ninguna condición de borde o restricción, simplemente queda dado por la modelación que realice el programa. Por lo tanto se decidió inspeccionar la dirección que sigue el flujo en la zona no saturada del modelo en FEFLOW y así asegurar que la medición de la infiltración hacia la napa no se vea afectada por el flujo regional. Para comprobar que FEFLOW modelase de forma correcta esta situación, se obtuvo la imagen 3D presentada en la Figura 4.25 donde se observa la dirección del flujo en la zona no saturada.

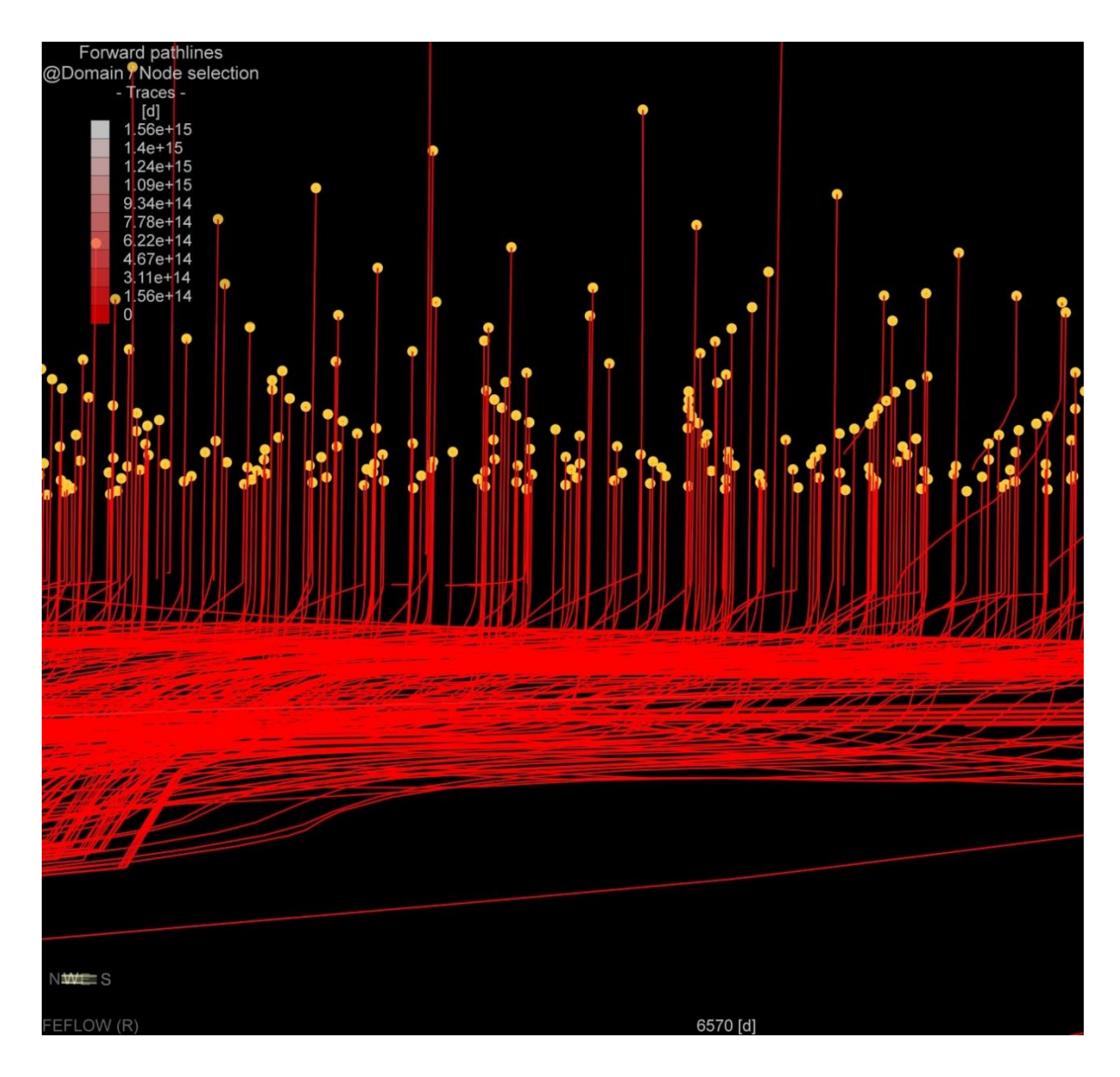

**Figura 4.25: Dirección del Flujo Zona No Saturada FEFLOW.** Fuente: Elaboración Propia

Donde cada punto amarillo corresponde a una partícula seleccionada en la superficie de terreno y ubicada bajo el depósito de relaves. Cabe mencionar que los puntos seleccionados no se encuentran sobre el mismo plano, lo que explica las diferencias en la altura entre cada una de ellas. Las líneas corresponden a una proyección de la dirección que el flujo tomaría de acuerdo a las condiciones existentes al año 18 de modelación. En la Figura 4.25 se observa que las líneas de corriente se curvan sólo una vez alcanzado el nivel freático, por lo que se comprueba que la modelación cumple con lo esperado.

Una vez que se comprobó la correcta modelación del flujo vertical, se continuó con la obtención de los flujos de infiltración vertical hacia la napa. Con los datos recopilados se construyó el gráfico de l[a Figura 4.26.](#page-79-0)

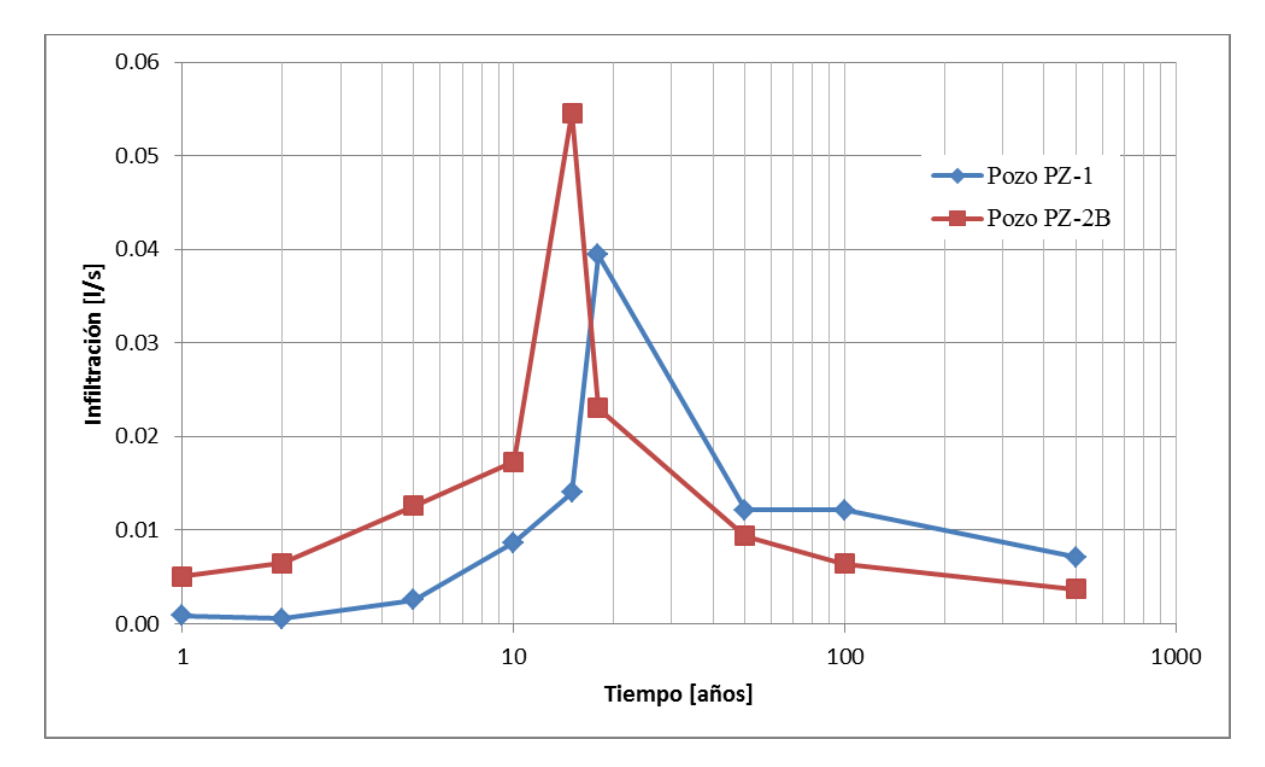

**Figura 4.26: Caudal de Infiltración a la Napa, FEFLOW**

Fuente: Elaboración Propia

<span id="page-79-0"></span>Se observa que el periodo crítico para ambos pozos se presenta en torno a los años 15 y 18, una vez que las condiciones de infiltración se ven favorecidas por el aumento en la saturación del suelo gracias a la recarga de los años anteriores. Sin embargo el caudal de infiltración es bajo para afectar el sector de estudio, además, luego del año 50, se observa un descenso sostenido que tiende a igualar las condiciones naturales.

Para la obtención de los resultados de infiltración presentados fue necesario utilizar la vista clásica de FEFLOW, puesto que la nueva interfaz no considera esta opción. La vista clásica se encuentra integrada a FEFLOW 6.0 y posee la interfaz y herramientas de versiones previas, entre ellas el analizador de flujos que permitió conocer el caudal en la dirección vertical. El cambio de interfaz no influye ni entorpece la modelación, pero si conlleva aprender una nueva dinámica en la obtención de resultados.

### **5. ANÁLISIS Y COMPARACIÓN DE RESULTADOS**

En el capítulo anterior se presentaron las metodologías de trabajo utilizadas y los resultados correspondientes a cada uno de los programas estudiados. En pos de un análisis comparativo, a continuación se presentan los resultados de manera conjunta. Utilizando como guía la metodología manejada en FEFLOW, inicialmente se comparó el proceso de interpolación topográfica, como muestra la [Tabla 5.1,](#page-80-0) siguiendo con la calibración de los modelos y terminando con los resultados del balance hídrico y de infiltración al nivel freático desde el Depósito de Relaves.

<span id="page-80-0"></span>

| Pozo              | <b>Cota Terreno</b><br>Real<br>[m s.n.m.] | <b>Cota Terreno</b><br><b>Visual Modflow</b><br>[m s.n.m.] | <b>Error</b><br>[m] | Cota<br><b>Terreno FEFLOW</b><br>[m s.n.m.] | Error<br>[m] |
|-------------------|-------------------------------------------|------------------------------------------------------------|---------------------|---------------------------------------------|--------------|
| <b>BH-TSF-02H</b> | 921,0                                     | 925,5                                                      | 4,5                 | 920,7                                       | 0,3          |
| <b>CDH-05</b>     | 967,6                                     | 955,0                                                      | 12,6                | 967,5                                       | 0,1          |
| <b>CDH-06</b>     | 1001,5                                    | 1000,3                                                     | 1,1                 | 1001,0                                      | 0,5          |
| <b>BH-TSF-01H</b> | 1123,0                                    | 1104,2                                                     | 18,8                | 1122,6                                      | 0,4          |
| <b>BH-TSF-04H</b> | 1151,0                                    | 1138,9                                                     | 12,1                | 1150,0                                      | 1,0          |
| <b>RMS</b>        |                                           |                                                            | 11,6                |                                             | 0,6          |

**Tabla 5.1: Comparación Interpolación Topográfica**

Fuente: Elaboración Propia.

En este punto se apreció una clara diferencia en la capacidad de interpolación de cada programa, el cual alcanza dos órdenes de magnitud. Para este procedimiento se utilizó el mismo método de interpolación, por lo que los resultados dependen exclusivamente de la capacidad de ajuste de cada programa. Debido al error que presentó Visual Modflow se debió realizar una corrección manual de la topografía con el fin de continuar con la calibración. Los resultados de este siguiente proceso se presentan en la [Tabla 5.2.](#page-80-1)

**Tabla 5.2: Comparación Calibración**

<span id="page-80-1"></span>

| Pozo              | Cota Piezométrica<br>Real<br>[m s.n.m.] | Cota Piezométrica<br><b>Visual Modflow</b><br>[m s.n.m.] | Error<br>[m] | Cota Piezométrica<br><b>FEFLOW</b><br>[m s.n.m.] | Error<br>[m] |
|-------------------|-----------------------------------------|----------------------------------------------------------|--------------|--------------------------------------------------|--------------|
| <b>BH-TSF-04H</b> | 1.045,1                                 | 1.033,5                                                  | 11,7         | 1045,1                                           |              |
| <b>BH-TSF-01H</b> | 1.010,9                                 | 1.000,6                                                  | 10,4         | 1011,1                                           | 0,1          |
| <b>CDH-06</b>     | 947,2                                   | 950,4                                                    | 3,2          | 947,2                                            | 0,1          |
| <b>CDH-05</b>     | 916,3                                   | 910,1                                                    | 6,2          | 916,4                                            | 0,1          |
| <b>BH-TSF-02H</b> | 887,9                                   | 901,1                                                    | 13,2         | 887,8                                            |              |
| <b>RMS</b>        |                                         |                                                          | 9,7          |                                                  | 0,1          |

Los resultados obtenidos en este proceso van en línea con lo observado para la interpolación topográfica. Existe una diferencia de un orden de magnitud en el ajuste de las alturas piezométricas medidas en los pozos pertenecientes al sector de estudio. Se prosiguió con el análisis de los balances de agua entregados por cada programa, los cuales se comparan en la [Tabla 5.3.](#page-81-0)

<span id="page-81-0"></span>

|                                              | <b>FEFLOW</b>                           |    | <b>Visual Modflow</b> |                   |  |
|----------------------------------------------|-----------------------------------------|----|-----------------------|-------------------|--|
| <b>Flujo</b>                                 | Q Salida<br>Q Entrada<br>[1/s]<br>[1/s] |    | Q Entrada<br>[1/s]    | Q Salida<br>[1/s] |  |
| <b>Flujo Subterráneo Total</b>               | 77                                      | 79 | 73                    | 88                |  |
| Recarga<br>(Precipitación)                   | 10                                      |    | 11                    |                   |  |
| <b>Infiltración</b><br>(Depósito de Relaves) | 2                                       |    | 3                     |                   |  |
| <b>Total</b>                                 | 91                                      | 79 | 87                    | 88                |  |
| <b>Diferencia</b>                            |                                         |    |                       |                   |  |

**Tabla 5.3: Balance Hídrico Promedio.**

Fuente: Elaboración Propia.

Se observa que la diferencia entre ambos resultados radicó en el flujo subterráneo total, el que representa al flujo regional. Tanto la recarga como la infiltración mostraron valores similares en ambos programas, por lo que se descarta que las condiciones ambientales afecten el resultado del flujo subterráneo. Por lo tanto, se estimó que la diferencia se debió principalmente a la condición de suelo no saturado que presentó el modelo en FEFLOW. Además no se debe olvidar que estos programas difieren en la resolución matemática, diferencias finitas en Visual Modflow y elementos finitos en FEFLOW.

Otro punto a observar en el balance hídrico es que solamente el balance de Visual Modflow cierra, es decir el caudal de salida está en equilibrio con el de entrada. Como ya se explicó, esto no significa que este incorrecto lo estimado en FEFLOW, si no que influye la modelación de la zona no saturada que permite la acumulación de un volumen de agua. En el caso de Visual Modflow la zona de modelación se encuentra completamente saturada, por lo que todo flujo que entra al modelo provoca la salida de otro.

Luego se analizan los resultados obtenidos a través de la modelación en SEEP/W y FEFLOW. A continuación en las [Figura 5.1](#page-82-0) y [Figura 5.2](#page-82-1) se presentan de manera gráfica los resultados obtenidos desde cada programa para la infiltración desde el depósito de relaves hacia el nivel freático.

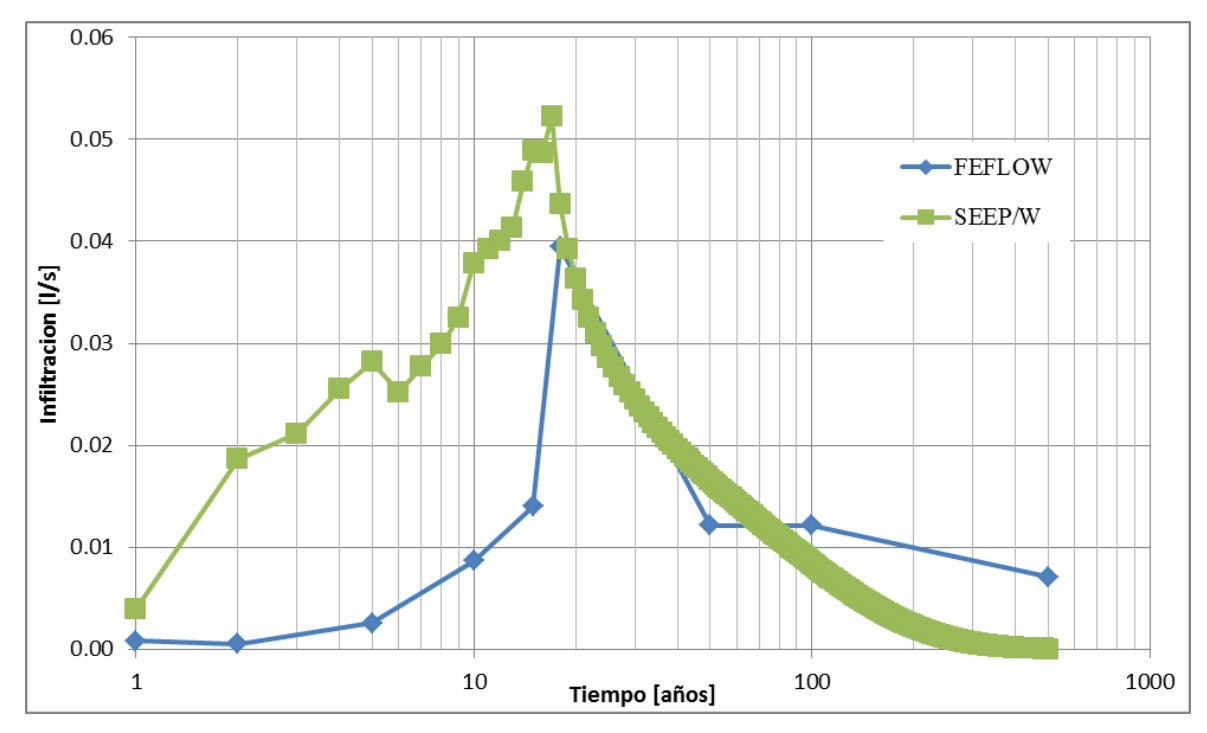

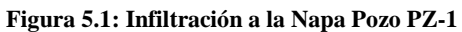

Fuente: Elaboración Propia

<span id="page-82-0"></span>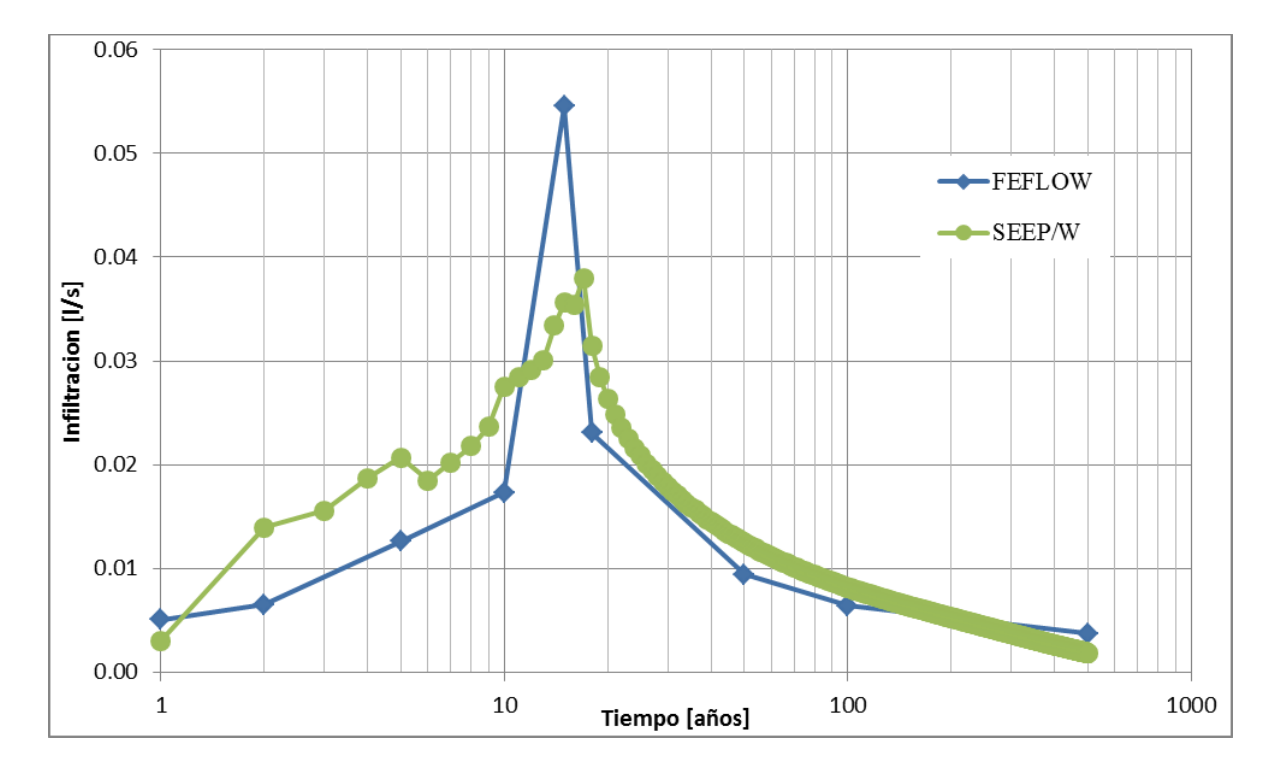

<span id="page-82-1"></span>**Figura 5.2: Infiltración a la Napa Pozo PZ-2B**

Se observa que existen diferencias en la infiltración máxima hacia la napa en ambos pozos, pero con una tendencia similar y encontrándose en el mismo orden de magnitud. El punto crítico ocurre cercano al año 18, momento en que deja de operar el Depósito de Relaves y cesa la infiltración desde esta fuente, comenzando un descenso paulatino desde esa fecha. De igual forma los valores máximos obtenidos mediante ambos programas no dieron cuenta de un caudal de infiltración hacia la napa que se pueda considerar como influyente en las características naturales de la zona.

Si bien los resultados entregados en este caso se encuentran dentro del orden de magnitud, existieron diferencias importantes en el desarrollo de cada modelación. Por medio de SEEP/W fue posible incluir los diferentes materiales y por lo tanto diferentes conductividades hidráulicas gracias a la simplicidad de su modelo, mientras en FEFLOW se trabajó de acuerdo a una conductividad equivalente como se muestra en las Tablas 5.4 y 5.5. Esta decisión se basa en la falta de información estratigráfica para interpolar los diferentes tipos de suelo a la totalidad del modelo en FEFLOW.

**Tabla 5.4: Conductividad Hidráulica Utilizada en Pozo PZ-1**

|                           |                      | <b>FEFLOW</b>    |                |            |  |
|---------------------------|----------------------|------------------|----------------|------------|--|
| <b>Tipo de Suelo</b>      | $K \,[\mathrm{m/s}]$ | $\mathbf{b}$ [m] | $K_{eq}$ [m/s] | $Ks$ [m/s] |  |
| Gravas-Arena              | 1,0E-02              |                  |                |            |  |
| <b>Limos-Arenas Finas</b> | 5,0E-06              | 50               | 5,80E-05       |            |  |
| <b>Arenas Medias</b>      | 5,5E-04              | 20               |                | 4,00E-05   |  |
| Arcilla-Limos             | 3,0E-09              | 14               |                |            |  |

Fuente: Elaboración Propia.

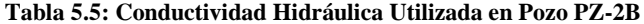

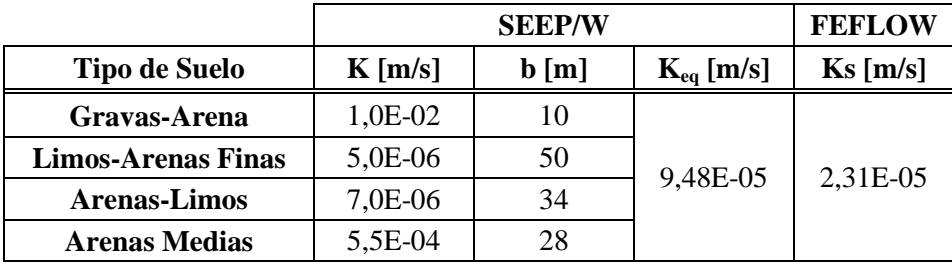

Fuente: Elaboración Propia.

La misma simplicidad del modelo que beneficia a SEEP/W en la generación de la columna de infiltración, lleva a tener que asumir que las características hidrogeológicas del pozo son expandibles a la zona completa del depósito. La modelación en SEEP/W es puntual y a pesar de que el punto de monitoreo no pertenezca al sector del depósito, se deben utilizar y considerar sus características en busca del objetivo del estudio. Este enfoque no ayuda a asimilar el

comportamiento general de los flujos en dirección a la napa, razón para complementarlo con Visual Modflow, pero no así en FEFLOW que permite conocer cómo la operación del depósito puede afectar al sector en su totalidad.

### **6. COMENTARIOS Y CONCLUSIONES**

Se presentó un caso de estudio correspondiente al Proyecto Minera Santo Domingo bajo el marco de su Estudio de Impacto Ambiental con el objetivo de modelar y estimar los posibles flujos desde el sector del Depósito de Relaves contemplado en el proyecto hacia la napa subterránea. En este sentido la empresa de consultoría Knight Piésold utilizó como metodología el uso de Visual Modflow y SEEP/W en conjunto para estimar los flujos regionales en el medio saturado y la posible infiltración en suelo no saturado respectivamente. Frente a esto se planteó la utilización de FEFLOW, que permite la modelación de aguas subterráneas en la zona no saturada, con el objetivo de comparar y analizar la validez y precisión de ambas metodologías.

A continuación se concluye de acuerdo a los objetivos planteados y principales focos de atención en las metodologías utilizadas.

#### **6.1 MODELACIÓN ZONA NO SATURADA**

En este caso se contó con la modelación realizada por Knight Piésold mediante el programa SEEP/W, donde se utilizó el mismo modelo paramétrico de van Genuchten Mualem que se manejó en FEFLOW para la caracterización de la zona no saturada.

Este punto resultó ser más sencillo de desarrollar mediante SEEP/W, lo cual se debió a la simplicidad del modelo (columna de infiltración de ancho unitario) y la posibilidad de caracterizar cada estrato de suelo. En SEEP/W se encuentran integradas las curvas paramétricas de van Genuchten Mualem para una serie de materiales y en caso de no existir el necesario se puede ingresar los puntos de la curva que caracterizan al material. Mediante la modelación en SEEP/W se definió cada estrato de suelo de acuerdo a la información granulométrica de los pozos realizados en terreno. Esto permitió la inmediata caracterización para la columna de infiltración modelada. En el caso de FEFLOW, se utilizó una conductividad hidráulica saturada equivalente en cada sector del modelo debido a la imposibilidad de realizar sondajes en toda la zona de modelación que entreguen una visión general de los diferentes materiales que componen cada estrato. Por lo demás, en caso de ser posible, el modelo en FEFLOW vería aumentada considerablemente sus necesidades tecnológicas y temporales para su resolución. Por lo tanto no se logró identificar cada material de manera concreta, debiéndose calibrar cada parámetro en base a los valores definidos en la bibliografía del mismo programa.

A pesar de la mayor dificultad que significó calibrar el modelo en FEFLOW, los resultados de infiltración hacia la napa presentan el mismo orden de magnitud y comportamiento. Sin embargo se estima que de acuerdo a la diferencia de tiempo utilizado en busca de llegar al mismo resultado, SEEP/W se mantiene como una herramienta útil importante en el trabajo hidrogeológico.

#### **6.2 MODELACIÓN DE GEOMETRÍA COMPLEJA**

FEFLOW se presentó como una herramienta capaz de ajustarse a geometrías tridimensionales complejas en medios no saturados gracias a basarse en elementos finitos. Esta característica se confirmó durante el desarrollo del estudio, donde la interacción con la herramienta ArcGis 10 resultó ser de importancia en la construcción del modelo gracias a la importación de mapas. A lo largo del proceso de modelación se comprobaron estas fortalezas, especialmente reflejado en los resultados de la interpolación topográfica que resultaron ser muy ajustados a lo observado en terreno. El proceso de interpolación no generó mayores dificultades gracias a la facilidad de trabajo con otras herramientas como GIS y Microsoft Excel. Esta última se utilizó en el manejo, y posterior exportación a FEFLOW, de la base de datos creada para el manejo de información obtenida por los pozos de sondaje. En base a la buena interpolación topográfica del modelo se consiguieron a su vez mejores aproximaciones en la calibración de los niveles estáticos del sistema

El punto de comparación en este caso fue Visual Modflow, el cual al utilizar una malla de elementos rectangulares (diferencias finitas) no logró ajustarse de manera correcta al acuífero irregular aquí presentado. Esta limitación pudo observarse en la interpolación topográfica realizada al modelo, donde existió una diferencia de dos órdenes de magnitud entre lo realizado por FEFLOW y Visual Modflow. Esta diferencia a su vez repercute también en la calibración del sistema que es la base de la modelación transiente, de la cual se obtienen los resultados.

#### **6.3 DIFERENCIAS FINITAS V/S ELEMENTOS FINITOS**

Se estudiaron programas basados en diferencias finitas (Visual Modflow) y elementos finitos (SEEP/W y FEFLOW) de los cuales se obtuvo una apreciación en cuanto al trabajo con cada uno de los métodos. Como ya se comentó, los elementos finitos permiten un mejor ajuste a las condiciones geométricas, permitiendo cálculos más precisos. A su vez el desarrollo matemático de los elementos finitos es más complejo, por lo que el tiempo de modelación puede ser mayor. Sin embargo en este caso se permite la refinación de aquellas zonas de importancia para el modelador, evitando sobrecargar la malla completa en busca de mejores soluciones. Para el caso específico aquí tratado,

no existió una diferencia temporal entre la resolución de los programas que permitiera un análisis al respecto.

### **6.4 APLICABILIDAD DE FEFLOW**

De acuerdo a las comparaciones realizadas frente a dos programas de amplio uso en estudios hidrogeológicos se consideró que FEFLOW resulta ser una herramienta a sumar en este campo. Destaca su capacidad matemática basada en elementos finitos que permitió un ajuste importante a las consideraciones topográficas y alturas piezométricas en el proceso de calibración, sin embargo existen críticas a la versión 6.0 aquí utilizada. Esta versión realizó un cambio importante en la interfaz del programa que permite un fácil desarrollo del problema gracias a la visibilidad de cada menú. En contrapartida el programa no cuenta con todas las herramientas de análisis de versiones anteriores, por lo que se debe trabajar a su vez con su interfaz clásica. Esto no genera ningún inconveniente en la generación del modelo o sus resultados, pero da la sensación de trabajar con dos programas completamente diferentes y sin la posibilidad de hacerlo paralelamente.

En cuanto a su utilización se estima que es primordial analizar desde un principio los sectores o puntos importantes de la modelación. Cualquier resultado esperado del programa, este solo puede ser extraído desde un nodo del modelo. Por lo tanto en caso de querer conocer las características del flujo en un punto entre dos capas es necesaria la creación de una nueva, lo cual implica calibrar nuevamente el modelo.

En el caso particular de este estudio, se debió generar una serie de capas ficticias entre el nivel freático y la superficie con el fin de obtener la información de la infiltración desde el Depósito de Relaves al acuífero. Esta solución implicó aumentar el número de elementos que componen ell modelo, complejizando su resolución, y posee el problema que las capas creadas son fijas, es decir no varian su posición de acuerdo al nivel freático que es la superficie sobre la cual interesa conocer la información. Esto se podría solucionar con la creación de capas a menor distancia entre ellas y asi cubrir la posible variación del nivel freático.

#### **6.5 ENTREGA DE RESULTADOS**

Visual Modflow supera bastante a FEFLOW en cuanto a la entrega y exportación de resultados. Si bien FEFLOW entrega fácilmente el balance de agua general del modelo, este se complejiza al querer obtener información de un punto específico. La exportación de resultados se traduce en un archivo de Microsoft Excel conteniendo todos los nodos del modelo, donde solo existe información

en aquellos consultados. Este archivo es individual para cada periodo de modelación en caso de realizar una simulación en estado transiente. En busca de solucionar este inconveniente se programó en código Visual Basic, por medio de la interfaz de Microsoft Excel, una herramienta capaz de obtener los resultados de aquellos nodos consultados.A lo anterior se suma la necesidad de utilizar la interfaz clásica del programa en busca de información de los flujos que intervienen entre cada capa del modelo.

## **7. REFERENCIAS BIBLIOGRÁFICAS**

- 1. **Australian National Committee on Large Dams (ANCOLD), (2011).** Guidelines on Tailing Dams. Planning, Design, Construction, Operation and Closure.
- 2. **Conejeros V. (2007).** Taller "Uso eficiente del recurso hídrico en la región de Antofagasta". Artículo electrónico disponible en: [<http://www.innovamineriaantofagasta.cl/archivos/Recuperacion\\_de\\_Agua\\_desde\\_Disposicio](http://www.innovamineriaantofagasta.cl/archivos/Recuperacion_de_Agua_desde_Disposicion_de_Relaves_Victor_Conejeros.pdf) [n\\_de\\_Relaves\\_Victor\\_Conejeros.pdf>](http://www.innovamineriaantofagasta.cl/archivos/Recuperacion_de_Agua_desde_Disposicion_de_Relaves_Victor_Conejeros.pdf)
- 3. **Constantin R., Carabin G, Hallet V., Peters V, Dassargues A. (2001).** GIS-based hydrogeological databases and groundwater modeling. Hydrogeology Journal Vol. 9 pp 55- 569.
- 4. **Cornejo J. (2010).** Apuntes Curso CI66J: Modelación de Aguas Subterráneas. Departamento de Ingeniería Civil, Universidad de Chile.
- 5. **Diersch H. (2009)**. 30 Years of FEFLOW, A Brief Historical Review. Publicación internacional especial, Marzo 2009, pp. 6-9.
- 6. **Espinoza C**. **(2004)**. Apuntes Curso CI51J: Hidráulica de Aguas Subterráneas y su Aprovechamiento. Departamento de Ingeniería Civil, Universidad de Chile.
- 7. **FEFLOW (2005).** Manual para el usuario. Ejercicio Demostrativo.
- 8. **FEFLOW (2009).** White papers 1. Artículo electrónico disponible en: [<http://www.feflow.info/uploads/media/white\\_papers\\_vol1\\_01.pdf>](http://www.feflow.info/uploads/media/white_papers_vol1_01.pdf).
- 9. **Fitts, C. (2002)**. Groundwater Science. Published by Academic Press.
- 10. **Geo-Slope (2012)**. Revisión del programa SEEP/W. Artículo electrónico disponible en: [<http://www.geo-slope.com/products/seepw.aspx>](http://www.geo-slope.com/products/seepw.aspx).
- 11. **Herrera J. (2006)**. Métodos de Minería a Cielo Abierto. Universidad Politécnica de Madrid, Escuela Superior de Ingenieros en Minas.
- 12. **Knight Piésold (2012).** Estudio de Impacto Ambiental Proyecto Santo Domingo, perteneciente a Minera Santo Domingo.
- 13. **McDonald M., Harbaugh A. (2003)**. The History of MODFLOW. Publicación "Ground Water" Vol. 41, No. 2. pp 280-283.
- 14. **Rykaart M., Fredlund M., Stianson J. (2001).** Solving tailings impoundment water balance problems with 3-d seepage software.
- 15. **Servicio de Evaluación Ambiental (SEA), Chile (2012).** Guía para el Uso de Modelos de Aguas Subterráneas en el SEIA. Elaborado por Geohidrología Consultores.
- 16. **Servicio Nacional de Geología y Minería (SERNAGEOMIN), Chile (2007).** Guía Técnica de Operación y Control de Depósitos de Relaves. Departamento de Seguridad Minera.
- 17. **Sociedad Nacional de Minería de Chile (SONAMI), (2012)**. Etapas del Proceso Productivo de una Mina, Curso de Minería para Periodistas.
- 18. **The Mining Association of Canada (1998).** A Guide to the Management of Tailings Facilities. Artículo electrónico disponible en: [<http://www.mining.ca/www/media\\_lib/TSM\\_Documents/TSM\\_Publications/tailingsguide.pd](http://www.mining.ca/www/media_lib/TSM_Documents/TSM_Publications/tailingsguide.pdf)  $\leq$
- 19. **U.S. Environmental Protection Agency (E.P.A) (1994).** Design and Evaluation of Tailings Dams. Office of Solid Waste.
- 20. **Wilson, J., Wilson G., Fredlund D. (2003).** Numerical Modeling of Vertical and Inclined Waste Rock Layers. Proceedings Fifth International Conference on Acid Rock Drainage, Society for Mining, Metallurgy and Exploration, Littleton. pp. 257-266.

**ANEXOS**

## **ANEXO A: POZOS DE OBSERVACIÓN**

|                |         | <b>Coordenadas PSAD56</b> | Cota           |                               |
|----------------|---------|---------------------------|----------------|-------------------------------|
| ID             | Este    | <b>Norte</b>              | <b>Terreno</b> | $\mathbf{N}^{\text{o}}$ Datos |
|                | [m]     | [m]                       | [m s.n.m.]     |                               |
| 4a2-07-007     | 398.252 | 7.071.513                 | 995            | 27                            |
| 4a2-07-015     | 399.876 | 7.070.618                 | 1.020          | 5                             |
| 4a2-07-19      | 398.941 | 7.072.011                 | 1.064          | 5                             |
| 4a3-04-013     | 399.658 | 7.075.254                 | 1.002          | 5                             |
| 4a3-06-074     | 401.782 | 7.074.181                 | 1.025          | 5                             |
| 4a3-06-086     | 399.555 | 7.072.932                 | 1.127          | 44                            |
| 4a3-06-087     | 399.648 | 7.072.975                 | 1.122          | 46                            |
| 4a3-06-088     | 399.737 | 7.073.014                 | 1.125          | 46                            |
| 4a3-06-129     | 399.867 | 7.074.393                 | 1.038          | 1                             |
| 4a3-06-137     | 400.293 | 7.073.710                 | 1.066          | $\mathbf{1}$                  |
| 4a3-06-138     | 400.253 | 7.073.801                 | 1.061          | 5                             |
| 4a3-06-142     | 399.991 | 7.074.118                 | 1.049          | 1                             |
| 4a3-06-148     | 400.040 | 7.074.250                 | 1.045          | $\mathbf{1}$                  |
| 4a3-06-149     | 399.961 | 7.074.655                 | 1.026          | 5                             |
| 4a3-06-206     | 400.287 | 7.073.485                 | 1.080          | 1                             |
| 4a3-06-207     | 400.331 | 7.073.393                 | 1.084          | 5                             |
| 4a3-06-216     | 400.375 | 7.073.536                 | 1.081          | $\mathbf{1}$                  |
| 4a3-06-218     | 399.927 | 7.073.322                 | 1.088          | 46                            |
| 4a3-07-244     | 398.548 | 7.074.610                 | 1.095          | 5                             |
| 4a3-07-261     | 399.828 | 7.073.054                 | 1.117          | 46                            |
| 4a3-07-262-B   | 399.788 | 7.073.145                 | 1.107          | 46                            |
| 4a3-07-263     | 399.345 | 7.073.156                 | 1.122          | 50                            |
| 4a3-07-264     | 399.524 | 7.073.242                 | 1.107          | 46                            |
| $CDH-05$       | 404.033 | 7.079.302                 | 968            | 6                             |
| $CDH-06$       | 405.711 | 7.079.745                 | 1.001          | 6                             |
| H-07-004       | 393.027 | 7.072.073                 | 817            | 50                            |
| H-08-005       | 393.252 | 7.071.732                 | 826            | 43                            |
| H-08-006       | 396.420 | 7.068.450                 | 941            | 43                            |
| $H - 08 - 009$ | 397.645 | 7.067.131                 | 992            | 43                            |
| GD-9H          | 399.736 | 7.072.942                 | 1.136          | 3                             |
| BH-IN-06H      | 400.113 | 7.075.967                 | 963            | 3                             |
| BH-TSF-01H     | 409.732 | 7.081.337                 | 1.123          | $\overline{2}$                |
| BH-TSF-02H     | 402.374 | 7.080.458                 | 921            | $\overline{2}$                |
| BH-TSF-03H     | 401.901 | 7.080.704                 | 909            | $\overline{2}$                |
| M. Verdes      | 368.481 | 7.077.090                 | 403            | 3                             |
| $SP-5$         | 400.435 | 7.083.601                 | 864            | 5                             |

Tabla A.0.1: Pozos de Observación.

Fuente: Knight Piésold (2012).

# **ANEXO B: POZOS DE CARACTERIZACIÓN DEL BASAMENTO**

|            | <b>Coordenadas PSAD56</b> | Cota         |            |
|------------|---------------------------|--------------|------------|
| ID         | <b>Este</b>               | <b>Norte</b> | Terreno    |
|            | [m]                       | [m]          | [m s.n.m.] |
| BH-TSF-02H | 402.374                   | 7.080.458    | 808        |
| $D-10$     | 399.088                   | 7.079.215    | 860        |
| $D-11$     | 399.530                   | 7.079.449    | 860        |
| $D-12$     | 399.972                   | 7.079.683    | 860        |
| $D-13$     | 400.414                   | 7.079.917    | 860        |
| $D-14$     | 400.856                   | 7.080.151    | 862        |
| $D-15$     | 401.297                   | 7.080.385    | 862        |
| $D-16$     | 401.739                   | 7.080.619    | 850        |
| $D-17$     | 401.901                   | 7.080.704    | 848        |
| $D-18$     | 401.749                   | 7.081.180    | 850        |
| $D-19$     | 401.596                   | 7.081.656    | 850        |
| $D-5$      | 397.134                   | 7.077.819    | 870        |
| $D-6$      | 397.320                   | 7.078.280    | 870        |
| $D-7$      | 397.762                   | 7.078.514    | 862        |
| $D-8$      | 398.204                   | 7.078.748    | 860        |
| $D-9$      | 398.646                   | 7.078.982    | 860        |
| $E-10$     | 403.128                   | 7.079.956    | 766        |
| $E-11$     | 403.204                   | 7.080.056    | 766        |
| $E-12$     | 403.608                   | 7.080.350    | 790        |
| $E-13$     | 404.012                   | 7.080.645    | 812        |
| $E-14$     | 404.416                   | 7.080.939    | 830        |
| $E-15$     | 404.500                   | 7.081.000    | 834        |
| $E-16$     | 404.999                   | 7.081.032    | 856        |
| $E-17$     | 405.498                   | 7.081.064    | 874        |
| $E-18$     | 405.997                   | 7.081.096    | 894        |
| $E-19$     | 406.496                   | 7.081.129    | 912        |
| $E-2$      | 400.716                   | 7.076.765    | 848        |
| $E-20$     | 406.995                   | 7.081.161    | 934        |
| $E-21$     | 407.494                   | 7.081.193    | 948        |
| $E-22$     | 407.993                   | 7.081.225    | 962        |
| E-23       | 408.492                   | 7.081.257    | 974        |
| $E-24$     | 408.991                   | 7.081.289    | 986        |
| $E-25$     | 409.490                   | 7.081.321    | 1.000      |
| E-26       | 409.732                   | 7.081.337    | 1.004      |
| $E-3$      | 401.018                   | 7.077.164    | 800        |
| $E-4$      | 401.319                   | 7.077.562    | 794        |

**Tabla B.1: Pozos Basamento**

Fuente: Knight Piésold (2012).

|                 | <b>Coordenadas PSAD56</b> | Cota         |                |
|-----------------|---------------------------|--------------|----------------|
| ID              | <b>Este</b>               | <b>Norte</b> | <b>Terreno</b> |
|                 | [m]                       | [m]          | [m s.n.m.]     |
| $E-5$           | 401.621                   | 7.077.961    | 790            |
| $E-6$           | 401.922                   | 7.078.360    | 784            |
| $E-8$           | 402.525                   | 7.079.158    | 774            |
| E-9             | 402.827                   | 7.079.557    | 768            |
| PZ1             | 402.480                   | 7.078.161    | 910            |
| PZ <sub>2</sub> | 403.736                   | 7.081.772    | 867            |
| $T-AATR-1-3$    | 407.057                   | 7.075.729    | 953            |
| $T-AATR-1-4$    | 407.057                   | 7.077.729    | 935            |
| $T-AATR-1-5$    | 407.057                   | 7.079.729    | 948            |
| $T-AATR-1-6$    | 407.057                   | 7.081.729    | 950            |
| $T-ABD-01$      | 400.813                   | 7.077.060    | 809            |
| T-ABD-02        | 401.091                   | 7.078.021    | 848            |
| $T-ABD-03$      | 401.369                   | 7.078.982    | 822            |
| $T-ABD-05$      | 401.924                   | 7.080.903    | 845            |
| $T-ABD-07$      | 402.479                   | 7.082.825    | 869            |
| T-ABD-08        | 402.939                   | 7.083.681    | 911            |
| <b>T-ARD-02</b> | 406.848                   | 7.072.515    | 843            |
| <b>T-ARD-05</b> | 410.098                   | 7.077.559    | 1.054          |
| TARD-X1         | 409.299                   | 7.076.319    | 821            |
| TARD-X2         | 409.683                   | 7.076.916    | 1.053          |
| $T-NE-01$       | 401.193                   | 7.085.530    | 809            |
| $T-NE-02$       | 403.042                   | 7.084.765    | 806            |
| $T-NE-03$       | 404.891                   | 7.083.999    | 761            |
| <b>T-NE-04</b>  | 406.739                   | 7.083.234    | 837            |
| <b>T-NE-05</b>  | 408.588                   | 7.082.469    | 970            |
| <b>T-NE-06</b>  | 410.437                   | 7.081.703    | 964            |
| T-RS-3-222      | 397.319                   | 7.078.285    | 820            |
| $T-RS-4-11$     | 397.332                   | 7.079.970    | 710            |
| $T-RS-4-12$     | 398.141                   | 7.081.206    | 790            |
| $T-TR-2-1$      | 406.170                   | 7.078.191    | 895            |
| $T-TR-2-2$      | 405.282                   | 7.078.652    | 855            |
| $T-TR-2-3$      | 404.395                   | 7.079.114    | 835            |
| $T-TR-2-4$      | 403.508                   | 7.079.575    | 785            |
| $T-TR-2-5$      | 402.621                   | 7.080.037    | 755            |
| $T-TR-2-7$      | 400.847                   | 7.080.959    | 812            |

**Tabla B.2: Pozos Basamento (continuación)**

Fuente: Knight Piésold (2012).

## **ANEXO C: BALANCE DE AGUAS DEPOSITO DE RELAVES**

| Año/Mes        | Ene | Feb  | Mar | Abr | May | Jun | Jul | Ago | ${\bf Sep}$ | Oct | <b>Nov</b> | Dic | Promedio |
|----------------|-----|------|-----|-----|-----|-----|-----|-----|-------------|-----|------------|-----|----------|
| $\mathbf{1}$   | 1,7 | 3,5  | 3,6 | 3,6 | 3,6 | 3,5 | 3,2 | 3,0 | 2,8         | 2,5 | 2,2        | 2,1 | 2,9      |
| 2              | 6,6 | 10.6 | 9.9 | 9,2 | 8,5 | 8,0 | 8,4 | 8.8 | 8,5         | 8,1 | 7,6        | 7,4 | 8,5      |
| 3              | 7,5 | 7,7  | 7,7 | 7,6 | 7,6 | 7,5 | 7,5 | 7.4 | 7,4         | 7,3 | 7,3        | 7,2 | 7,5      |
| $\overline{4}$ | 7,2 | 7,1  | 7,0 | 7,0 | 6,9 | 6,9 | 6,8 | 6,7 | 6,7         | 6,6 | 6,5        | 6,5 | 6,8      |
| 5              | 6,4 | 6,3  | 6,2 | 6,1 | 6,0 | 5,9 | 5,7 | 5,6 | 5,5         | 5,4 | 5,2        | 5,1 | 5,8      |
| 6              | 5,0 | 4,8  | 4,7 | 4,6 | 4,6 | 4,5 | 4,5 | 4,5 | 4,4         | 4,4 | 4,4        | 4,3 | 4,6      |
| $\tau$         | 4,3 | 4,2  | 4,2 | 4,1 | 4,1 | 4,0 | 4,0 | 3.9 | 4,0         | 4,0 | 4,0        | 4,0 | 4,1      |
| 8              | 4,0 | 4,0  | 4,0 | 4,0 | 4,0 | 4,0 | 4,0 | 4,0 | 4,0         | 4,0 | 4,1        | 4,1 | 4,0      |
| 9              | 4,2 | 4,2  | 4,2 | 4,3 | 4,3 | 4,4 | 4,4 | 4,5 | 4,5         | 4,6 | 4,6        | 4,6 | 4,4      |
| 10             | 4,7 | 4,7  | 4,7 | 4,7 | 4,7 | 4,7 | 4,8 | 4,8 | 4,8         | 4,8 | 4,8        | 4,8 | 4,8      |
| 11             | 4,8 | 4,8  | 4,8 | 4,8 | 4,8 | 4,8 | 4,8 | 4,8 | 4,8         | 4,8 | 4,8        | 4,8 | 4,8      |
| 12             | 4,9 | 4,9  | 5,0 | 5,0 | 5,0 | 5,1 | 5,1 | 5,1 | 5,1         | 5,1 | 5,1        | 5,1 | 5,0      |
| 13             | 5,1 | 5,2  | 5,2 | 5,2 | 5,2 | 5,2 | 5,3 | 5.3 | 5,3         | 5,3 | 5,4        | 5,4 | 5,3      |
| 14             | 5,4 | 5.5  | 5.5 | 5,7 | 5,8 | 5,8 | 5,9 | 6,0 | 6,1         | 6,1 | 6,2        | 6,2 | 5,9      |
| 15             | 6,3 | 6,3  | 6,4 | 6,4 | 6,4 | 6,4 | 6,4 | 6,4 | 6,3         | 6,2 | 6,1        | 6,0 | 6,3      |
| 16             | 5,9 | 5,8  | 5,8 | 5,7 | 5,7 | 5,7 | 5,7 | 5,7 | 5,7         | 5,7 | 5,7        | 5,8 | 5,7      |
| 17             | 5,9 | 6,0  | 6,1 | 6,1 | 6,1 | 6,1 | 6,1 | 6,1 | 6,0         | 6,0 | 6,0        | 6,0 | 6,0      |
| 18             | 6,0 | 6,0  | 6,0 | 6,0 | 6,0 | 6,0 | 6,0 | 6,0 | 6,0         | 6,0 | 6,0        | 6,0 | 6,0      |
| Promedio       | 5,3 | 5,6  | 5,6 | 5,6 | 5,5 | 5,5 | 5,5 | 5,5 | 5,4         | 5,4 | 5,3        | 5,3 | 5,5      |

**Tabla C.1: Infiltración Original Balance de Aguas AMEC [l/s]**

Fuente: Knight Piésold (2012).

| Año/Mes        | Ene | Feb | Mar | Abr | <b>May</b> | Jun | Jul | Ago | Sep | Oct | <b>Nov</b> | Dic | Prom. |
|----------------|-----|-----|-----|-----|------------|-----|-----|-----|-----|-----|------------|-----|-------|
| 1              | 174 | 178 | 178 | 178 | 178        | 168 | 157 | 146 | 135 | 119 | 102        | 87  | 150   |
| $\overline{2}$ | 408 | 381 | 357 | 333 | 309        | 303 | 339 | 329 | 319 | 300 | 287        | 280 | 329   |
| $\overline{3}$ | 298 | 296 | 295 | 293 | 291        | 290 | 288 | 286 | 285 | 283 | 281        | 279 | 289   |
| $\overline{4}$ | 277 | 275 | 273 | 271 | 269        | 267 | 265 | 263 | 261 | 258 | 256        | 254 | 266   |
| 5              | 251 | 249 | 244 | 240 | 235        | 231 | 227 | 222 | 218 | 213 | 208        | 203 | 228   |
| 6              | 199 | 194 | 191 | 187 | 186        | 186 | 185 | 184 | 183 | 182 | 181        | 180 | 186   |
| $\overline{7}$ | 179 | 178 | 177 | 176 | 174        | 173 | 172 | 171 | 171 | 171 | 171        | 171 | 174   |
| 8              | 171 | 170 | 170 | 170 | 170        | 169 | 169 | 169 | 170 | 171 | 172        | 174 | 170   |
| 9              | 175 | 176 | 177 | 178 | 179        | 180 | 181 | 182 | 183 | 184 | 185        | 186 | 180   |
| 10             | 186 | 187 | 188 | 189 | 190        | 190 | 191 | 192 | 193 | 194 | 196        | 195 | 191   |
| 11             | 195 | 195 | 195 | 195 | 195        | 195 | 195 | 195 | 195 | 195 | 195        | 195 | 195   |
| 12             | 196 | 196 | 196 | 196 | 196        | 197 | 197 | 197 | 197 | 197 | 198        | 198 | 197   |
| 13             | 198 | 199 | 199 | 200 | 201        | 201 | 202 | 203 | 204 | 205 | 206        | 207 | 202   |
| 14             | 208 | 210 | 212 | 211 | 211        | 211 | 211 | 211 | 211 | 211 | 211        | 211 | 211   |
| 15             | 211 | 211 | 212 | 212 | 212        | 213 | 213 | 213 | 213 | 213 | 213        | 213 | 212   |
| 16             | 214 | 214 | 215 | 216 | 217        | 218 | 218 | 219 | 220 | 222 | 223        | 225 | 218   |
| 17             | 227 | 228 | 230 | 229 | 228        | 228 | 228 | 227 | 227 | 227 | 226        | 226 | 228   |
| 18             | 226 | 226 | 226 | 226 | 226        | 226 | 226 | 226 | 227 | 227 | 227        | 227 | 226   |
| Prom.          | 222 | 220 | 219 | 217 | 215        | 214 | 215 | 213 | 212 | 210 | 208        | 206 | 214   |

**Tabla C.2: Superficie de Infiltración Considerada [m<sup>2</sup> ].**

Fuente: Knight Piésold (2012).